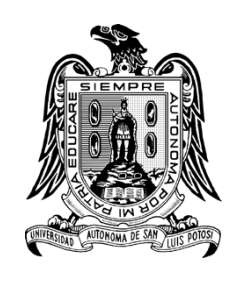

**Universidad Autónoma de San Luis Potosí Facultad de Ingeniería Centro de Investigación y Estudios de Posgrado**

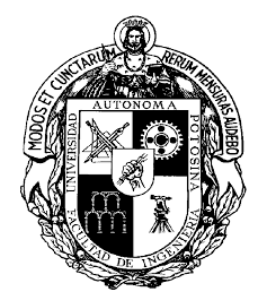

## DETERMINACIÓN DE ZONAS POTENCIALES DE RECARGA E INFILTRACIÓN EN EL ACUÍFERO DEL VALLE DE QUERÉTARO MEDIANTE PROCESOS GEOESTADÍSTICOS Y ANÁLISIS MULTICRITERIO.

# **T E S I S**

# Que para obtener el grado de:

Maestro en Tecnología y Gestión del Agua

Presenta: Cristóbal González Meza Gómez Farías

Asesor:

Dr. Abraham Cárdenas Tristán

San Luis Potosí, S. L. P. Diciembre de 2022

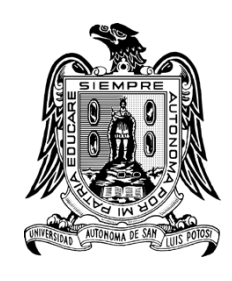

**Universidad Autónoma de San Luis Potosí Facultad de Ingeniería Centro de Investigación y Estudios de Posgrado**

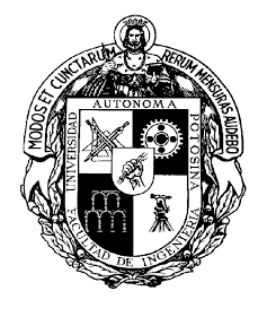

## DETERMINACIÓN DE ZONAS POTENCIALES DE RECARGA E INFILTRACIÓN EN EL ACUÍFERO DEL VALLE DE QUERÉTARO MEDIANTE PROCESOS GEOESTADÍSTICOS Y ANÁLISIS MULTICRITERIO.

# **T E S I S**

# Que para obtener el grado de:

Maestro en Tecnología y Gestión del Agua

Presenta: Cristóbal González Meza Gómez Farías

Comité tutorial:

Dr. Abraham Cárdenas Tristán

Dr. Hermann Rocha Escalante

Dr. Oscar Reyes Cárdenas

San Luis Potosí, S. L. P. Diciembre de 2022

19 de mayo de 2022

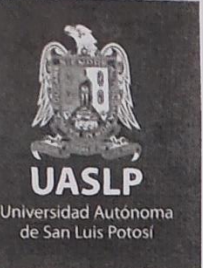

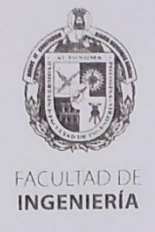

# ING. CRISTÓBAL GONZÁLEZ MEZA GÓMEZ **PRESENTE.**

En atención a su solicitud de Temario, presentada por el Dr. Abraham Cárdenas Tristán, Asesor de la Tesis que desarrollará Usted, con el objeto de obtener el Grado de Maestro en Tecnología y Gestión del Agua. Me es grato comunicarle que en la sesión del H. Consejo Técnico Consultivo celebrada el día 19 de mayo del presente, fue aprobado el Temario propuesto:

#### **TEMARIO:**

## "Determinación de zonas potenciales de recarga e infiltración en el acuífero del Valle de Querétaro mediante procesos geoestadísticos y análisis multicriterio"

Introducción

- Capítulo 1.- Caracterización de la cuenca del valle de Santiago de Ouerétaro.
- Capítulo 2.- Integración de datos espaciales de la gestión hídrica y del desarrollo urbano de la zona.
- Análisis de uso de suelo para modelado de drenajes Capítulo 3.principales, escorrentías y la localización de zonas de recarga e infiltración del acuífero.
- Determinación de zonas potenciales de recarga e infiltración Capítulo 4.por métodos multicriterio.
	- Conclusiones.

Referencias.

#### "MODOS ET CUNCTARUM RERUM MENSURAS AUDEBO"

#### **ATENTAMENTE**

DR. EMILIO JORGE GONZÁLEZ GALVÁN **DIRECTOR.**  $Unit.$ 

www.uaslp.mx

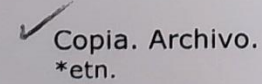

Av. Manuel Nava 8 Cona Universitaria · CP 78290 San Luis Potosi, S.L.P. tel. (444) 826 2330 al 39 fax (444) 826 2336

"Rumbo al centenario de la autonomía universitaria"

# **Agradecimientos**

Agradezco al CONACYT por la beca que me permitió profundizar en el conocimiento del manejo del agua.

A mi madre por su apoyo constante a lo largo de toda mi vida, por las invaluables enseñanzas que me trajeron hasta este punto, por su guía y por su amor.

A mi padre por ser mi más grande ejemplo de libertad y fraternidad, por haberme formado y por mostrarme el valor del trabajo y la creatividad.

A mi hermana por ser un ejemplo de coraje, arrojo y pasión, por haberme apoyado en todo momento y por ser mi mejor amiga.

A mi tío Marco Antonio Gómez Farías por haberme regalado la oportunidad de perfeccionar un segundo idioma, por haberme entregado su confianza durante mi estadía en su casa y por ser un tío genial.

A mi tía Patricia Gómez Farías por haberme abierto las puertas de su casa, por ser una segunda madre y haberme dado una de las mejores experiencias de vida en Canadá.

A mi abuela por estar en cada paso de mi desarrollo, por sus invaluables enseñanzas y advertencias, por ser mi ejemplo de sabiduría y fortaleza.

A los profesores con vocación, por su ejemplo, su paciencia y su amor por la transmisión del conocimiento.

A la CONAGUA dirección local Querétaro por facilitar información esencial para la elaboración de esta tesis.

#### Resumen

En la actualidad, la ciudad de Querétaro afronta nuevos retos concernientes al aprovechamiento de los recursos hídricos, particularmente por su crecimiento demográfico, su posición geográfica y su condición climática. Por estos motivos el agua subterránea supone la principal fuente de agua para consumo público y un recurso que debe ser protegido. Sin embargo, el crecimiento urbano ha modificado la dinámica hidrológica y ha comprometido el proceso natural de recarga del acuífero del Valle de Querétaro. El análisis espacial establece un marco de referencia general de las condiciones bajo las cuales se encuentra una cuenca hidrológica, tomando en cuenta los diferentes factores morfológicos, climáticos y antrópicos que se involucran en la recarga, permitiendo así delinear las zonas que tienen mayor potencial de infiltración. Para lograr esto se requiere de la implementación de técnicas de análisis como lo son los procesos geoestadísticos y análisis multicriterio, los cuales son integrados a través de los Sistemas de Información Geográfica (SIG). La información recabada y generada se utilizó para aplicar la técnica de superposición de capas por dos diferentes métodos: Proceso Analítico Jerárquico (AHP) y Lógica Difusa (LD). De este modo se determinaron las zonas potenciales de infiltración y recarga para el acuífero del Valle de Querétaro. Se utilizaron las capas de precipitación, geología, edafología, uso de suelo, densidad de drenaje, nivel piezométrico y pendiente. A partir del modelo AHP se obtuvo un área de alto potencial de 486 ha, un área de potencial alto de 17,968 ha, solamente un 38. 05 % del área total (48,400 ha) es aprovechable para la infiltración y recarga del acuífero. Por otro lado, el modelo de lógica difusa manifestó un área con muy alto potencial de 22,666 ha, y un área de potencial alto de 12,427 ha, lo que representa un 72.5% del área total. Se encontró que el modelo de lógica difusa produjo los resultados más apegados a la realidad dado que muestra el área urbana con muy bajo potencial, contrario al método AHP que muestra un potencial intermedio a pesar de haber tenido una clasificación muy baja en todas las capas de comparación.

# Índice

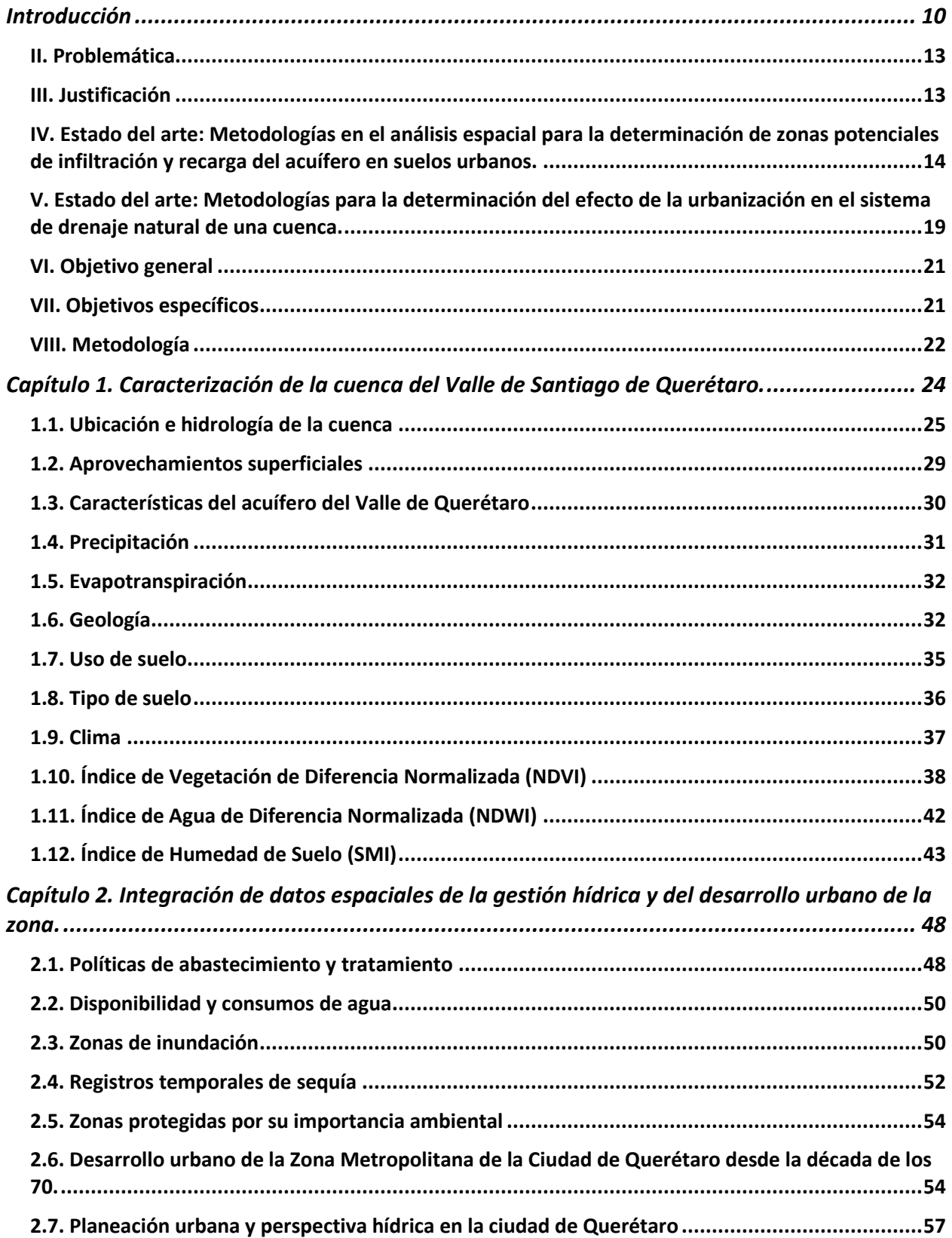

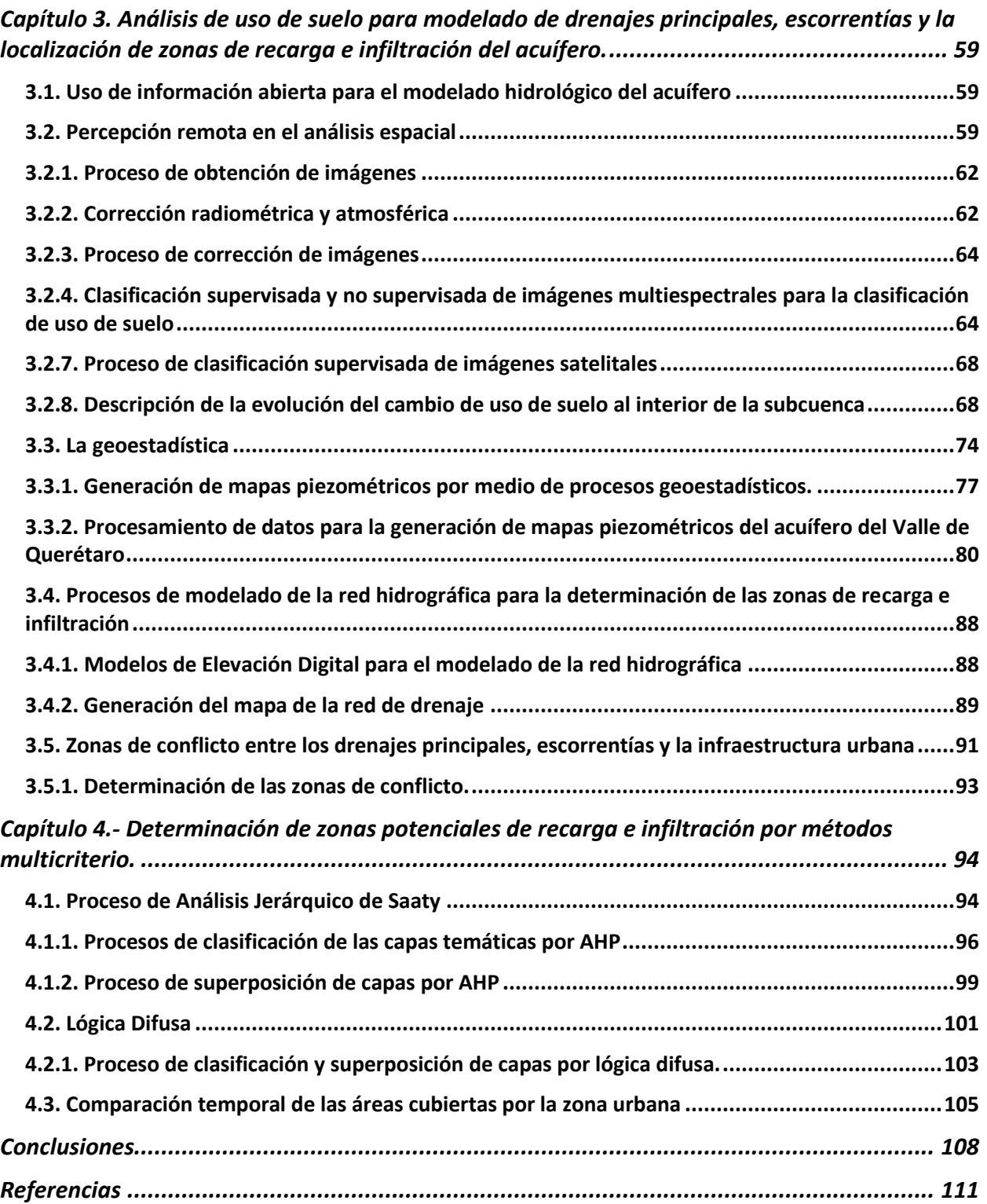

# **Índice de figuras**

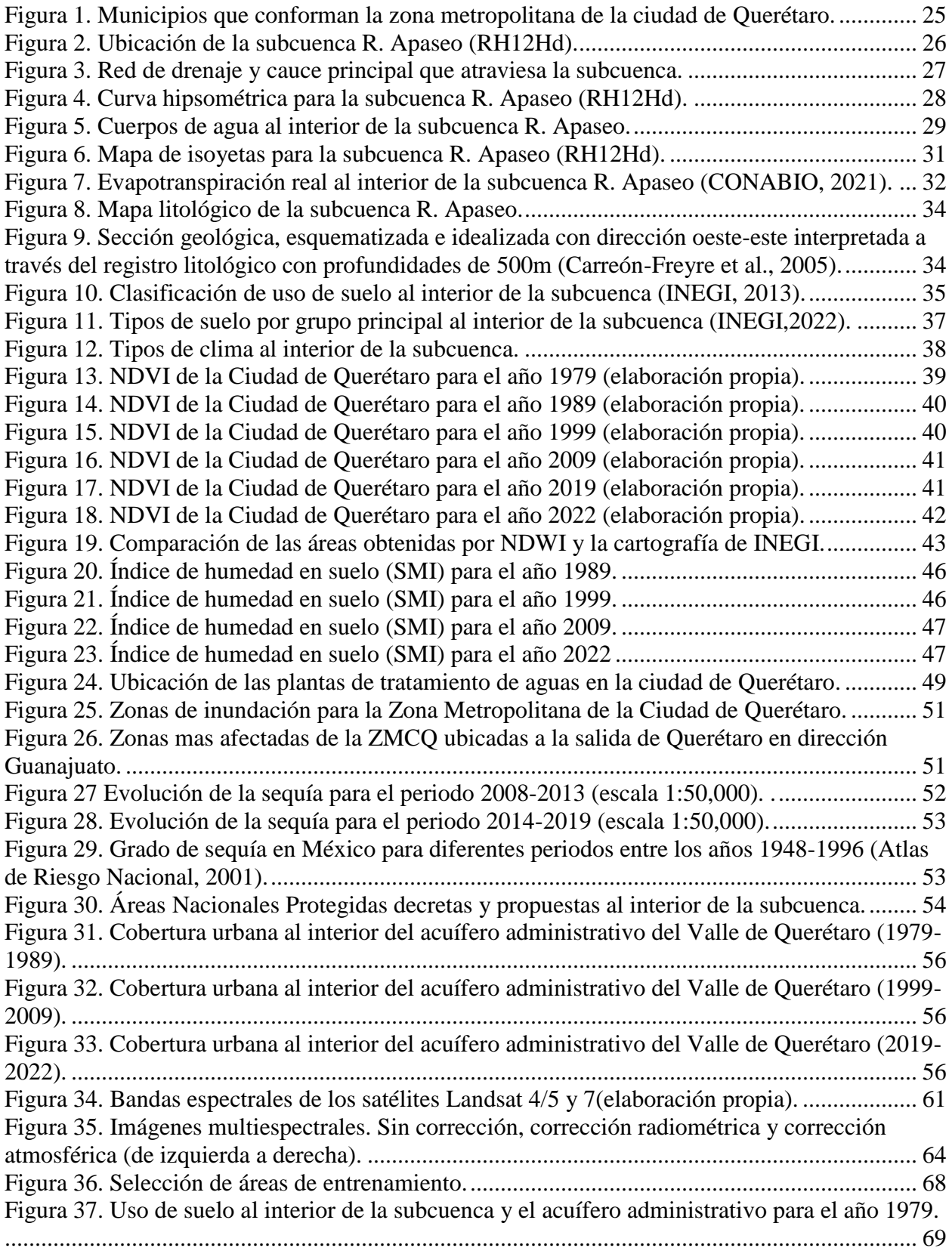

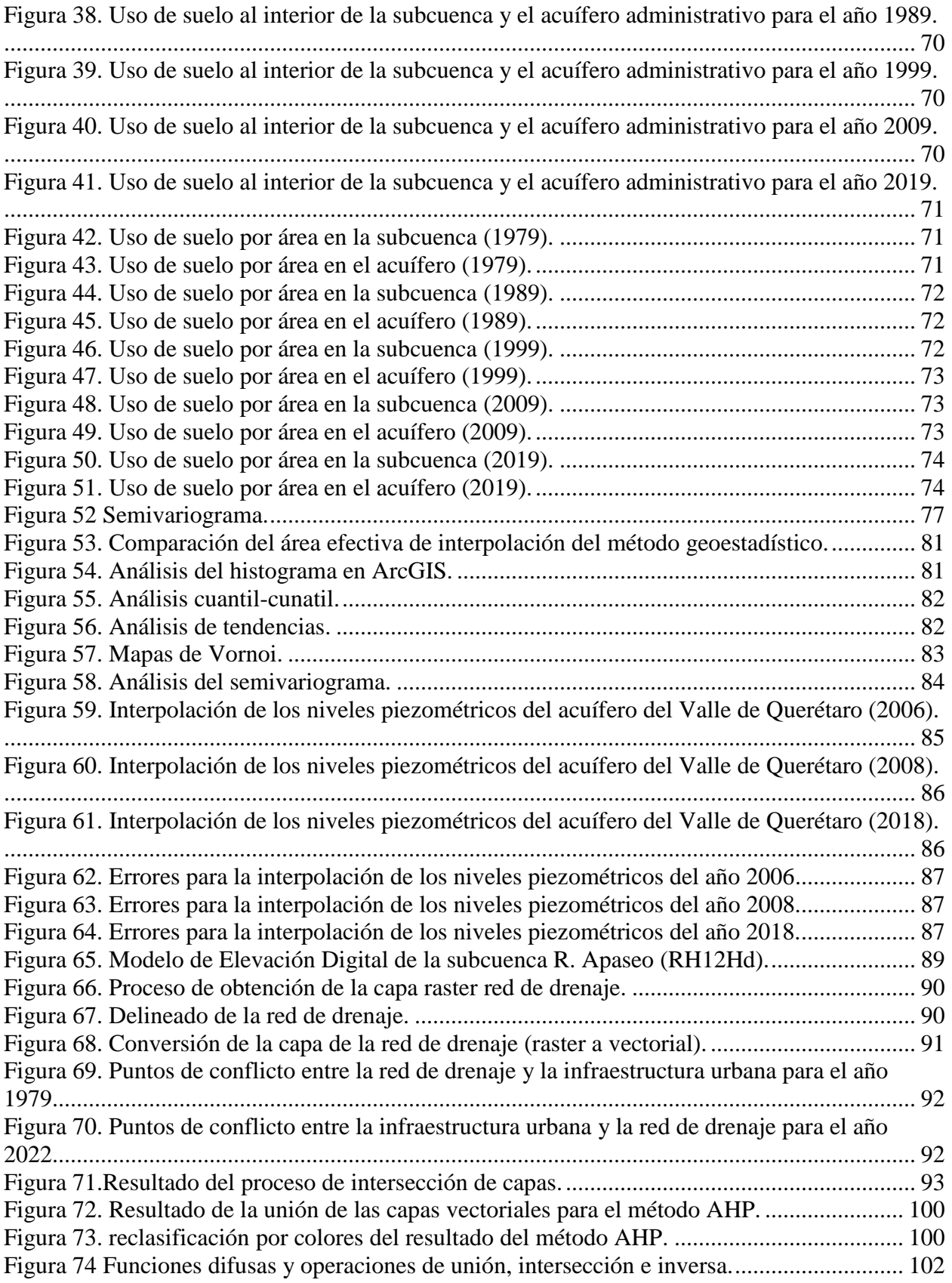

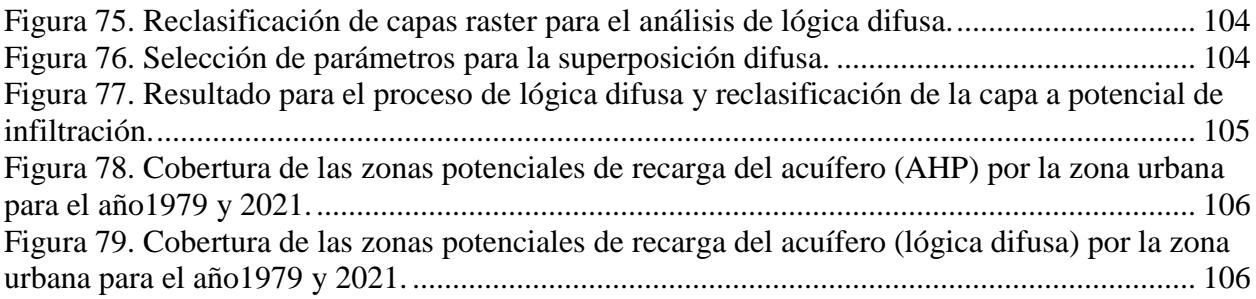

# **Índice de tablas**

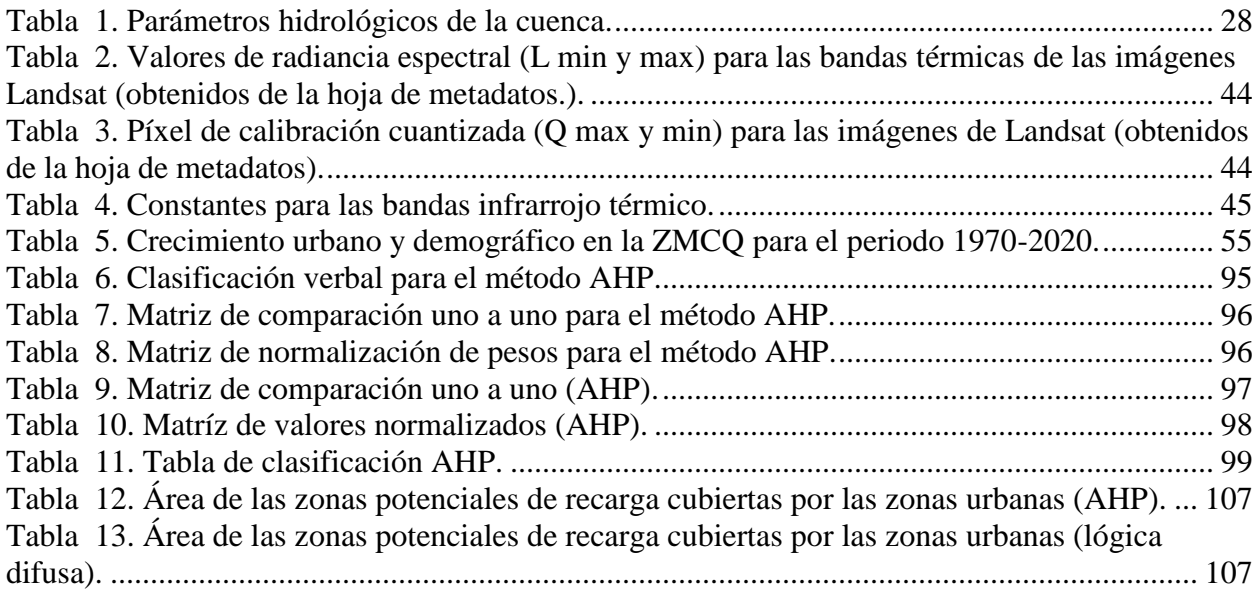

### <span id="page-11-0"></span>**Introducción**

El agua subterránea es la principal fuente de agua dulce en el mundo, y el único recurso disponible de manera prolongada en las regiones áridas del planeta, por lo que el manejo adecuado es de vital importancia para asegurar la sustentabilidad futura de las actividades humanas y el bienestar de los ecosistemas (UNESCO, 2004). El agua subterránea presenta varias ventajas sobre el agua superficial; la primera es que regularmente es de mejor calidad, es menos propensa a presentar microorganismos dañinos y la segunda es que se encuentra extendida en áreas más bastas que el agua superficial. Por estos motivos y por su menor susceptibilidad a contaminación, el agua subterránea representa la principal fuente de agua para consumo y uso doméstico. Sin embargo, las actividades humanas son factores inducidos al ambiente que contribuyen a la contaminación, la sobreexplotación, la disminución en la descarga a fuentes superficiales, a la subsidencia del terreno y la presión hídrica sobre la vegetación(Lerner, 1990). Además, el agua subterránea está interrelacionada con otras partes del ciclo hidrológico y de los diferentes elementos del ambiente, por lo que cualquier cambio en las condiciones atmosféricas, así como en las condiciones de las superficies del terreno modificarán inevitablemente la dinámica hidrológica.

El incremento demográfico y el modelo actual de desarrollo en el proceso de urbanización ha dado lugar a una mayor concentración de habitantes en áreas relativamente pequeñas de forma permanente, lo cual genera un mayor estrés hídrico y presión sobre los recursos naturales en general. Se sabe que la urbanización tiene cuatro principales repercusiones en el ciclo hidrológico: mayor escorrentía debido a la cobertura impermeable del suelo, escasez de agua debido a una mayor demanda, cambios en los regímenes de agua subterránea y superficial, además de la contaminación con agentes antropogénicos. Por estos motivos es necesaria la implementación de estrategias de desarrollo que contemplen los procesos hidrológicos, así como los procesos inherentes a los centros urbanos. Entre las alternativas del manejo de los recursos hídricos subterráneos se encuentra la aplicación de la cartografía temática, la cual permite observar las relaciones o interferencias entre los diferentes elementos que caracterizan el área de estudio. Una de las formas en las que se ha trabajado para hacer compatibles estas dos circunstancias es la evaluación de las características no solo intrínsecas del medio (nivel freático (NF), uso de suelo, etc.), sino además la relación que existe entre las mismas (NF-uso de suelo).

En el contexto de desarrollo urbano y rural la planeación de uso de suelo juega un papel vital en la conservación de zonas estratégicas para los procesos ecosistémicos, entre estas, las de zonas que permitan la infiltración para la recarga del acuífero. Estos espacios son regiones que presentan cualidades que facilitan la infiltración en el caso de eventos de precipitación. Esto se ha logrado a partir del conocimiento teórico de las características físicas del lugar, como lo es la geología, sin embargo, la planeación del uso de suelo implica metodologías que no se reportan en los planes de territorialización.

La urbanización es un proceso que puede afectar los servicios ecosistémicos del suelo, ya sea de forma directa a través del manejo de suelo o de forma indirecta a través de los cambios socioeconómicos en el ambiente. La definición del manejo sustentable del suelo es "una evaluación sistemática de los factores físicos, sociales y económicos de tal forma que se inste a los usuarios a dar un mejor uso a los recursos y se les asista en la selección de opciones que incrementen la productividad, mejoren la sustentabilidad y cubra las necesidades de la sociedad" (FAO, 2014). De manera que es un proceso integral que logra incorporar las complejidades de los aspectos técnicos con las problemáticas de la sociedad. Dentro de planeación de uso de suelo, el conflicto de intereses y prioridades son inherentes dado que la tierra es finita y un recurso escaso, además de tener una multiplicidad de usos. El incremento en la demanda por tierra lleva a numerosos conflictos lo cual resulta en múltiples cambios en el uso de suelo. Especialmente el cambio de tierra para agricultura a otros usos constituye uno de los mayores problemas. Dependiendo de la demografía, economía y crecimiento industrial, el cambio de uso de suelo a zonas densamente pobladas y áreas industriales ha sido una práctica habitual sin ninguna consideración de idoneidad o sustentabilidad. Esto demuestra que la planeación de uso de suelo es un proceso cambiante que se encuentra en constante reexaminación para adaptarse a las demandas existentes, cambios ambientales y prácticas en el curso del desarrollo.

Los procesos de análisis en la planeación de uso de suelo toman en cuenta esta interrelación compleja entre los diferentes factores que interactúan en la dinámica del agua. Algunos de los métodos que han sido desarrollados con este fin son las metodologías de análisis multicriterio, las cuales permiten tomar en cuenta la importancia relativa de cada elemento dentro del análisis y determinar la mejor solución basado en los criterios iniciales establecidos por el gestor. En particular, estos métodos han sido utilizados para determinar las zonas con mayor potencial de infiltración para la potencial recarga de los acuíferos (Rajasekhar et al., 2019). La integración de las tecnologías computacionales al análisis y manejo del territorio y recursos, tal como los Sistemas de Información Geográfica, permiten desarrollar los análisis de una forma simplificada y capaz de mostrar los resultados o atributos del terreno de manera gráfica, esto permite dimensionar los espacios que son analizados sin la necesidad de estar presente físicamente.

La presente tesis se enfoca en evaluar y analizar espacialmente las zonas de recarga y potencial infiltración correspondientes al acuífero del Valle de Querétaro. En primera instancia utilizando los elementos directos de la hidrología de la zona determinados a partir de datos meteorológicos, representaciones cartográficas disponibles de las instituciones de manejo del territorio a nivel nacional, así como el análisis espacial de imágenes satelitales obtenidas de agencias internacionales. Posteriormente con la aplicación de procesos de geoestadística para la generación cartografía representativa de los niveles piezométricos del sitio de estudio y finalmente recurriendo a las metodologías multicriterio, elementos para la toma de decisiones que nos permiten determinar los pesos ponderados utilizados en los procesos de superposición de capas dentro de los SIG. A través de un análisis integral de los factores hidrológicos, antrópicos y ambientales que inciden en la dinámica de la cuenca hidrológica. Además, se consideran los aspectos históricos-geográficos de la urbanización, los planes actuales de territorialización implementados por el gobierno municipal y los estudios previos de la hidrología de la cuenca para caracterizar la zona de estudio. Para la determinación de las zonas de infiltración y recarga se aplicaron dos técnicas de toma de decisiones: i) Proceso de Análisis Jerárquico (AHP por sus siglas en ingles) y el ii) modelo de lógica difusa (LD). El objetivo del estudio consiste en la propuesta de un modelo que permite determinar las zonas que presentan el mayor potencial para permitir la infiltración y recarga del acuífero del Valle de Querétaro, a modo de mostrar las áreas que deben ser protegidas por su importancia ambiental. Para la generación de capas temáticas se hizo uso de procesos de superposición de capas que permiten hacer comparación de los diferentes factores (geología, uso de suelo, vegetación, etc.) a partir de la información preexistente de los organismos de geografía y estadística del país, así como del procesamiento de imágenes satelitales obtenidas de fuentes internacionales.

#### <span id="page-14-0"></span>**II. Problemática**

Por su clima semiárido y la condición actual de sobreexplotación de su acuífero, Querétaro no es capaz de suministrar el agua para la zona metropolitana a través de los recursos hídricos presentes en su territorio, por lo que un porcentaje proviene de la presa de Zimapán, Hidalgo. Como consecuencia del crecimiento económico y demográfico en la ciudad de Querétaro, se ha incrementado la presión sobre los recursos hídricos, más aún, se han introducido nuevos factores antropogénicos que modifican el ciclo hidrológico en la ciudad y sus alrededores, complicando más la recarga natural del acuífero, así como la administración hídrica. Aunado al incremento en la demanda se encuentra la previa falta de consideración de los procesos hidrológicos en la expansión urbana, por lo que la implementación de nuevas metodologías de análisis geoespacial y multicriterio, permiten evaluar la complejidad de los diferentes factores que inciden en la dinámica de recarga de los sistemas subterráneos, de este modo se pueden determinar zonas específicas de infiltración y potencial recarga fuera y dentro de la ciudad. De modo que se pueda gestionar su protección. Además, existen alternativas para la incorporación de infraestructura hidráulica dentro de la ciudad capaz de reintroducir el agua al acuífero por pozos artificiales de inyección.

## <span id="page-14-1"></span>**III. Justificación**

El crecimiento urbano que la ciudad de Querétaro ha experimentado en las pasadas dos décadas ha dado lugar a la cobertura de las zonas naturales de recarga por superficies impermeables. Este efecto ha modificado la dinámica natural del agua al interior de la cuenca, y ha causado efectos adversos dentro de la ciudad como inundaciones o desbordamientos de cuerpos de agua superficiales. A pesar de existir un plan de manejo territorial no se reportan metodologías científicas para solucionar este problema. El presente estudio se enfoca en la determinación de las zonas de recarga al interior del acuífero administrativo del Valle de Querétaro mediante metodologías multicriterio aplicadas a través de los SIG. La investigación pretende establecer una perspectiva estructurada del cambio de uso de suelo que ha ocurrido en la ciudad de Querétaro en el transcurso del tiempo, así como determinar las zonas naturales para la infiltración de agua para la recarga del acuífero que fueron afectadas por la infraestructura urbana.

# <span id="page-15-0"></span>**IV. Estado del arte: Metodologías en el análisis espacial para la determinación de zonas potenciales de infiltración y recarga del acuífero en suelos urbanos.**

El análisis espacial se compone por una serie de técnicas para describir, analizar, simular y predecir patrones espaciales y/o procesos de fenómenos geográficos que puedan involucrar agentes móviles. Este análisis puede incluir índices estadísticos espaciales, regresión espacial y modelado adaptativo, modelado dinámico espacial, estadística espacial integrada, modelado de mecanismos espaciales y modelado de sistemas complejos. Los datos espaciales por lo general se conforman por primitivas geométricas como: puntos, líneas o áreas georreferenciadas. De este modo se pueden identificar patrones o asociaciones en el espacio, y predecir valores desconocidos de el atributo en relación con las variables conocidas que intervienen (J. Gao, 2022). El análisis espacial ha sido utilizado en campos tan variados como la epidemiología o la criminología (Formosa, 2007; Rytkönen, 2004). El análisis espacial se hace valer de información recabada a través de colecta de datos en campo o por medio de la percepción remota. Ejemplos del uso de la colecta de datos en campo pueden ser los datos recabados en censos de población o en un muestreo de contaminantes en suelo. Por otro lado, la percepción remota se hace valer de los instrumentos tecnológicos para recabar información sobre el territorio a la distancia, esto permite cubrir vastas áreas como es el caso de la medición de las captaciones de agua en el territorio nacional, a través de las imágenes de satélites.

Entre las técnicas de análisis espacial se encuentra la geoestadística, rama de la estadística aplicada que se centra en la descripción de patrones espaciales y en la estimación de valores en lugares no muestreados, se encarga de cuantificar y modelar la variabilidad espacial y/o temporal de una o varias variables de interés, asumiendo que las muestras tomadas en proximidad, en promedio son más similares que aquellas que se encuentran a mayor distancia (Webster, R., Oliver, 2007). La geoestadística surge hace aproximadamente 70 años en la industria minera, debido a la insatisfactoria respuesta de la estadística tradicional ante la necesidad de determinar la distribución de yacimientos minerales. El geólogo de minas Danie Kringe y el estadista Herbert Sichel comenzaron el desarrollo de la teoría que fundamentaría la geoestadística y posteriormente continuó el ingeniero de minas Georges Matheron. Su nombre tiene origen en su aplicación a la geología de minas, sin embargo, su utilidad se extiende a diferentes disciplinas como la hidrología,

la agricultura, la edafología, entre otras (Pawar, 2003). En la literatura se pueden encontrar estudios como el de Ahmadi y colaboradores (2008), los cuales reportan el uso de los métodos de Kriging y CoKriging para la generación de mapas de la profundidad del agua subterránea(Ahmadi & Sedghamiz, 2008).

Los SIG han sido herramientas indispensables en el análisis espacial, ya que han atravesado una evolución como herramientas computacionales para la manipulación, visualización, creación de cartografía y modelado, sin embargo, su aproximación al público general se dio en tiempos recientes gracias al desarrollo de las computadoras personales. El desarrollo tiene su comienzo a finales de 1960 y se da principalmente en Norteamérica (sin excluir a la comunidad mundial), siendo Canadá con el proyecto Canadian Geographic Information System y Estados Unidos con la USGS y el proyecto Harvard Laboratory for Computer Graphics (HLCG) los principales ejemplos (Coppock & Rhind, 1991).

A partir de 1980 el avance tecnológico y el uso de imágenes obtenidas por percepción remota permitió a la representación cuadriculada (ráster), asentarse como aproximación para los estudios ambientales, sin embargo, la separación entre las herramientas y presupuestos entre analistas de percepción remota e ingenieros ambientales mantuvo ambas áreas de estudio separadas. Actualmente podemos constatar en SIG como ArcGIS, QGIS o ENVI, como ambas aproximaciones han sido incorporadas para dar lugar a una herramienta que permite tomar en cuenta ambas aproximaciones, así como facilitar el manejo de los datos por medio de modelos matemáticos, dando lugar a representaciones cartográficas organizadas y estéticas al mismo tiempo.

Los SIG permiten el manejo y manipulación de gran cantidad de información, así como la aplicación de técnicas y metodologías de manejo de datos y modelado. De manera que se ha probado como una herramienta de gran utilidad en el manejo de los recursos hídricos, tal como se demuestra en el artículo de Senthilkumar, donde hace uso de la cartografía de características del territorio para determinar las zonas de recarga para el acuífero de Amaravathi, en la India, por medio de superposición de capas (Senthilkumar et al., 2019). Además de la superposición estándar, se pueden emplear técnicas de la teoría de operaciones y administración para dar una mayor complejidad a la toma de decisiones dentro de la superposición de capas, tal es el caso del artículo de Greene (2011), donde describe la conexión del uso de los métodos de análisis multicriterio a través de los SIG, y en este estudio se describe la importancia del uso de estas técnicas para el análisis espacial y su potencial para la investigación (Greene et al., 2011).

Existe una gran variedad de publicaciones científicas acerca de la aplicación de Métodos de Análisis Multicriterio (MAM) en la determinación de zonas de recarga (Agarwal & Garg, 2016; Ghazavi et al., 2018; Mukherjee & Singh, 2020), además de revisiones comparativas de la eficiencia de cada método (Agarwal & Garg, 2016). En la literatura se puede encontrar bajo otros términos como Soporte de Decisiones por Múltiples Objetivos, Toma de Decisiones por Múltiples Atributos y Análisis de Decisiones por Múltiples Criterios, sin embargo, todos presentan los mismos fundamentos teóricos que pueden ser resumidos en los siguientes puntos:

- Una serie de opciones sobre las cuales el tomador de decisiones necesita calificadas o jerarquizar de acuerdo con su importancia relativa.
- Una serie de criterios de decisión, comúnmente con diferentes unidades de medida.
- Un conjunto de medidas o reglas de evaluación acerca del desempeño de cada decisión tomada con respecto al criterio elegido.

En su libro "Multicriteria Decision Making: Advances in MCDM Models, Algorithms, Theory, and Applications" Gal y colaboradores (1999) presentan un compendio de los últimos avances dentro de la teoría y aplicaciones de los métodos multicriterio; este libro sirve como una introducción a los conceptos básicos de la teoría de la toma de decisiones multicriterio que sirve de base para las metodologías empleadas en la determinación de zonas potenciales de recarga aplicadas a los SIG.

Otra de las metodologías de análisis espacial es la determinación del índice de vegetación por diferencia normalizada (NDVI), esto nos ayuda a observar las condiciones de la vegetación. El NDVI es un índice, una medida estadística que permite conocer las fluctuaciones de la reflectancia de la vegetación. Este índice se obtiene a partir de un cálculo entre las canales de una imagen múltiespectral, de forma que estas imágenes por medio de satélites que monitorean todo el mundo, tal como el Landsat (NASA) o el Sentinel (ESA). Tal procedimiento fue desarrollado por Tarpley y colaboradores, así como por Kogan en la Administración Nacional Oceánica y Atmosférica de los Estados Unidos (NOAA) (Tarpley et al., 1984). Este índice permite calificar las condiciones de la vegetación (sana, seca, estresada, etc.) a partir de la firma espectral característica de cada condición en la vegetación. Existen también métodos modificados del NDVI que permiten determinar otras características del territorio como zonas rocosas, carreteras, zonas vegetadas, etc. Este índice ha sido utilizado en la determinación de cambios en la vegetación, en la extracción de características del territorio, en el monitoreo de la sequía, entre otros. Desde su desarrollo ha sido una herramienta útil para monitorear los cambios en la vegetación, evaluar su condición a lo largo del tiempo y generar toma de decisiones sustentables.

Para poder hacer estos cálculos nos hacemos valer de los SIG, los cuales nos permiten manipular las imágenes múltiespectrales para hacer correcciones y cálculos sobre las mismas (Gandhi et al., 2015). El NDVI se obtiene a partir del cálculo de una relación entre la reflectancia de las canales en el infrarrojo cercano y el rojo (indicador de salud, IRC-ROJO/IRC+ROJO), o el infrarrojo cercano y el verde (verdor de la vegetación, IRC-VERDE/IRC+VERDE).

El NDVI ha sido utilizado rutinariamente desde principios de 1982. Inicialmente era calculado a partir de las imágenes obtenidas del NOAA-7 AVHRR (Tucker et al., 1984). Este índice es uno de muchos utilizados para encontrar la mejor representación de los cambios en el follaje, en la humedad de la vegetación y en su distribución en grandes extensiones a partir diferentes combinaciones con las capas espectrales de las imágenes multiespectrales. El desarrollo de este método de cuantificación y caracterización de la vegetación permitió el desarrollo de aplicaciones para el manejo del territorio, comenzando por la determinación de cambios en la vegetación a lo largo del tiempo hasta llegar a desarrollar metodologías que permiten la determinación de procesos de desertificación previos a ser una catástrofe.

En México se ha utilizado para evaluar los cambios en la vegetación en la zona baja de la península de Baja California (Cesar Augusto et al., 2017). Se evaluaron los registros de 14 años obtenidos del satélite MODIS. Se determinó una disminución gradual en el vigor de la vegetación, aparentemente se observa acentuado en las zonas cercanas a los asentamientos humanos. Por otra parte, en china se ha utilizado junto con parámetros meteorológicos y de radiación para determinar la influencia del clima en la vegetación (Zhang et al., 2016). Otras metodologías modifican el umbral del NDVI, la aplicación de diferentes umbrales permite diferenciar con mayor precisión las zonas con vegetación y además han permitido caracterizar otros rasgos del territorio como son carreteras, zonas rocosas, cuerpos de agua, entre otros (Bhandari et al., 2012).

El NDWI es un índice utilizado en la teledetección para determinar el contenido de agua en las hojas de la vegetación (B.-C. Gao, 1996) o para delinear cuerpos de agua (IRC-IFBC/IRC+IRBC) (McFeeters, 1996). El índice es útil en la evaluación de los recursos hídricos puesto que permite determinar la cantidad (área superficial), así como la calidad (turbiedad) de los cuerpos de agua utilizando imágenes multiespectrales. Se ha utilizado con anterioridad para determinar los cambios temporales en el área superficial del lago Urmia (Rokni et al., 2014) así como para evaluar los daños causados por inundaciones en Pakistán (Memon et al., 2015). Ha demostrado ser un indicador que se ajusta a casos variados (Özelkan, 2020; Qiao et al., 2012) por lo que es confiable para el delineado de cuerpos de agua. Además se puede apoyar en métodos de clasificación para dar mejores resultados (Sarp & Ozcelik, 2017). Sin embargo es necesario considerar varios índices para determinar el que se ajusta mejor al caso específico de estudio (Herndon et al., 2020).

Existen diferentes métodos para delineado de cuerpos de agua a través de imágenes múltiespectrales, los métodos cuales pueden dividirse en métodos de banda única y de múltiples canales. El método de banda única hace uso de una de las canales para extraer las características de los cuerpos de agua utilizando un umbral para diferenciar agua de tierra (Xie et al., 2016). Los métodos de múltiples canales hacen uso de las diferencias en reflectividad de los canales (Özelkan, 2020). Existen dos formas de obtener información por medio del uso de múltiples canales, una es a través del análisis de la firma espectral deseada presente en cada banda y posteriormente encontrar las diferencias entre cuerpos de agua y los otros rasgos del territorio, finalmente a través de un árbol lógico (if-then-else) se delinean las características deseadas. La otra es una a través del cociente de dos canales múltiespectrales, una es tomada de las canales del espectro visible, la otra generalmente en el cercano infrarrojo, como resultado los cuerpos de agua son resaltados y el suelo y vegetación es suprimido.

El índice propuesto por McFeeters fue utilizado exitosamente para evaluar los cambios en el lago Urmia en el periodo 2000-2013. Se aplicaron diferentes índices de agua, incluyendo el índice

diferencial de agua normalizado (NDWI), el NDWI modificado (MNDWI), índice de agua de proporción (WRI), índice diferencial normalizado de vegetación (NDVI) y el índice de extracción de agua automatizado (AWEI), de los cuales el NDWI fue el más acertado. Se hizo uso de las imágenes multitemporales del Landsat 5 TM, Landsat 7 (+ETM) y del Landsat 8 (OLI). Los resultados mostraron una tendencia descendente intensa en el área superficial del Lago Urmia en el periodo 2000-2013, especialmente durante el periodo del 2010-2013 en el cual el lago perdió una tercera parte del área superficial con respecto al año 2000.

Otro caso es el de la determinación de cuerpos de agua en la región semi árida de Sahel en Nigeria, en donde se evaluaron 21 métodos de detección de agua superficial. El estudio demostró que el método de Gond junto con el NDWI, incluyendo la función de Kauth-Thomas (TCW) y el Índice de Extracción de Agua Automatizado (AWEIsh) obtuvieron los mejores resultado en el delineado de los cuerpos de agua en esta región árida (Herndon et al., 2020). Por otro lado la evaluación de los daños por inundación en Pakistán se aplicaron diferentes índices de agua, entre ellos el NDWI, sin embargo en este caso el índice propuesto por Rogers y colaboradores (Rogers & Kearney, 2004), verde e infrarrojo de onda corta (GSWIR) mostró un mejor resultado.

En conclusión, las técnicas y metodologías descritas nos permiten generar información valiosa para una gestión integrada de los recursos hídricos subterráneos tomando en cuenta las diferentes características que definen el territorio. En el panorama nacional aún queda un gran campo de desarrollo y aplicación, por lo que estudios como el presente establece precedentes para futuros análisis del territorio e hidrología del acuífero del Valle de Querétaro.

# <span id="page-20-0"></span>**V. Estado del arte: Metodologías para la determinación del efecto de la urbanización en el sistema de drenaje natural de una cuenca.**

El sistema de drenaje natural de una cuenca está constituido por todos los elementos del paisaje que permiten la conducción del agua a través o sobre la superficie, considerando el suelo, así como la vegetación que sobre este crece, los materiales geológicos, la red de conducción superficial y el desplazamiento del agua hacia las reservas subterráneas. También se incluye la infraestructura urbana de conducción de agua como tuberías, canales, presas y superficies impermeables. En su

artículo "Urbanization and the natural drainage system - impacts, solutions, and prognoses" Booth (1991) describe los impactos de la urbanización en la red de drenaje natural, también resalta la falta de metodologías que permitan determinar la eficacia de las técnicas de remediación y diseño implementadas actualmente, debido posiblemente a la falta de tiempo para determinar su verdadera capacidad de solucionar el problema. Otros investigadores como Hosseinzadeh (Hosseinzadeh, 2005) describen la relación entre la urbanización y el aumento de inundaciones en la metrópolis de Mashhad en Irán, señalando como el aumento de superficies impermeables no solo en las redes de drenaje sino en las zonas bajas de la cuenca han aumentado el riesgo a la infraestructura y población, para lograrlo es necesario empatar los sistemas de drenaje urbano y los naturales.

Está demostrado que la urbanización, es decir, el cambio de uso de suelo, modifica el ciclo del agua al interior de las ciudades, lo cual se puede observar en el aumento de inundaciones o el desbordamiento de cuerpos de captación de agua en eventos extremos de precipitación. El aumento en la escorrentía debido a la creación de superficies impermeables es causa también de descargas extraordinarias a la salida de las cuencas. Autores como Lerner (Lerner, 1990, 2002) han estudiado el impacto de la infraestructura urbana en el ciclo natural de recarga del acuífero, y han observado un efecto de recarga indirecta por medio de las fugas en la red de distribución, así como en las redes pluviales y de aguas negras. Esto puede llegar a tener un efecto nocivo en el agua acumulada en el acuífero. Otros autores como Keisuke (Kuroda & Fukushi, 2009) han descrito el efecto de la percolación de contaminantes antropogénicos como pueden ser los Compuestos Orgánicos Volátiles (COVs) derivados de tanques de combustible en mal estado, los nitratos producto del ingreso de materia orgánica al acuífero, productos derivados del petróleo como lo son los aceites, metales pesados y otros contaminantes emergentes como los residuos de medicamentos, cosméticos y productos químicos domésticos.

Para poder determinar el efecto de la urbanización en el sistema natural de drenaje es necesario conocer los parámetros que definen la hidrología de la cuenca y cómo estos interfieren con los diferentes aspectos ambientales, sociales y económicos al interior de la zona de estudio. Esto es posible a través de la superposición de cartografía temática del territorio mediante los SIG. Estudios como el de Guptha y colaboradores (Guptha et al., 2021) han evaluado a través del modelado la resiliencia de los sistemas de drenaje urbano, determinando la capacidad de estos de soportar la carga hidráulica que ocurre de forma natural en eventos extraordinarios. Otros autores

como Dhanaraj (K & Angadi, 2021) evalúan el crecimiento urbano histórico, haciendo uso de imágenes multiespectrales, metodologías de modelado de expansión e índices urbanos de expansión como el Índice de Expansión Urbana.

Otras de las técnicas para medir la evolución urbana son los índices multiespectrales, los cuales resaltan las áreas con superficies impermeables. Podemos encontrar casos como el del estudio de Lynch y colaboradores (2020) donde se proponen nuevos índices para el delineado de las zonas urbanas, tales como el New Built up Index (NBUI), el Buit Up Area Extraction Index (BAEI) y el Normalized Difference Concrete Condition Index (NDCCI) al interior de la zona urbana de Miami en el estado de Florida en los Estados Unidos de América. Se hace uso de los datos geográficos del Departamento de Protección Ambiental de Florida y la Biblioteca de Datos Geoespaciales para validar la metodología propuesta para clasificación supervisada y no supervisada implementada. Sin embargo, en el estudio se considera únicamente un área completamente urbanizada y no las superficies más que pueden existir en una cuenca de gran dimensión.

El efecto de la urbanización en la dinámica hidrológica puede ser evaluado a partir de una variedad de metodologías y perspectivas, lo que permite obtener una visión más amplia de la repercusión y de los caminos a seguir para encontrar el equilibrio entre el desarrollo urbano y la conservación de los procesos naturales de recarga del acuífero.

# <span id="page-22-0"></span>**VI. Objetivo general**

Determinar las zonas de infiltración y recarga para el acuífero del Valle de Querétaro que han sido afectadas por los procesos de desarrollo urbano, mediante la aplicación procesos geoestadísticos y análisis multicriterio.

# <span id="page-22-1"></span>**VII. Objetivos específicos**

- Analizar la cuenca basado en las características físicas, morfológicas y económicas que la definen.
- Describir el cambio en el uso de suelo al interior de la cuenca del Valle de Querétaro a lo largo del tiempo.
- Modelar las escorrentías, drenajes principales y las zonas de conflicto para la infiltración y recarga del acuífero.

 Crear un modelo multicriterio mediante el uso de capas temáticas de los factores que intervienen en el proceso de infiltración y recarga del acuífero.

# <span id="page-23-0"></span>**VIII. Metodología**

- Se realizó una revisión bibliográfica acerca de las metodologías para evaluar el efecto negativo de la urbanización en la hidrología natural de las cuencas en la recarga de acuíferos del país y en el extranjero, así como los precedentes de estudios hidrológicos en la zona metropolitana de la ciudad de Querétaro.
- Para fortalecer el análisis se obtuvieron datos, mapas temáticos e información a través de del sistema nacional abierto de datos a través de las siguientes plataformas de internet:
	- INEGI: Divisiones políticas, topografía, Modelos de Elevación Digital, Infraestructura.
	- SMN: Datos de estaciones meteorológicas (precipitación).
	- SGM: Mapa temático de la geología de la zona.
	- SIATL: Archivos vectoriales de la subcuenca y el acuífero administrativo.
	- CENAPRED: Petición de mapas raster de los tirantes máximos (riesgo de inundación).
	- CONABIO: Mapas temáticos (RHA, RH, Evapotranspiración, zonas protegidas, división política de los Estados Unidos Mexicanos)
	- Solicitud de datos a CONAGUA y SMN.
		- o Censos de red la piezométrica
		- o Datos de sequía
- Se generaron los mapas de niveles piezométricos por procesos geoestadísticos para el periodo 2006-2019, partiendo de los datos peticionados a la CONAGUA subdirección local Querétaro.
- Se obtuvieron imágenes satelitales multiespectrales del satélite Landsat 3/4-5/7 para el periodo 1979-2021 por medio de la plataforma EarthExplorer del Servicio Geológico de los Estados Unidos. Los procesos de corrección radiométrica, y atmosférica, así como la clasificación supervisada se realizaron por medio del software ENVI 5.3.
- Por medio del software ArcGIS se determinación de los drenajes para la subcuenca.
	- Métodos multicriterio para la toma de decisiones
	- Modelado de las escorrentías
- Determinación de zonas potenciales de infiltración y recarga.
	- Procesos Jerárquicos de Análisis
		- o Reclasificación de las capas
		- o Proceso de superposición de capas.
	- Lógica difusa
		- o Reclasificación de las capas
		- o Proceso de superposición de capas.

#### <span id="page-25-0"></span>**Capítulo 1. Caracterización de la cuenca del Valle de Santiago de Querétaro.**

Una cuenca es un área geográfica que, por sus características topográficas, permite que todos los escurrimientos de agua confluyan a un solo punto de salida o un cauce principal. Comúnmente la línea divisoria es delineada topográficamente, siendo las serranías o cumbres de las zonas más altas la que la definen. Sin embargo, esta línea divisoria, que define a la cuenca también puede ser definida por la formación geológica que tiene un impacto en el agua subterránea, a esta línea imaginaria la llamaremos freática. Es la primera definición aquella que escogemos para delinear la cuenca por su facilidad de visualizar a través de un mapa de curvas de nivel. Cuando se describe una cuenca hidrográfica se consideran los componentes superficiales, mientras que una cuenca hidrológica considera además los componentes subterráneos. Dependiendo de su superficie la cuenca puede ser clasificada como pequeña, mediana o grande, y dada la gran cobertura de algunas cuencas, estas pueden ser subdivididas en subcuencas.

Las condiciones de las cuencas son sumamente importantes para la salud de los ecosistemas, entre los servicios ecosistémicos se incluyen: el movimiento cíclico de los nutrientes, captación de dióxido de carbono, control de la erosión/sedimentación, incremento en la biodiversidad, formación de suelos, control de inundaciones, entre otros. Por lo que una cuenca bien administrada puede tener un impacto positivo en la economía de una región. El manejo adecuado de una cuenca depende del conocimiento y entendimiento de los componentes que la definen. La aproximación "ridge to reef" se reporta en algunos artículos de manejo de cuencas, donde se toma en cuenta el impacto en los recursos hídricos desde su origen hasta la salida al mar (United Nations Development Programme, 2014).

La caracterización de una cuenca debe cubrir los aspectos físicos, biológicos, sociales y económicos, así como la determinación de los problemas presentes, vulnerabilidad, escenarios futuros y oportunidades de mejora a través de la intervención temprana. La descripción generalmente toma en cuenta los componentes morfométricos, el uso de suelo, la geología, la hidrología, la clasificación de suelos y el clima. Los aspectos sociales y económicos son unificados para proveer información relevante sobre los aspectos demográficos espaciales de aquellos que ocupan la cuenca y provee información para las autoridades y planeadores.

Dentro de los aspectos considerados para la caracterización de la subcuenca a la que pertenece la ciudad de Santiago de Querétaro, se encuentran la hidrología, la geología, el uso de suelo, el tipo de suelo, el clima, la precipitación, la evapotranspiración, el Índice de Vegetación de Diferencia Normalizada (NDVI) y el Índice de Agua de Diferencia Normalizada (NDWI).

# <span id="page-26-0"></span>**1.1. Ubicación e hidrología de la cuenca**

El estado de Querétaro se encuentra ubicado en la zona central de la República Mexicana, pertenece a la zona bajío, la cual es una región geográfica con gran importancia cultural, histórica y económica. La ciudad de Querétaro es el principal núcleo urbano en el estado de Querétaro. La zona metropolitana se encuentra comprendida por los municipios de Santiago de Querétaro (rosa), Corregidora (verde), Huimilpan (café) y el Marqués (amarillo), siendo todos esto municipios enmarcados dentro de la subcuenca (Figura 1). Presenta una población de 1,595,912 habitantes (INEGI, 2020) y un área de aproximadamente 205,300 ha. Se ubica en la parte sur occidental del estado con coordenadas extremas (20˚58' – 20˚23' latitud norte, 100˚09'–100˚36' longitud oeste).

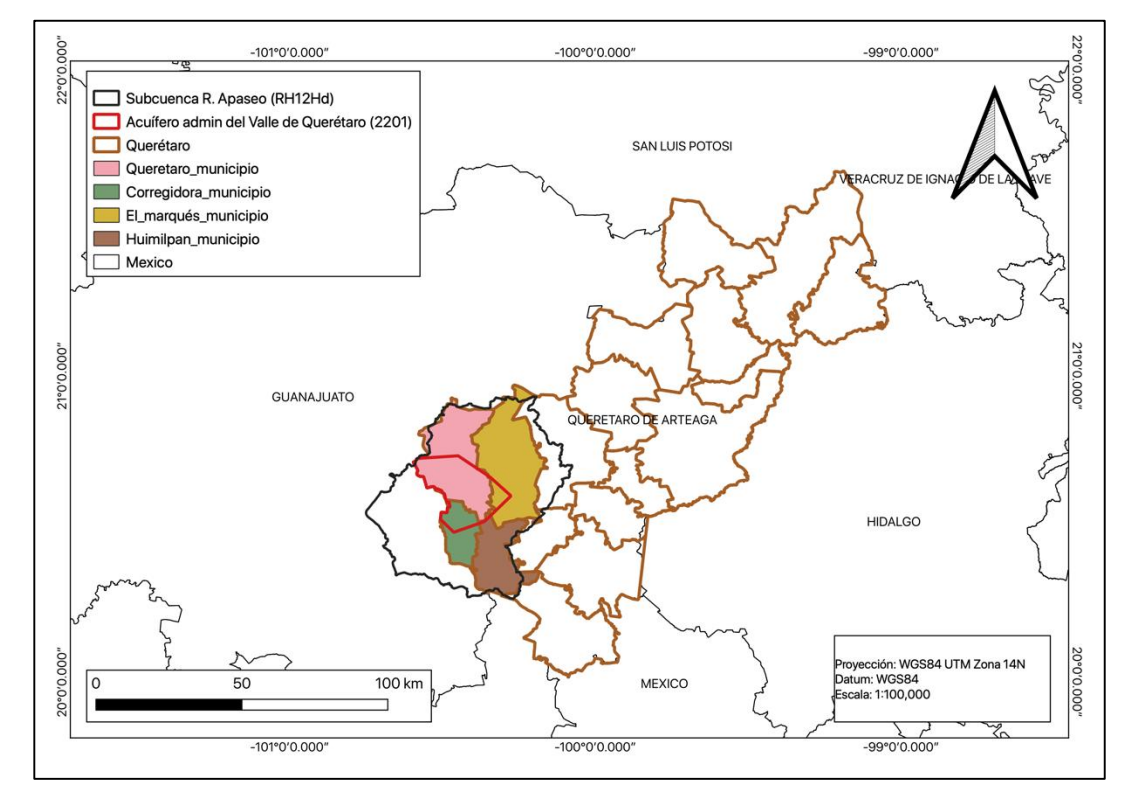

<span id="page-26-1"></span>*Figura 1. Municipios que conforman la zona metropolitana de la ciudad de Querétaro.*

Querétaro y su zona metropolitana pertenecen a la subcuenca de Río Apaseo (RH12Hd). La subcuenca Río Apaseo es una cuenca exorréica, grande, asimétrica, con una forma elongada, presenta un área de 309,200 ha y cubre parte de los estados de Guanajuato y Querétaro. Sus escurrimientos desembocan en el río Lerma atravesando la última porción del cauce principal por el municipio de Apaseo el Grande. La subcuenca jerárquicamente pertenece a la cuenca hidrográfica R. Laja (RH12H), a la región hidrológica Lerma-Santiago (RH12) y a la región hidrológico-administrativa Lerma-Santiago-Pacífico (RHAVIII) (Figura 2).

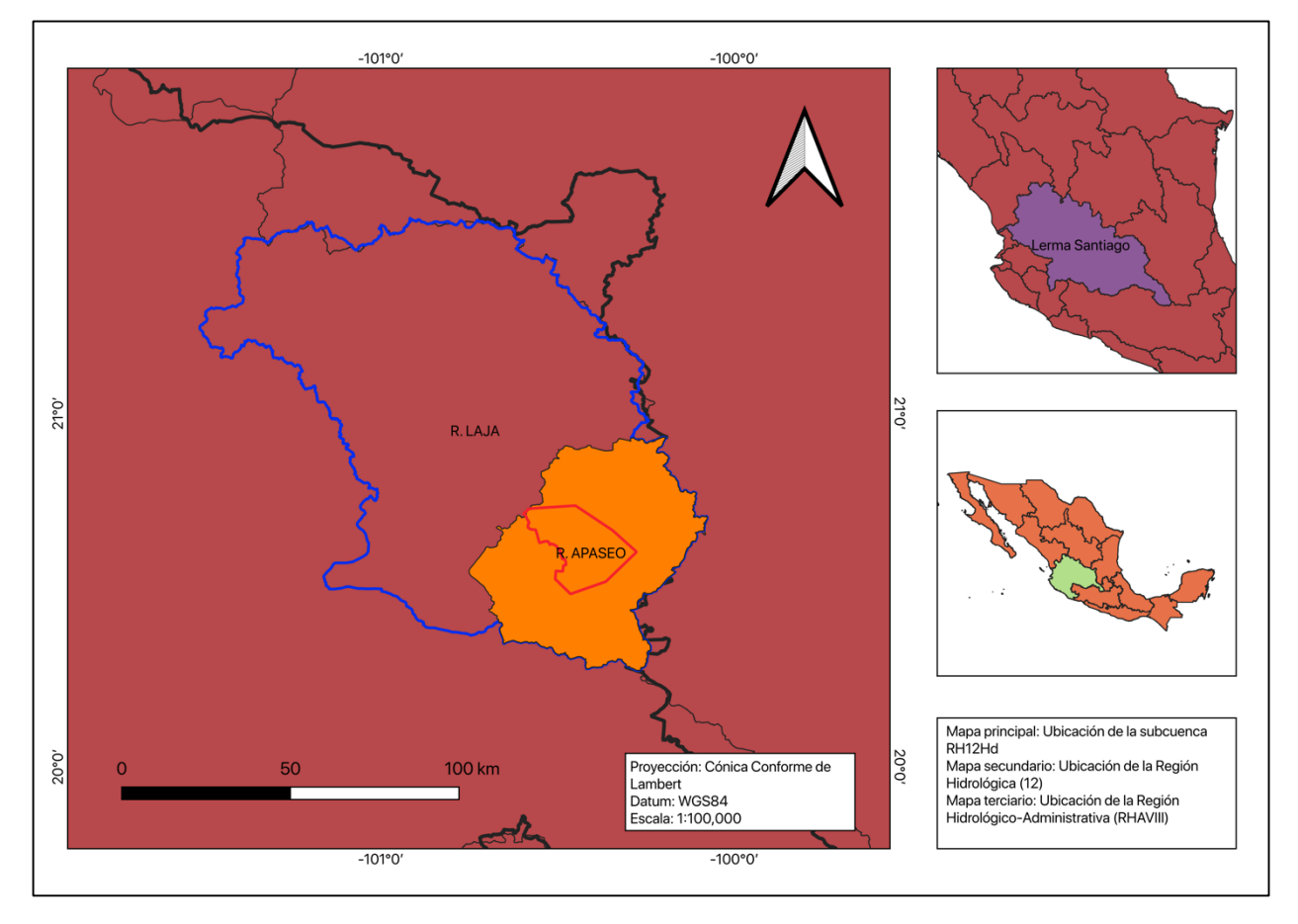

*Figura 2. Ubicación de la subcuenca R. Apaseo (RH12Hd).*

<span id="page-27-0"></span>La principal unidad de almacenamiento subterráneo de agua es el acuífero administrativo del Valle de Querétaro (2201), el cual tiene un área aproximada de 48,400 ha. El cauce principal que atraviesa la ciudad de Querétaro es el Río Querétaro, cuyo origen se encuentra en los escurrimientos del Cerro del Zamorano y desemboca en la entrada al municipio de Apaseo el Grande, en Guanajuato, con una longitud aproximada de 123.93 km. Presenta un caudal de 10 hm<sup>3</sup>/año (Neri-flores et al., 2019) en la porción que atraviesa el la zona metropolitana de Querétaro, la cual tiene una longitud de 22.59 km (Figura 3). En la tabla 1 se presentan algunos de los parámetros hidrológicos determinados para la subcuenca, relevantes para su caracterización. De igual forma se presenta la curva hipsométrica, la cual muestra como la mayor parte del área cumulada se encuentre entre los 1820-2200 msnm (Figura 4).

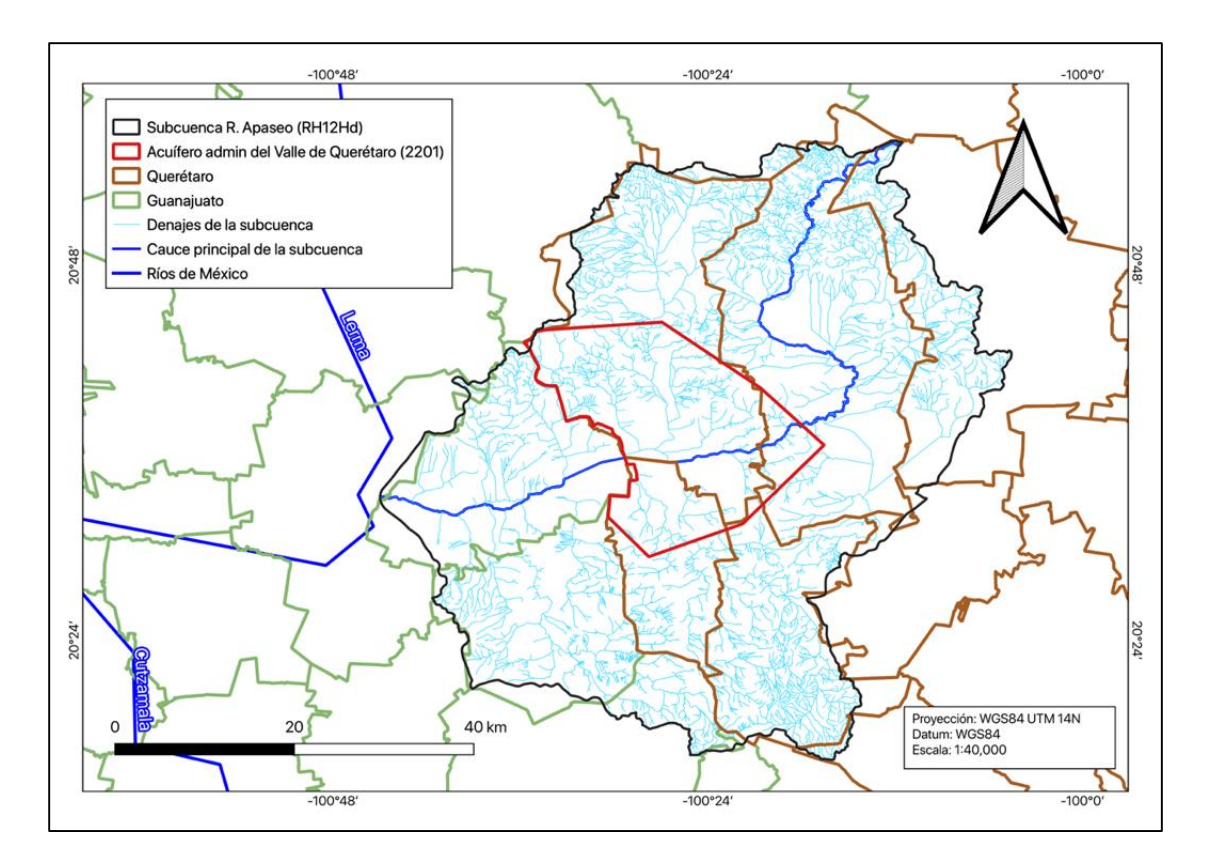

<span id="page-28-0"></span>*Figura 3. Red de drenaje y cauce principal que atraviesa la subcuenca.*

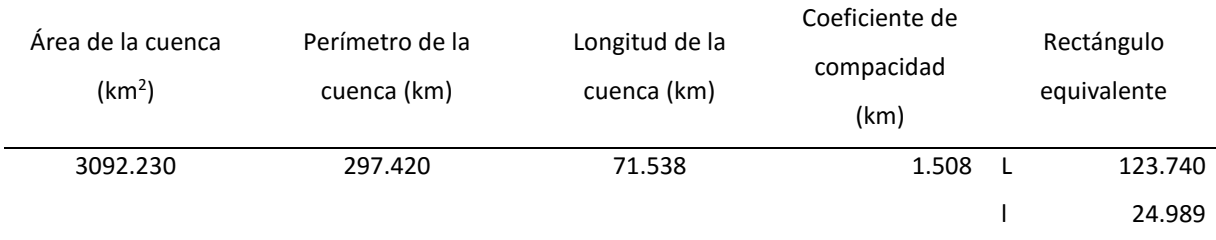

| Orden de      | Longitud del cauce | Longitud total de  | Pendiente   | Coeficiente de         |       |
|---------------|--------------------|--------------------|-------------|------------------------|-------|
| Strahler (sin | principal          | los escurrimientos | media de la | longitud del orden del |       |
| dimensiones)  | (km)               | (km)               | cuenca      | cauce                  |       |
| 6             | 123.939            | 4012.383           | 1881.6      | $1 - 2$                | 2     |
|               |                    |                    |             | $2 - 3$                | 1.946 |
|               |                    |                    |             | $3 - 4$                | 1.807 |
|               |                    |                    |             | $4 - 5$                | 1.677 |

*Tabla 1. Parámetros hidrológicos de la cuenca.*

<span id="page-29-1"></span>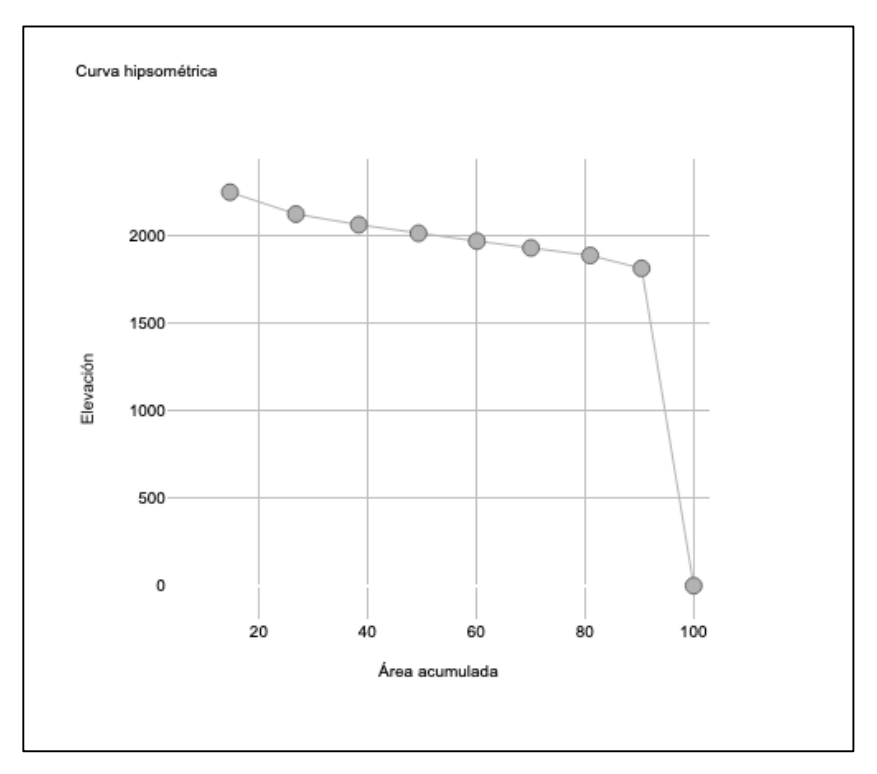

<span id="page-29-0"></span>*Figura 4. Curva hipsométrica para la subcuenca R. Apaseo (RH12Hd).*

# <span id="page-30-0"></span>**1.2. Aprovechamientos superficiales**

Las reservas de agua superficial son áreas de almacenamiento que son utilizadas para captar el agua de los escurrimientos de la red de drenaje, también pueden ser utilizadas para evitar inundaciones corrientes abajo, o para establecer ecosistemas acuáticos. Los aprovechamientos superficiales pueden ser artificiales o naturales y son de suma importancia para controlar la dinámica natural del agua al interior de una cuenca. Las reservas de almacenamiento ayudan a superar la dependencia en el régimen hidrológico natural en un territorio durante el tiempo de sequía.

A través de la capa de cuerpos de agua obtenida de INEGI, se identificaron y cuantificaron 1659 cuerpos de agua, con un área total acumulada de 2,989 ha (Figura 5). Presenta una mayor distribución en la zona sureste de la subcuenca. Dentro de los cuerpos de mayor dimensión se encuentra La presa de Mandujano en el municipio de Apaseo el Alto, Guanajuato (2200 ha) y una capacidad de 11.4  $\text{hm}^3$ . Por su parte dentro del estado de Querétaro se cuenta con 4 presas principales con una capacidad total de 22.34 hm<sup>3</sup>.

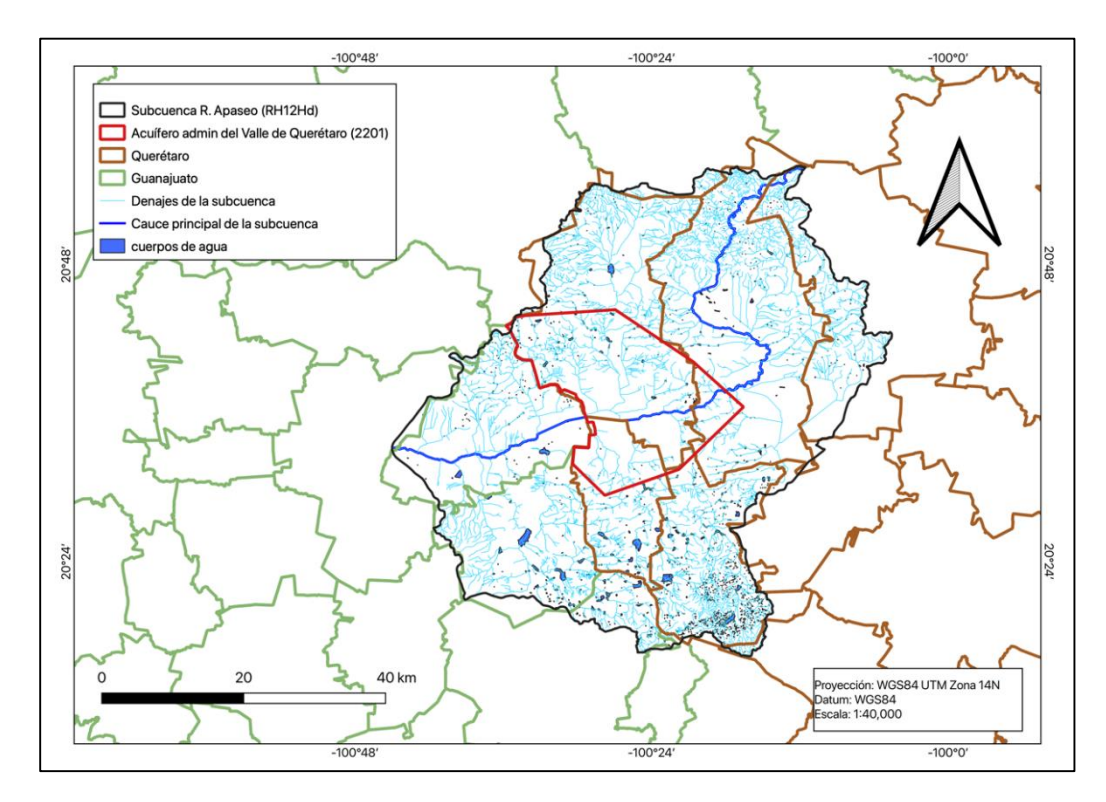

<span id="page-30-1"></span>*Figura 5. Cuerpos de agua al interior de la subcuenca R. Apaseo.*

# <span id="page-31-0"></span>**1.3. Características del acuífero del Valle de Querétaro**

El acuífero administrativo del Valle de Querétaro tiene un área de 48,400 ha, abarca parte de los municipios de Santiago de Querétaro (Capital), Corregidora, el Marqués y Huimilpan. Se trata de un acuífero granular y fracturado, de tipo libre o semiconfinado que descansa en un basamento de topografía irregular (Carreón-Freyre et al., 2005). Actualmente está clasificado en déficit con -37  $\text{Mm}^3$  de acuerdo con su ecuación de balance, y una Disponibilidad Media Anual de -63  $\text{Mm}^3$ , así como un abatimiento de 3.1 m/año (CONAGUA, 2020). Se identifican quince unidades litológicas al interior del acuífero: Calizas y lutitas, Andesitas, Andesita alterada, Ignimbritas, Basalto Lajeado, Sedimentos volcánicos lacustres, Tobas brechoides, Tobas vitrocristalinas, Tobas Limoarenosas, Tobas vítreas, Basalto, Brecha volcánica, Aluvión y/o suelo residual. El acuífero del Valle de Querétaro es anisotrópico debido a la presencia de materiales granulares, así como de derrames volcánicos, lo cual modifica las condiciones de transmisión en los medios.

En la actualidad el estado de Querétaro cuenta con un plan de desarrollo basado en las propuestas de la Agenda 2030 de desarrollo sostenible (ONU, 2015). Entre los planes de desarrollo urbano, si bien se encuentran observancias a la conservación de los recursos hídricos de los sitios de recarga, no se observa ninguna metodología reportada para la determinación de las zonas de recarga para el acuífero. Más aún, el acuífero del Valle de Querétaro se encuentra en déficit, de acuerdo con los censos del estudio de Disponibilidad Anual Media para el acuífero del Valle de Querétaro, desde 1996 (CONAGUA, 2015).

El área que cubre la zona metropolitana representa aproximadamente un 50% de superficie impermeable por encima del polígono que delimita el acuífero del Valle de Querétaro, por lo que es necesaria la protección y establecimiento de zonas para la recarga del acuífero. Es por este motivo que es necesaria la implementación de nuevas metodologías que coadyuven en el manejo de los recursos hídricos subterráneos.

# <span id="page-32-0"></span>**1.4. Precipitación**

La precipitación es una parte indispensable para la recarga de los acuíferos, por lo cual los datos históricos proporcionan una visión de largo plazo de la cantidad de agua que puede ser aprovechada al interior de la subcuenca y una perspectiva para el diseño de infraestructura hidráulica al interior de la ciudad.

Se obtuvieron los datos de 26 estaciones meteorológicas de los datos abiertos del SMN para el periodo 1951-2018, y se hizo un rellenado de datos faltantes por el método racional deductivo, posteriormente se determinó la Precipitación Media Anual (PMA) para cada estación. Mediante una interpolación geoestadística por el método de kriging ordinario se determinó el mapa de isoyetas para la subcuenca R. Apaseo (Figura 6), teniendo una PMA de 564.59 mm/año, con un mínimo de 296.7 y un máximo de 791.1. Las regiones con mayor precipitación se observan a la entrada de la cuenca, lo cual coincide con las zonas altas de donde provienen los escurrimientos que transitan la subcuenca.

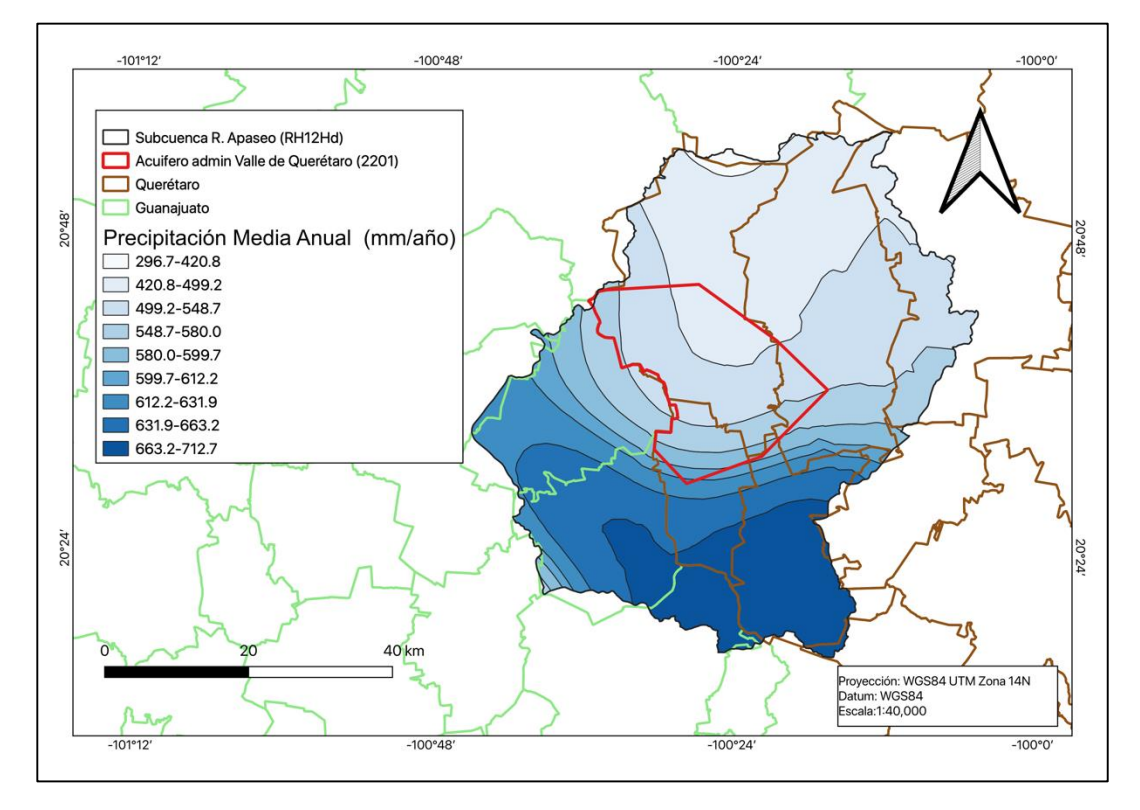

<span id="page-32-1"></span>*Figura 6. Mapa de isoyetas para la subcuenca R. Apaseo (RH12Hd).*

# <span id="page-33-0"></span>**1.5. Evapotranspiración**

Se obtuvo el mapa de evapotranspiración real nacional de la base de datos de la CONABIO, posteriormente se recortó el polígono que define la subcuenca R. Apaseo (Figura 7). Se encontró que la subcuenca está dividida en tres regiones de evapotranspiración entre 400-700 mm/año, siendo dominante entre 400-500 mm/año al interior del acuífero administrativo del Valle de Querétaro.

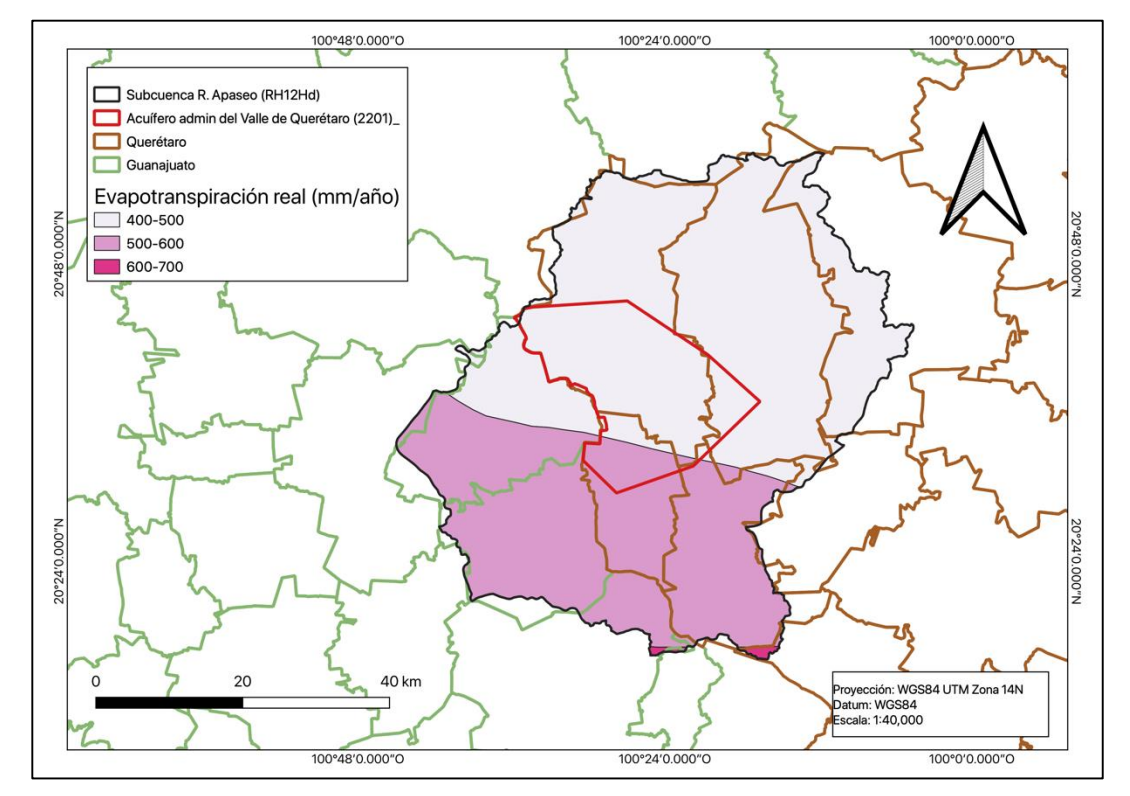

*Figura 7. Evapotranspiración real al interior de la subcuenca R. Apaseo (CONABIO, 2021).*

# <span id="page-33-2"></span><span id="page-33-1"></span>**1.6. Geología**

La ciudad de Querétaro se ubica en una fosa, o graben, con forma cuadrangular, limitada por fallas normales NNW-SSE al occidente y oriente respectivamente, y por fallas normales ENE-WSW al norte y sur respectivamente. El sistema NNW-SSE es también sísmicamente activo. Agrietamientos y hundimientos en el terreno en la parte occidental de la ciudad de Querétaro se asocian a una falla SSE que cruza esa parte de la ciudad y a la compactación diferencial de sedimentos por la sobreexplotación del acuífero de Querétaro (Aguirre et al., 2000).

La porción correspondiente al Valle de Querétaro está comprendida por nueve unidades geológicas que son las siguientes: depósitos lacustres (Qla) y fluviales (Qfl); basalto Unidad Cimatario (TQbc), ingnimbritas riolíticas Unidad Hércules (Tsth); tobas de caída libre Unidad Cuesta China (Tstcc); andesita y basalto de la Unidad Menchaca (Tmbm); tobas arcillosas, arenosas y vítreas de la unidad Mompaní (Titm); basalto y andesita Unidad San Pedrito (Tibsp) e intrusivos de la Unidad Juriquilla (Tij) (CONAGUA, 2020).

El Valle y la Zona Metropolitana del estado de Querétaro tienen un origen tectónico, lo que ha dado lugar a geoformas tales como mesetas, laderas, planicies, zonas de retroceso y rejuvenecimiento.

El estilo tectónico de las formas elevadas que circundan el Valle de Querétaro separa bloques por fallas normales. Las líneas de falla poseen formas geométricas bien definidas, en este caso "rectilíneas", tal y como se aprecia en la Figura 9. Los bloques en su parte superior presentan "mesetas", en las que se generan suelos residuales que pueden ser granulares gruesos si la roca madre es una lava o arcillo limosos en el caso de una toba.

En los relieves pronunciados los ríos se hunden en él y como éste trabaja sobre las vertientes, el relieve se convierte en insignificante. Tal es el caso del "estadio" que aparece en la parte central norte del Valle de Querétaro, por arriba de San Pedro Mártir.

En la zona de la "Microfosa Menchaca" aparecen una gran cantidad de cantos redondeados, con su eje mayor alineado en la dirección del flujo. De acuerdo con la energía del transporte y periodos de calma, se encuentran limos y arcillas (Aguirre et al., 2000).

Se generó el mapa litológico para determinar los tipos de roca y jerarquizar su capacidad de infiltrar agua para la recarga del acuífero del Valle de Querétaro (Figura 8).

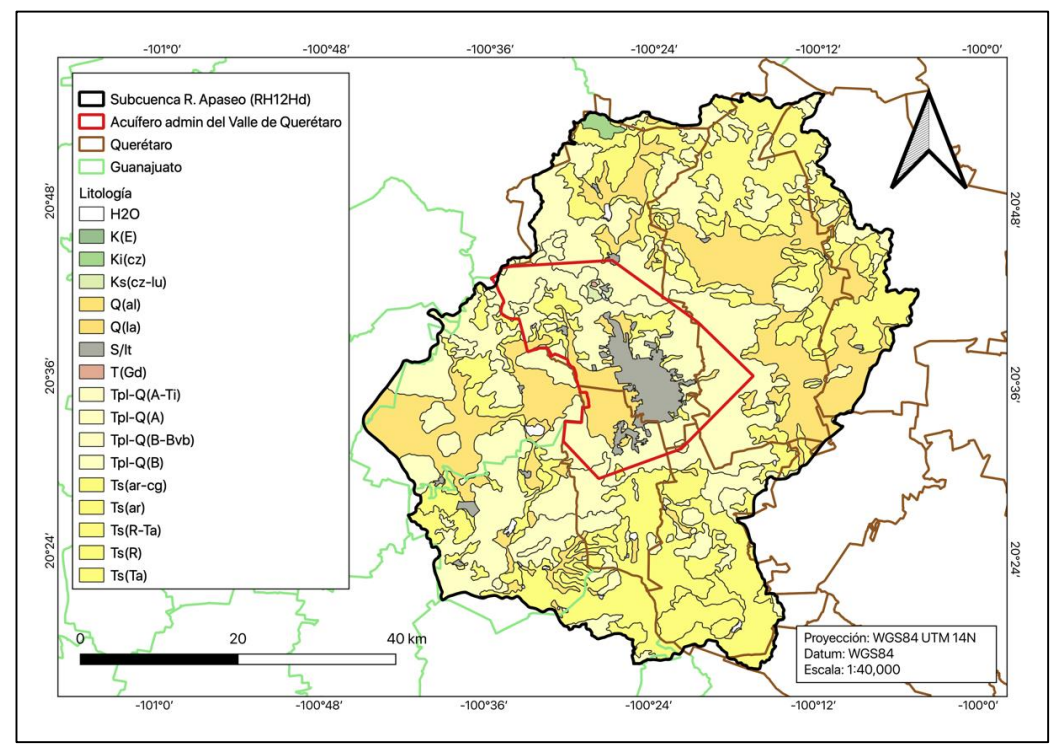

*Figura 8. Mapa litológico de la subcuenca R. Apaseo.*

<span id="page-35-0"></span>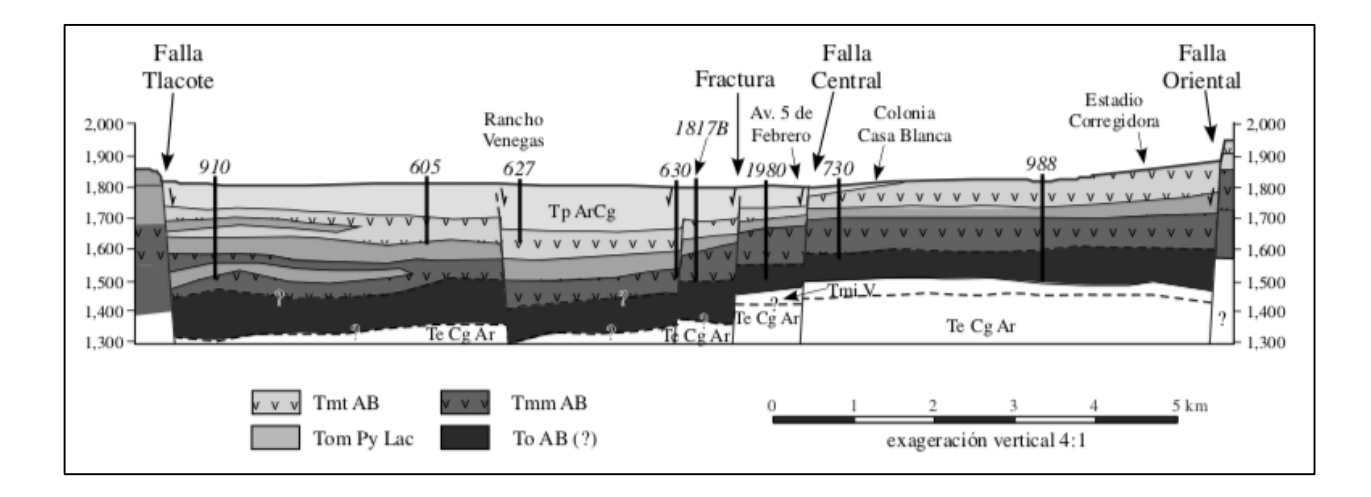

<span id="page-35-1"></span>*Figura 9. Sección geológica, esquematizada e idealizada con dirección oeste-este interpretada a través del registro litológico con profundidades de 500m (Carreón-Freyre et al., 2005).*
### **1.7. Uso de suelo**

Se obtuvo el mapa de uso de suelo más reciente de la base de datos del INEGI, realizado para el periodo 2011-2013 (Figura 10). El uso de suelo al interior de la cuenca se divide en 13 categorías de acuerdo con la clasificación del INEGI. Siendo los siguientes y teniendo los siguientes porcentajes de cobertura en la subcuenca R. Apaseo: Asentamiento humano (AH-), Bosque de encino (BQ), Bosque encino-pino (BQP), Cuerpo de agua (H2O), Agrícola pecuario y forestal (IAPF), Matorral crasuláceo (MC), Pastizal inducido (PI), Vegetación Secundaria arbustiva bosque de encino (VSa/BQ), Vegetación Secundaria arbustiva matorral crasuláceo (VSa/MC), Vegetación Secundaria arbustiva pastizal natural (VSa/PN), Vegetación Secundaria arbustiva selva baja caducifolia (VSa/SBC) y Vegetación Secundaria arbórea selva baja caducifolia (VSA/SBC).

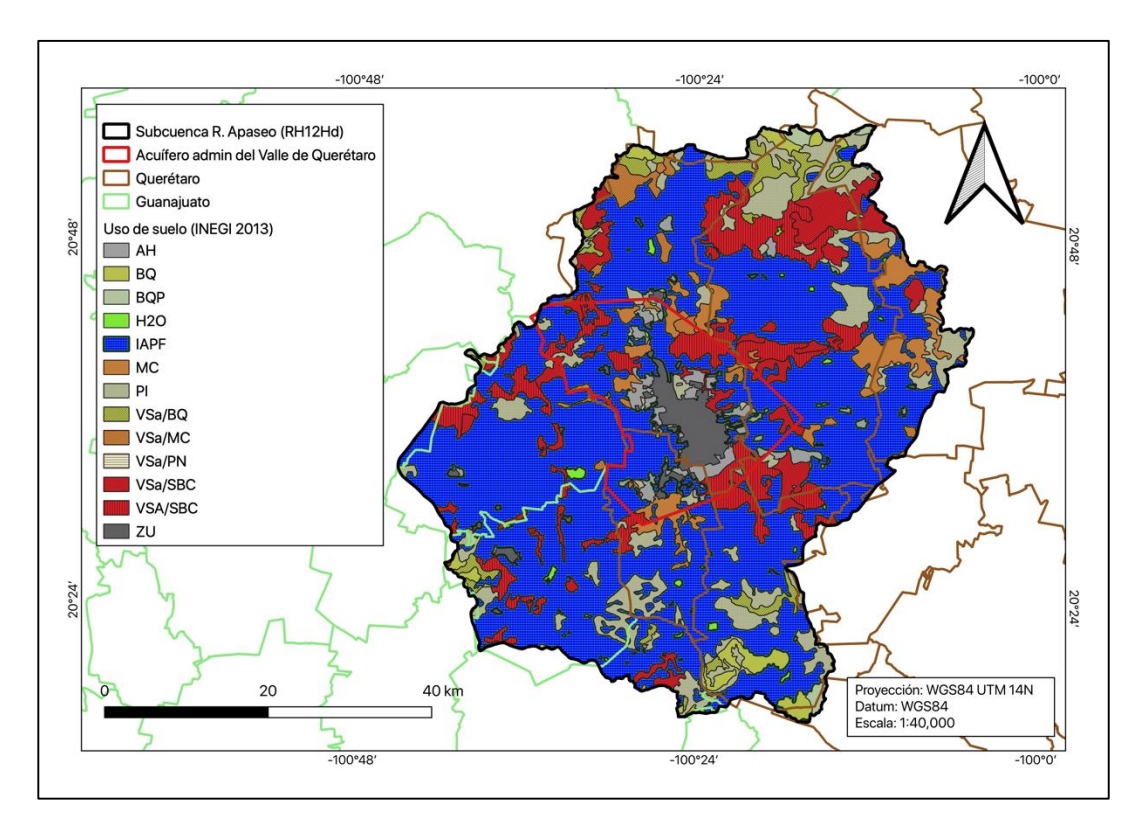

*Figura 10. Clasificación de uso de suelo al interior de la subcuenca (INEGI, 2013).*

### **1.8. Tipo de suelo**

El mapa edafológico se obtuvo de la base de datos del INEGI; se elaboró tomando el principal grupo del suelo y se cuantificó el área que cubren dentro de la subcuenca. Se presentan 5 grupos de suelo y un área de zona urbana (Figura 11). Los grupos son: Acrisol (6,735 ha), Leptosol (36,207 ha), Phaeozem (105,357 ha), Umbrisol (562 ha) y Vertisol (296,082 ha). Los vertisoles son aquellos suelos que cubren la mayor parte de la subcuenca, este es un suelo de climas semiáridos a subhúmedos, con marcada estacionalidad de sequía y lluvias. La vegetación que se desarrolla en estos suelos es comúnmente sabanas, pastizales y matorrales. Se pueden encontrar en los lechos lacustres, en las riberas de los ríos o en sitios con inundaciones periódicas. Se caracterizan por su alto contenido de arcillas que se expanden con la humedad y se contraen con la sequía, lo que puede ocasionar grietas en esta última temporada. Esta propiedad hace que, aunque son muy fértiles, también sean difíciles de trabajar debido a su dureza durante el estiaje y a que son muy plásticos en las lluvias. Los leptosoles son suelos de poco espesor, característicos de las zonas altas o medias con pendientes escarpadas, son características de suelos erosionados. Los phaeozems son suelos característicos porosos, oscuros, con alto contenido de materia orgánica, se trata de suelos buenos para la agricultura por su fertilidad. Finalmente, el umbrisol es un suelo de zonas montañosas altas y frías con un régimen hídrico alto.

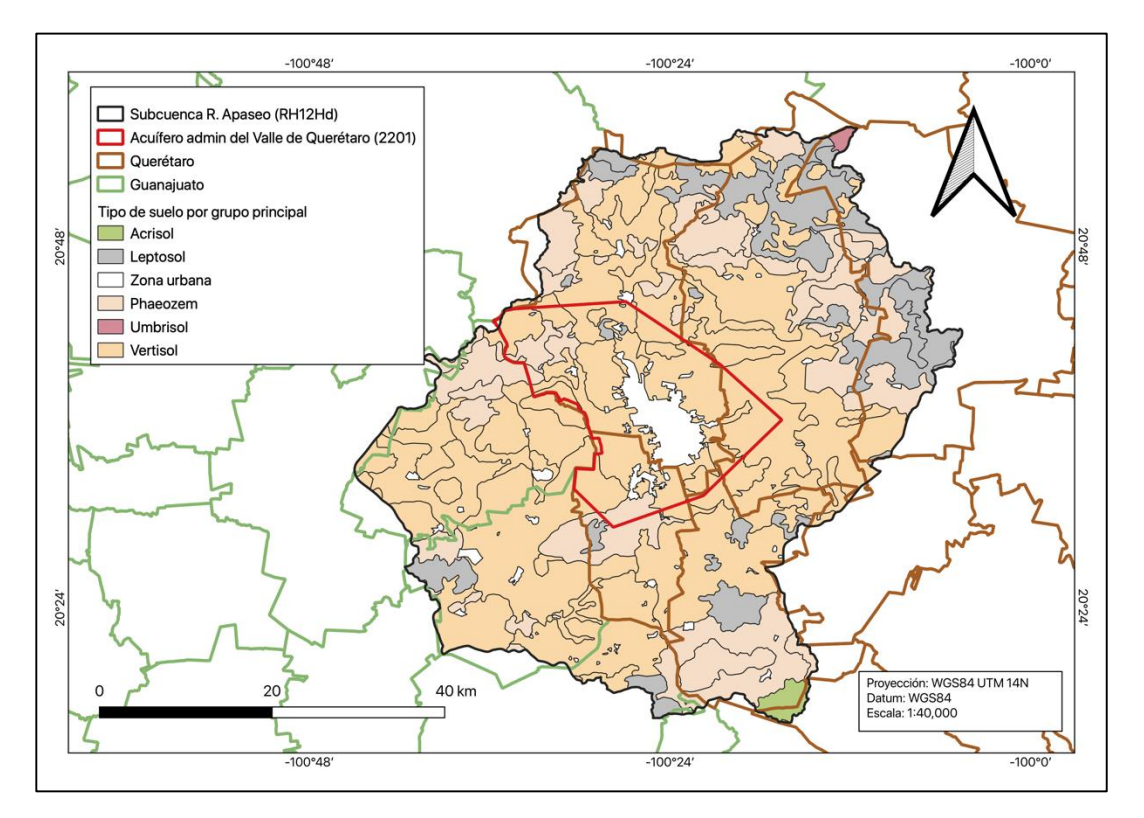

*Figura 11. Tipos de suelo por grupo principal al interior de la subcuenca (INEGI,2022).*

### **1.9. Clima**

El mapa de climas de acuerdo con la clasificación de Köppen fue obtenido de los datos abiertos de CONABIO, posteriormente se recortó de acuerdo al polígono que delimita la subcuenca. Se presentan tres tipos de climas y un total de 5 subclimas que son: semicálido/templado/subhúmedo/TMA<18 ˚C ((A)C(wo)), semiárido/templado/TMA<18 ˚C (BS1hw), semiárido/templado/12<TMA<18 ˚C (BS1hw), templado/12<TMA<18 ˚C (Cw1) y templado/12<TMA<18 ˚C (C(wo)) (Figura 12). Una parte mayoritaria de la subcuenca presenta clima semiárido con 60.87% localizándose en la región central de noreste a suroeste, un 35.33% presenta clima templado localizado en la región noroeste y sureste y un 3.79% presenta un clima semicálido en la zona suroeste (CONABIO, 2020).

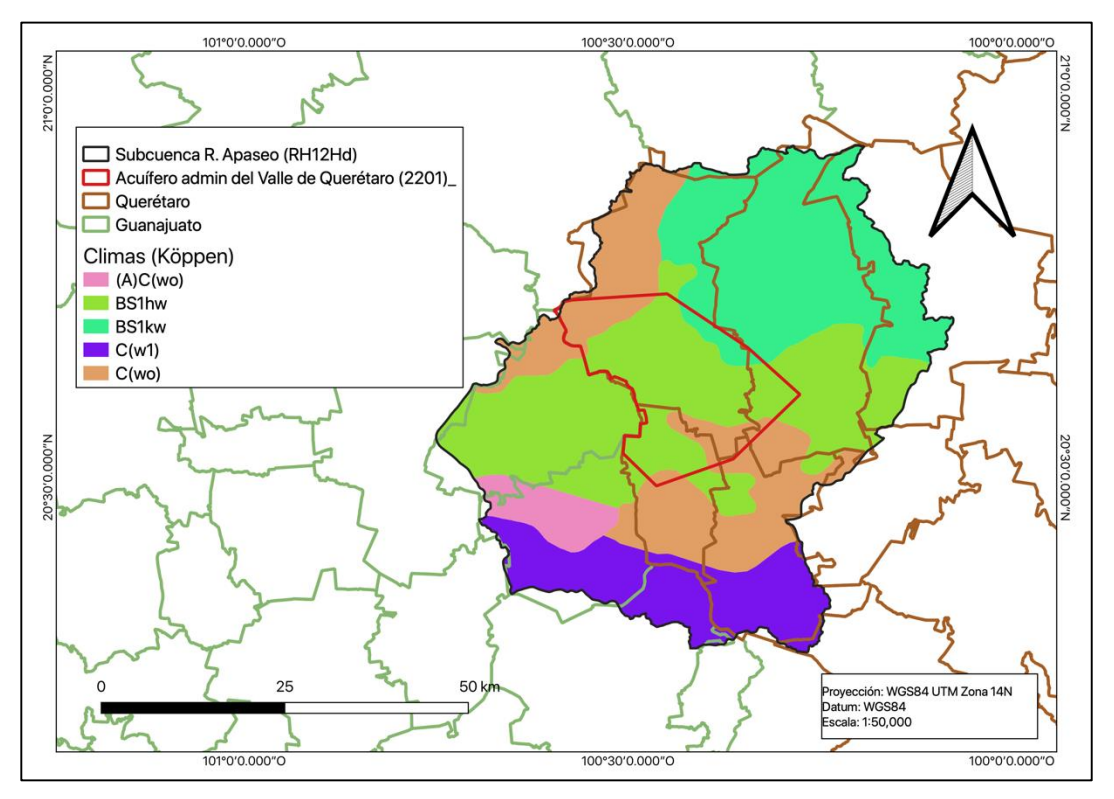

*Figura 12. Tipos de clima al interior de la subcuenca.*

## **1.10. Índice de Vegetación de Diferencia Normalizada (NDVI)**

El NDVI nos ayuda a resaltar las áreas con vegetación, además de poder clasificar la cantidad de agua presente en la vegetación de acuerdo a su intensidad. Se hizo uso del NDVI para resaltar los cambios evolutivos en la vegetación dentro del acuífero administrativo. Se realizó el análisis para imágenes de los años 1979, 1989, 1999, 2009, 2019 y 2022. En el año de 1979 se puede observar como las zonas de cultivo de la zona este del acuífero se expanden de norte a sur con entradas a partes de lo que en ese momento era la ciudad (Figura 13). Para el año de 1989 se aprecia que aun no existe un cambio significativo en el área de las tierras de cultivo, es posible observar un incremento en el verdor (Figura 14). Sin embargo, para el año 1999 ya se puede notar como zonas de cultivo comienzan a retroceder, dando paso a las zonas urbanas (Figura 15). Podemos observar que la evolución general de la ciudad ha dado lugar al cambio de uso de suelo, particularmente afectando a zona este del acuífero, la cual es la transición entre el estado de Querétaro y Guanajuato, la cual comienza a hacerse notable en el año 2009 a norte de la zona de cultivo (Figura 16). Así también la vegetación nativa circundante de las zonas altas al este y noreste de la ciudad

han sido completamente cubiertas por asentamientos humanos (Figura 17). Se observó la aparición de nuevas vegetaciones introducidas como parques y zonas verdes al interior de la zona urbana (Figura 18). Sin embargo, en las siguientes décadas se observa el proceso de urbanización que cubre la zona sur del municipio de Querétaro y se expande principalmente en sentido este-oeste.

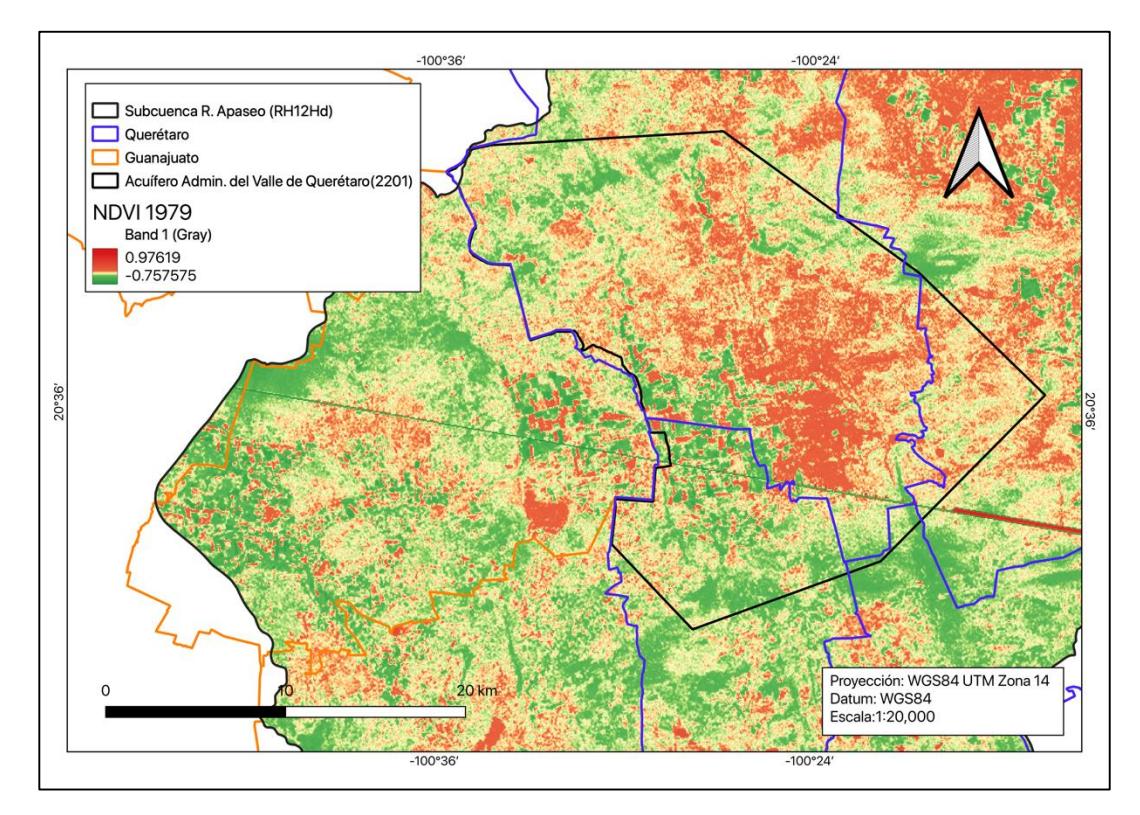

*Figura 13. NDVI de la Ciudad de Querétaro para el año 1979 (elaboración propia).*

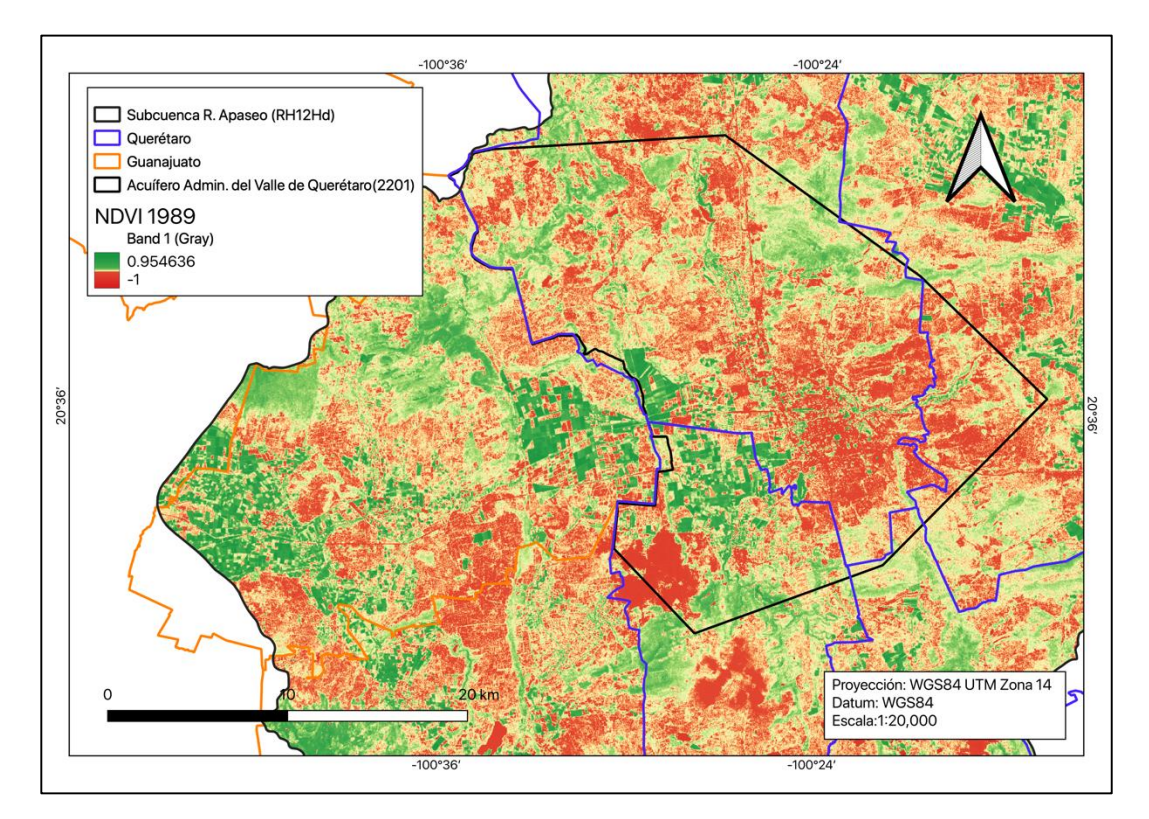

*Figura 14. NDVI de la Ciudad de Querétaro para el año 1989 (elaboración propia).*

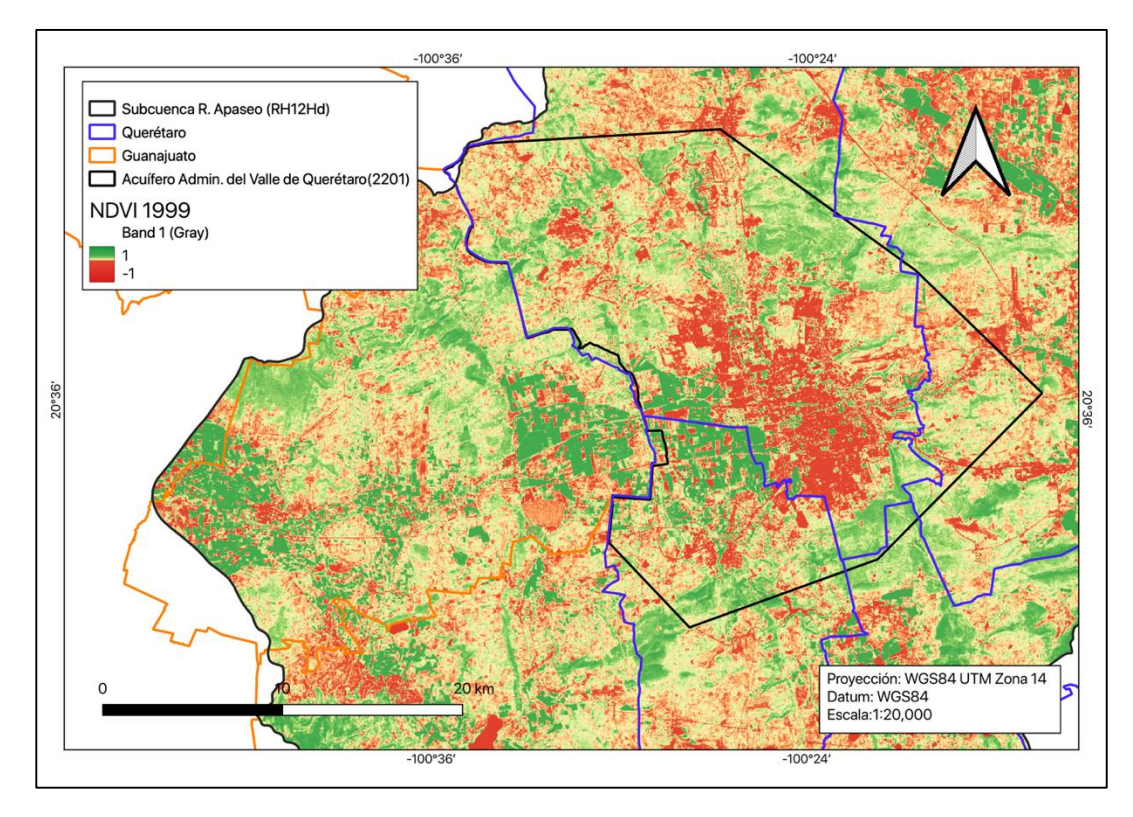

*Figura 15. NDVI de la Ciudad de Querétaro para el año 1999 (elaboración propia).*

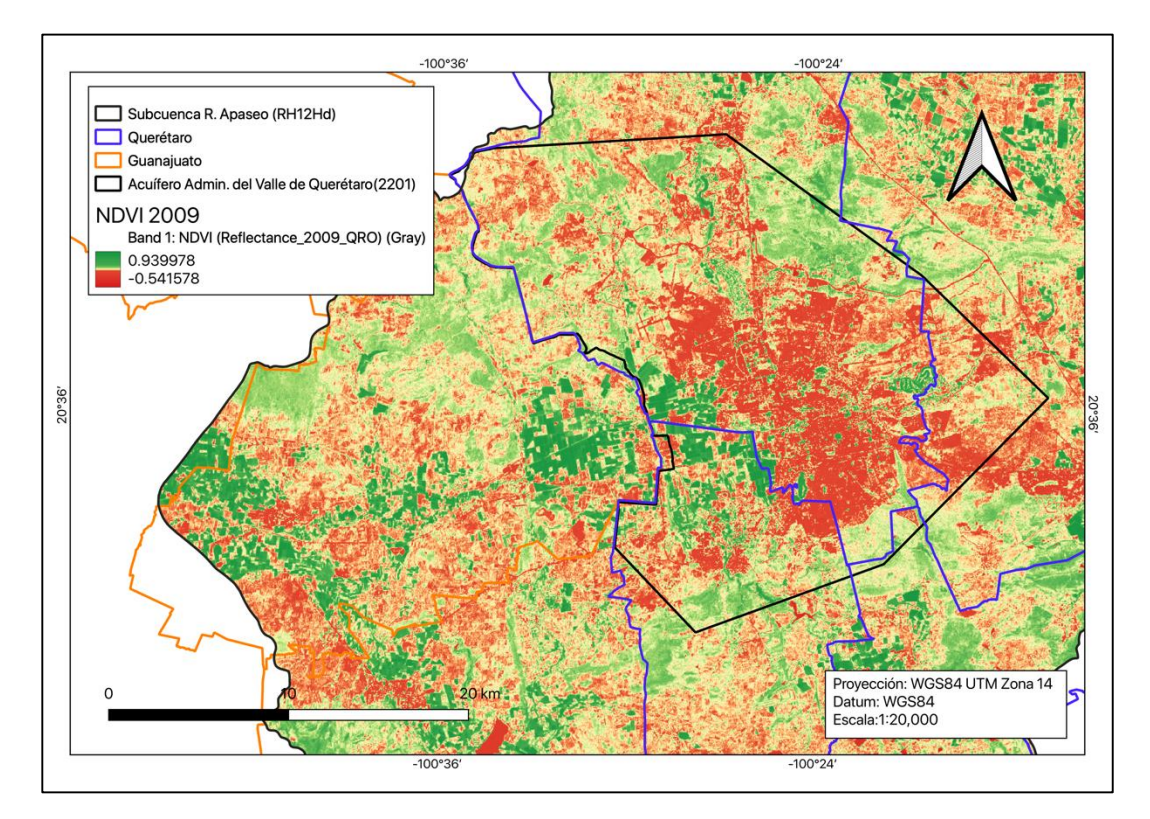

*Figura 16. NDVI de la Ciudad de Querétaro para el año 2009 (elaboración propia).*

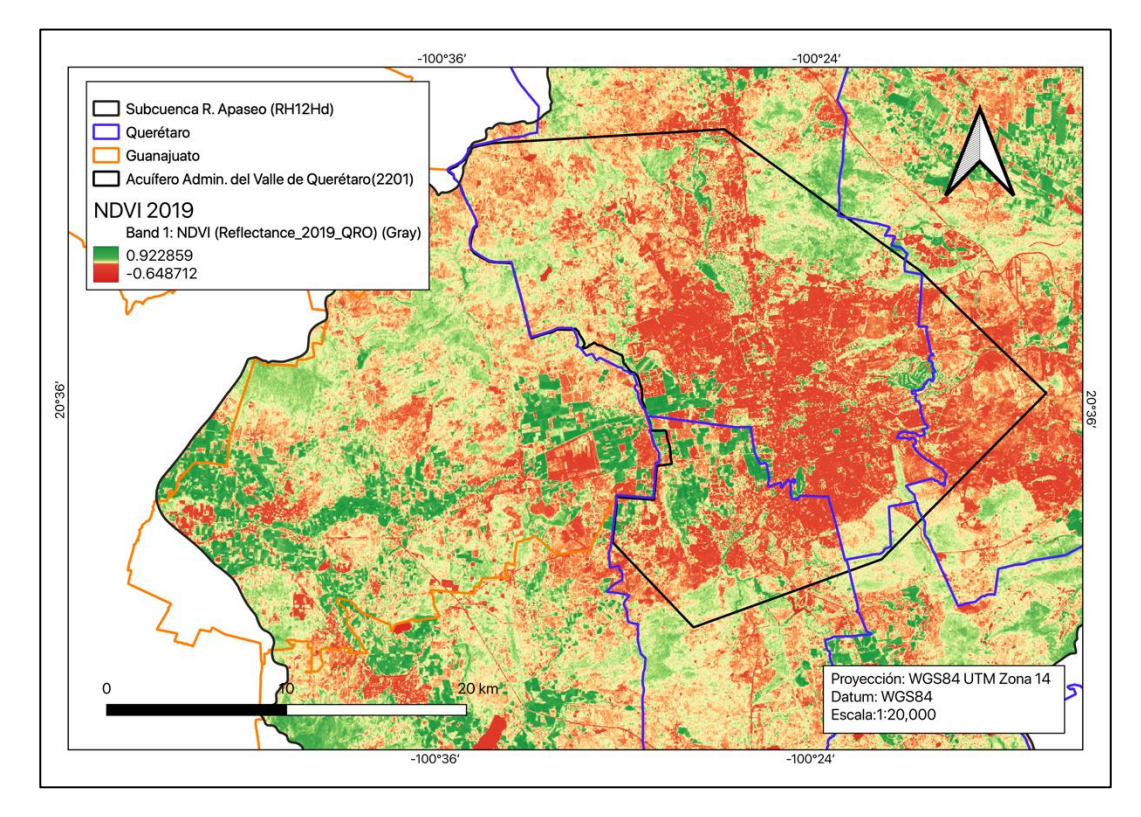

*Figura 17. NDVI de la Ciudad de Querétaro para el año 2019 (elaboración propia).*

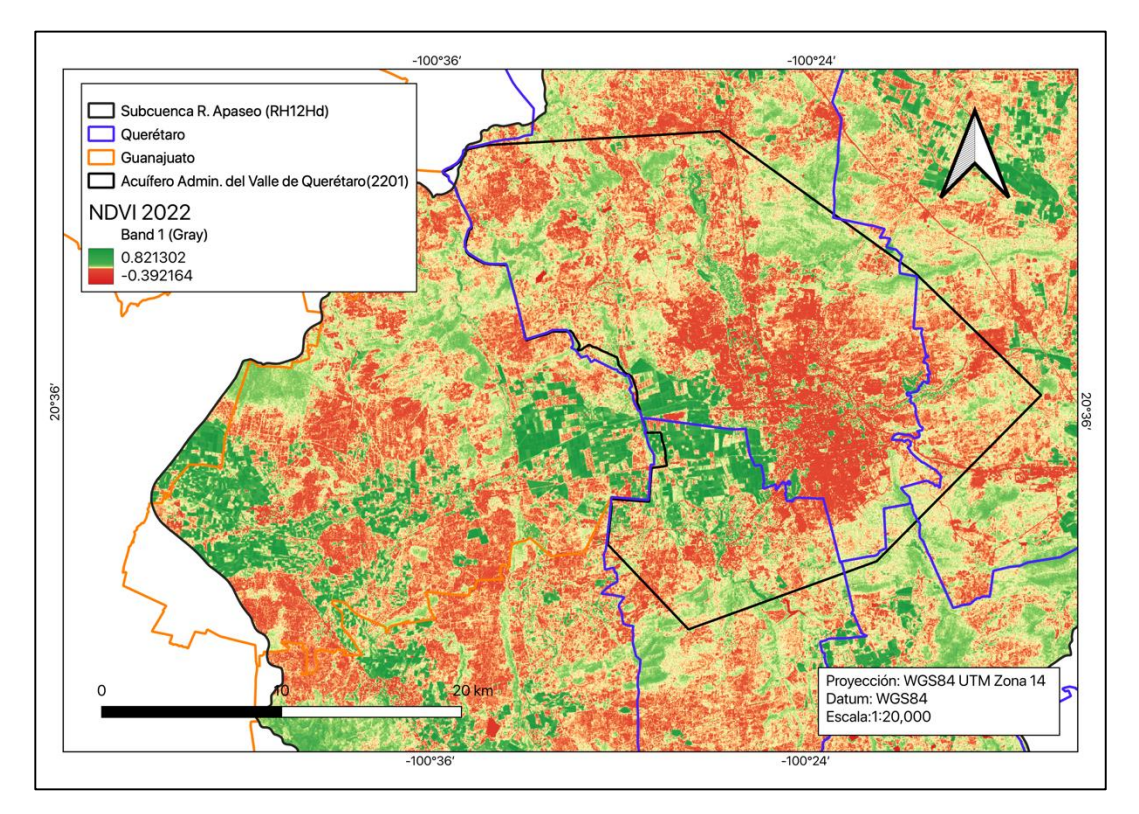

*Figura 18. NDVI de la Ciudad de Querétaro para el año 2022 (elaboración propia).*

## **1.11. Índice de Agua de Diferencia Normalizada (NDWI)**

El NDWI es un índice propuesto para el delineado de los cuerpos de agua y para mejorar la obtención de información sobre sus características, esto mediante el uso de la reflectancia de radiación en el infrarrojo cercano y el verde en el espectro visible, de este modo se pueden resaltar las características de los cuerpos de agua mientras que se eliminan los rasgos de suelo y vegetación (McFeeters, 1996). El índice fue obtenido utilizando principios similares a los usados para derivar el NDVI. Los valores se encuentren entre -1 y 1, siendo los valores positivos los que indican la presencia de agua.

Mediante el software ENVI 5.3, se realizó la operación entre bandas para obtener el NDWI para los años de 1979, 1989, 1999, 2009 y 2019, previa corrección radiométrica y atmosférica de las imágenes multiespectrales. Posteriormente se clasificó y exportó en formato vectorial. Se determinaron las áreas de los cuerpos de agua para cada año y después se realizó una superposición de las capas para sumar las áreas. Se obtuvo un área total de 5,265 ha y se comparó con la cartografía de INEGI, la cual presenta un área de 2,988 ha (Figura 19). Dentro del análisis por NDWI se observaron diferentes cuerpos de agua con un área mayor a la que presentan los cuerpos de agua de la cartografía de INEGI, sin embargo, existe un mayor número de polígonos en la cartografía de INEGI.

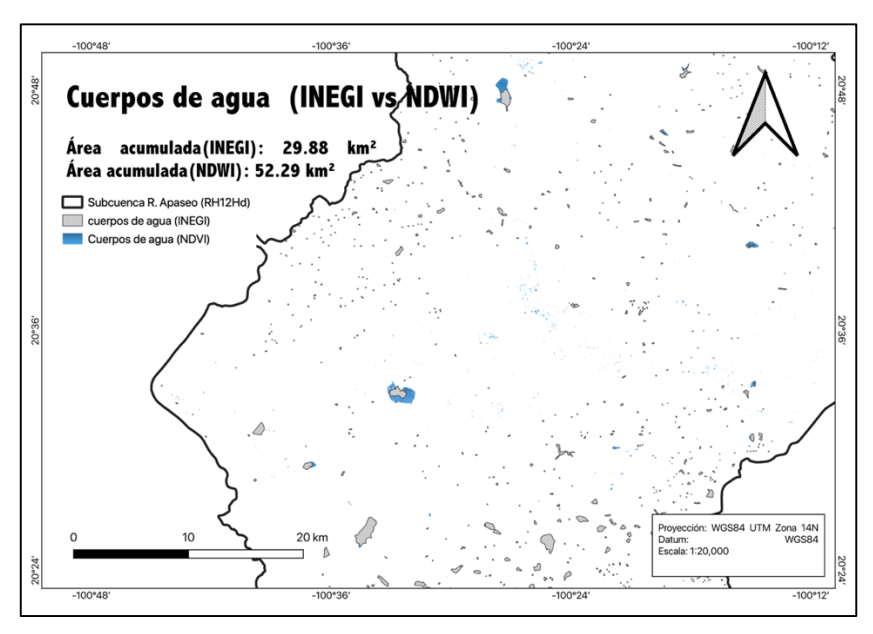

*Figura 19. Comparación de las áreas obtenidas por NDWI y la cartografía de INEGI.*

# **1.12. Índice de Humedad de Suelo (SMI)**

La humedad del suelo es un parámetro importante que impacta el proceso de infiltración y recarga, así como la vegetación y cultivos. El Índice de Humedad del Suelo (SMI) es un índice, que al igual que el NDVI o el NDWI, tiene una escala entre -1 y 1. Se trata de un método de percepción remota para obtener información por medio de la operación en capas específicas de una imagen múltiespectral, para el caso del Landsat 5 y 7 se utiliza la banda 6 y para Landsat 8 las bandas 10 y 11(Saha et al., 2018).

El método se basa en la parametrización empírica de la relación entre la temperatura superficial de la tierra (LST) y el NDVI. La ecuación para realizar el cálculo es la siguiente:

$$
SMI = (LST_{max} - LST)/(LST_{max} - LST_{min})
$$

Donde, LST<sub>max</sub> y LST<sub>min</sub> son los valores de temperatura máximos y mínimos de la temperatura superficial de la tierra. Dichos valores se pueden calcular a través de las siguientes ecuaciones, partiendo del NDVI.

$$
LST_{max} = a_1 + NDVI + b_1
$$

$$
LST_{min} = a_2 + NDVI + b_2
$$

Donde, a<sub>1</sub>, b<sub>1</sub>, a<sub>2</sub> y b<sub>2</sub> son parámetros empíricos que se obtienen por regresión lineal (a es la pendiente y b es el intercepto) definiendo los límites de frío y calor de los datos. El primer paso para la obtención del SMI es la conversión del valor del número digital (DN) a valores de radiancia espectral (L W/m<sup>2</sup>/sr/µm) haciendo uso de la siguiente ecuación.

$$
L = LSTM_{max} + \left( \left( \frac{LST_{max} - LST_{min}}{QCAL_{max} - QCAL_{min}} \right) * (DN - QCAL_{min}) \right)
$$

Donde LST<sub>max</sub> y LST<sub>min</sub> son constantes de calibración de radiancia espectral (Tabla 2), encontradas en tablas, QCALmax y QCALmin, son los valores máximos y mínimos de la calibración cuantizada de los valores de píxel (Tabla 3), y el DN es el número digital.

| Landsat 5 (Banda 6) |           | Landsat 7 (Banda 6 VCID 1 y 2) Landsat 8 (Banda 10 y 11) |                            |        |           |
|---------------------|-----------|----------------------------------------------------------|----------------------------|--------|-----------|
| Radiancia           | Radiancia | Radiancia                                                | Radiancia mínima Radiancia |        | Radiancia |
| máxima              | mínima    | máxima                                                   |                            | máxima | mínima    |
| 1.238               | 15.303    | 17/12.650                                                | 0/3.200                    | 0.1003 | 22,0018   |

*Tabla 2. Valores de radiancia espectral (L min y max) para las bandas térmicas de las imágenes Landsat (obtenidos de la hoja de metadatos.).*

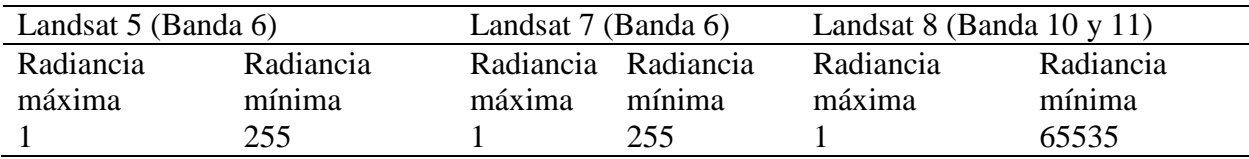

*Tabla 3. Píxel de calibración cuantizada (Q max y min) para las imágenes de Landsat (obtenidos de la hoja de metadatos).*

Para poder calcular el SMI se necesita del NDVI y del LST, para esto vamos a iniciar con el LST(K) el cual se obtiene a partir de las capas térmicas del satélite Landsat y utilizando esta ecuación.

$$
LST = T_b/[1 + \left(\lambda * \frac{T_b}{C_2}\right) * \ln(e)]
$$

Donde T<sub>b</sub> es el brillo de temperatura en el satélite, λ es la longitud de onda de la radiancia emitida, C<sup>2</sup> es la contracción de la multiplicación de la constante de Planck multiplicada por la velocidad de la luz y divida entre la constante de Boltzmann (C<sub>2</sub>=h\*c/s) y tiene un valor de 1.4388\*10<sup>-2</sup> m K y e que es la emisividad.

$$
T_b = (K_2/(\ln\left(K_1*\frac{e}{L}+1\right)))
$$

La constante de Planck tiene un valor de  $6.626x10^{-34}$  J s, la velocidad de la luz c tiene un valor de 2.998x10<sup>8</sup> m/s y la constante de Boltzmann con un valor de  $1.38x10^{-23}$  J/K. Por su parte las constantes  $K_1$  y  $K_2$  son constantes dependientes de la calibración del sensor en cada satélite (Tabla 4).

| Landsat 5 (Banda 6) |         | Landsat 7 (Banda 6) |         |               | Landsat 8 (Bandas $10/11$ ) |  |
|---------------------|---------|---------------------|---------|---------------|-----------------------------|--|
|                     |         |                     |         |               |                             |  |
| 607.76              | 1260.56 | 666.09              | 1282.71 | 774.89/408.89 | 1321.08/1201.14             |  |
|                     |         | ____                |         | .             |                             |  |

*Tabla 4. Constantes para las bandas infrarrojo térmico.*

El proceso se realizó mediante el SIG ArcGIS 10.8 y se realizaron los cálculos para las imágenes de los años 1989, 1999, 2009 y 2022. Se prescindió de la imagen del año 1979 debido a que no tiene las bandas necesarias para el cálculo del índice. Se pudo observar en general como en la zona urbana se presenta humedad significativa desde 1989 (Figura 20), la cual aparentemente ha incrementado a lo largo del tiempo, esto puede deberse posiblemente a las fugas en la red de abastecimiento o a la misma humedad consecuencia del proceso de infiltración, lo cual mantiene una saturación en el suelo al interior de la zona urbana. En todas las décadas existen zonas en la parte norte y sur del acuífero que muestran baja humedad. En contraste, podemos observar como las cañadas o zonas de conducción de los escurrimientos presentan los valores más altos de humedad a lo largo de todas las décadas. El año de 1999 (Figura 21) presenta los valores más altos de humedad entre todos los años analizados. La transición entre el año 2009 (Figura 22) y el año

2022 (Figura 23) muestra un incremento de las zonas con baja humedad en el suelo, así como una acentuación del contraste entre las zonas con alta y baja humedad.

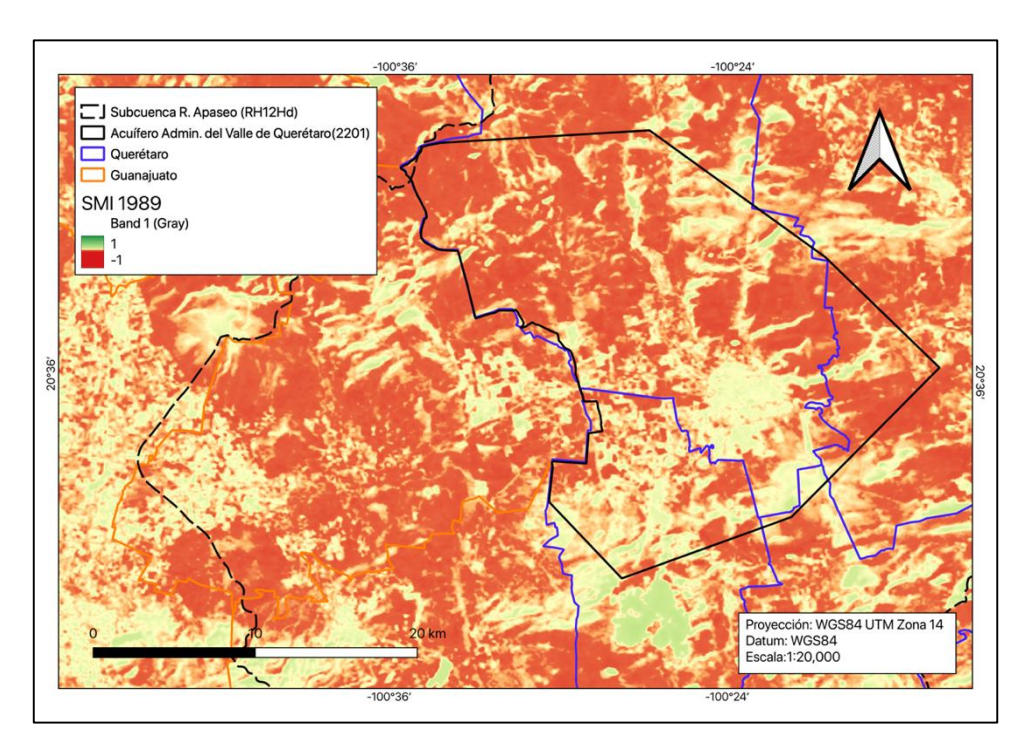

*Figura 20. Índice de humedad en suelo (SMI) para el año 1989.*

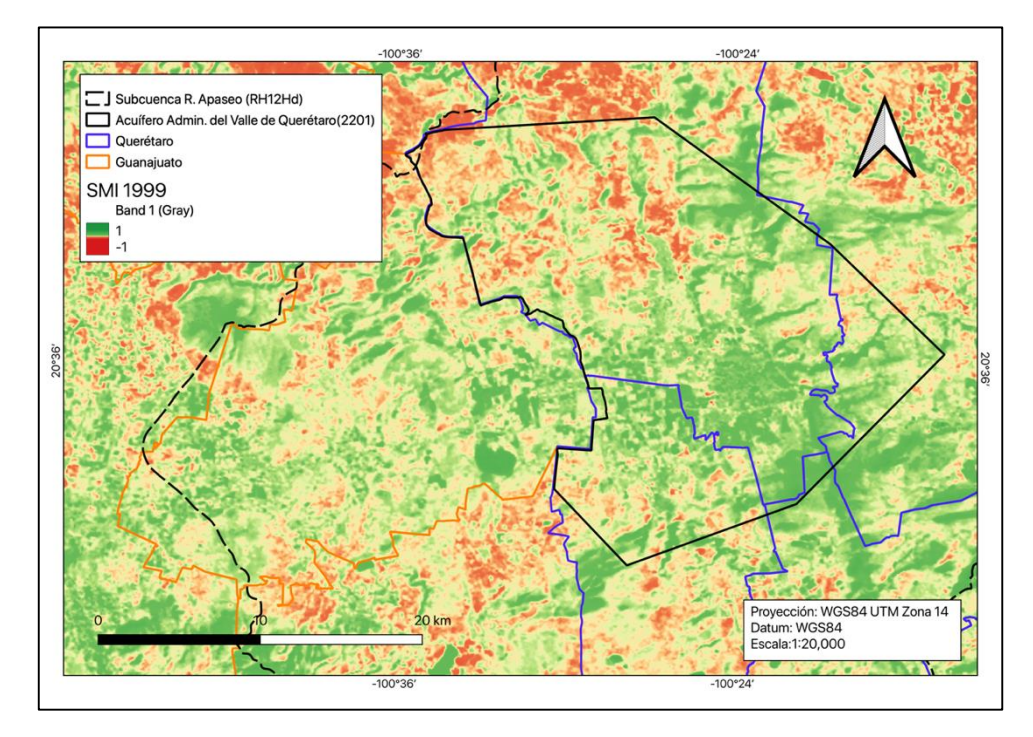

*Figura 21. Índice de humedad en suelo (SMI) para el año 1999.*

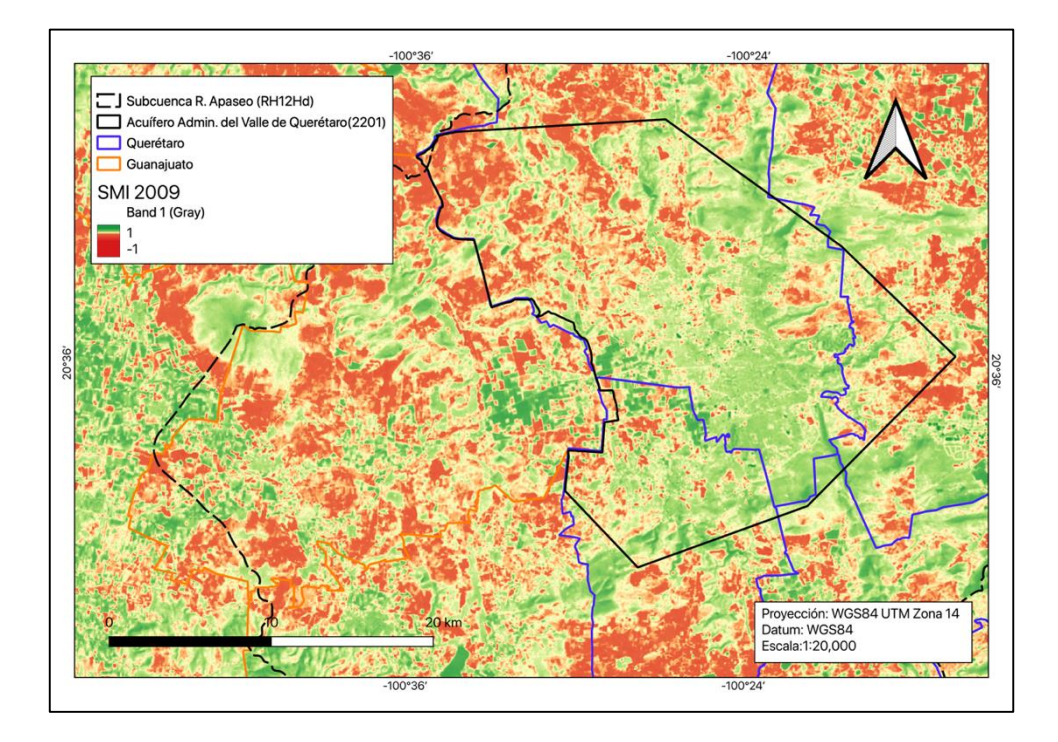

*Figura 22. Índice de humedad en suelo (SMI) para el año 2009.*

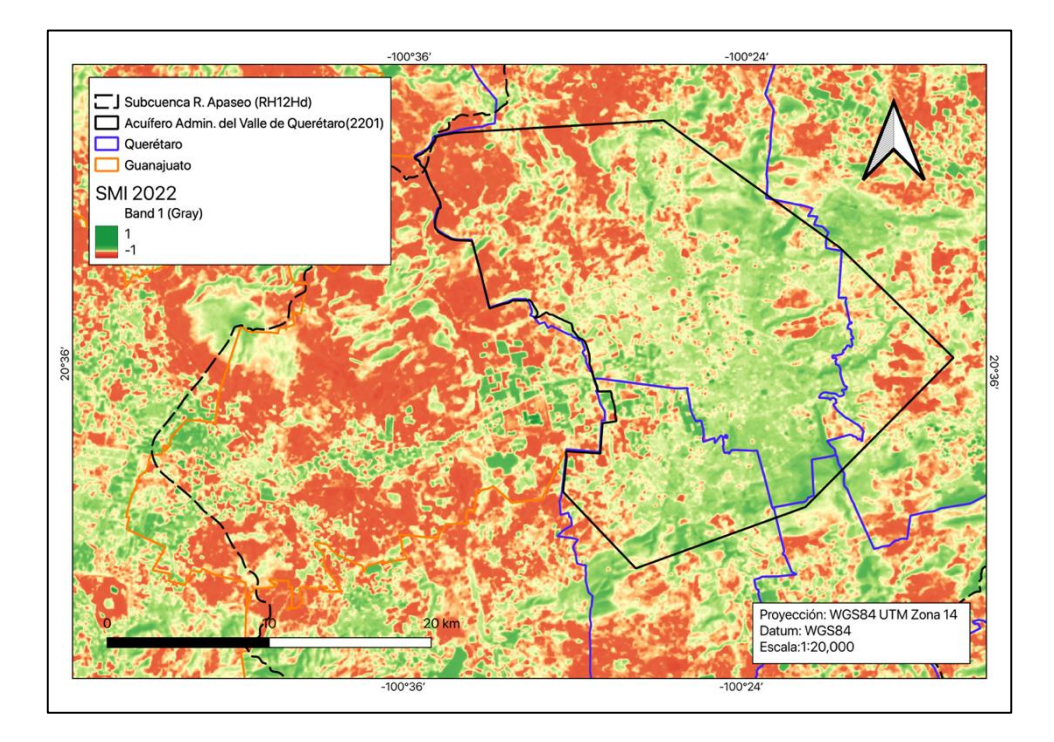

*Figura 23. Índice de humedad en suelo (SMI) para el año 2022*

## **Capítulo 2. Integración de datos espaciales de la gestión hídrica y del desarrollo urbano de la zona.**

En el presente capítulo se describirá el proceso de integración de los datos relativos a la gestión hídrica en la zona de estudio, todos estos recabados a lo largo del tiempo por organismos gubernamentales y puestos al alcance del público por medio de diferentes plataformas interactivas en el internet. Estas plataformas nos permitieron descargar información relativa a la red hidrográfica, los datos meteorológicos de registros de sequía, los datos estadísticos, las zonas de inundación, etc. Datos como los censos piezométricos, las zonas de inundación y los registros de sequía fueron solicitados.

### **2.1. Políticas de abastecimiento y tratamiento**

En la actualidad, el estado de Querétaro cuenta con dos Organismos Operadores de Agua (OOA) públicos; la Comisión Estatal de Aguas (CEA) en todo el estado a excepción del Municipio de San Juan del Río que cuenta con su propio OOA, denominado Junta de Agua Potable y Alcantarillado Municipal (JAPAM). Ambos OOA están regidos por la recientemente publicada Ley de Agua potable, Alcantarillado y Saneamiento, la cual establece el papel de la CEA en la administración del agua, así como los lineamientos por los cuales el sector privado puede participar para la inversión en infraestructura y en la oferta de servicios de agua potable, alcantarillado y saneamiento en el estado.

El desarrollo urbano está basado en el Código Urbano del Estado de Querétaro, el cual a su vez está regido por la Ley General de Asentamientos Humanos, Ordenamiento Territorial y Desarrollo Urbano. Además, se ha establecido un plan de territorialización para el municipio de Querétaro en colaboración con el Programa de las Naciones Unidas para los Asentamientos Humanos, el cual establece las estrategias para el desarrollo urbano dentro de la Agenda 2030 de desarrollo sustentable de las Naciones Unidas, así como un plan a largo plazo (Q2050).

El Inventario Nacional de Plantas de Potabilización y de Tratamiento de Aguas Residuales en Operación, realizado en 2020, menciona que el estado de Querétaro cuenta con 4 plantas potabilizadoras y 63 Plantas de Tratamiento de Aguas Residuales (PTAR), con una capacidad de

1,576.5 l/s y 2,731.5 l/s y un caudal tratado de1,332.5 l/s y 1,615.3 l/s, respectivamente. Por su parte, los municipios que conforman el área metropolitana de la ciudad de Querétaro cuentan con un total de 21 PTAR. El municipio de Querétaro cuenta con 8 plantas tratadoras con una capacidad de 1165.4 l/s con un caudal tratado de 815.5 l/s, el municipio de Corregidora cuenta con 4 plantas tratadoras con una capacidad de 486 l/s y un caudal tratado de 343.6 l/s, el municipio de Huimilpan cuenta con 6 plantas tratadoras con una capacidad de 29 l/s y un caudal tratado de 18.5 l/s y el municipio del Marqués cuenta con 3 plantas tratadores con una capacidad de 38 l/s y un caudal tratado de 33.8 l/s. En la actualidad existen 20 plantas de tratamiento entre municipales y privadas, sin embargo, los datos de las plantas de tratamiento recientemente creadas no se encuentran disponibles. Al interior de la subcuenca existen un total de 40 PTAR contabilizadas al 2021 por la CONAGUA (Figura 24).

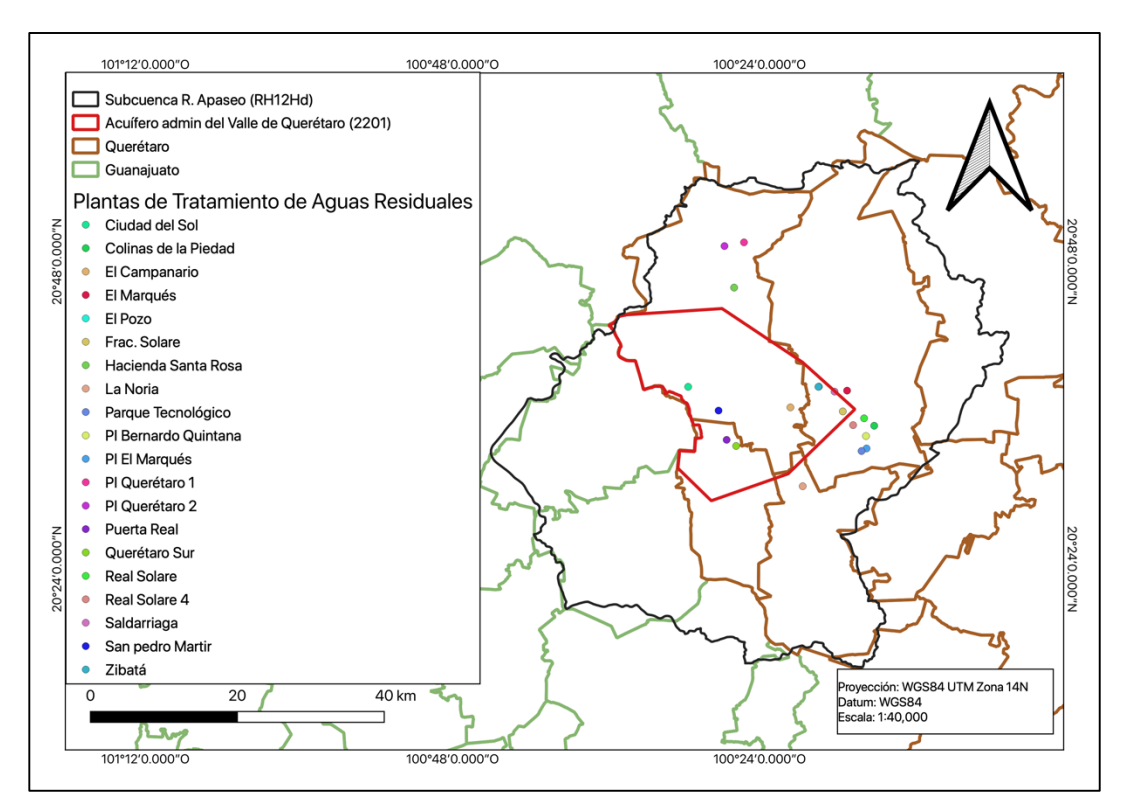

*Figura 24. Ubicación de las plantas de tratamiento de aguas en la ciudad de Querétaro.*

### **2.2. Disponibilidad y consumos de agua**

De acuerdo con estudio de Disponibilidad Media Anual para el acuífero del Valle de Querétaro realizado por la CONAGUA y sustentado en el estudio de GUYSA SA de CV, en la actualidad existen 239 pozos que proveen de agua a la ciudad de Querétaro, siendo 113 de uso público urbano, 75 de uso agrícola y abrevadero y 51 para uso industrial. De acuerdo con el Registro Público de Derechos de Agua (REPDA), para el año 2020 se tuvo una extracción de agua subterránea de 129,724,840 m<sup>3</sup>. En el reporte de Conagua se reportan los siguientes volúmenes: uso público urbano (67 Mm<sup>3</sup>), agrícola (28 Mm<sup>3</sup>) e industrial (8 Mm<sup>3</sup>), siendo un total de 103 Mm<sup>3</sup>. El volumen calculado de acuerdo con los porcentajes de uso establece que un aproximado de la demanda actual por área es la siguiente: agua para consumo público urbano es de 84.384 Mm<sup>3</sup>, el agrícola de 35.265 Mm<sup>3</sup> y el consumo industrial de 10.075 Mm<sup>3</sup>, mientras que la Descarga Natural Comprometida es de  $4 \text{ Mm}^3$ .

#### **2.3. Zonas de inundación**

Las inundaciones son eventos en los que zonas que regularmente se encuentran secas son cubiertas por agua de manera temporal, lo que puede ocurrir por fenómenos meteorológicos de precipitación extraordinaria o por el desbordamiento o ruptura de las barreras que contienen un cuerpo de almacenaje de agua. Los eventos naturales de precipitación extraordinaria, aunado a la posición inadecuada de asentamientos humanos, son los factores que en conjunto dan lugar a tragedias humanas y daños en la infraestructura. El estado de Querétaro ha realizado estudios de riesgo para determinar las zonas más vulnerables de la ciudad a inundaciones, por otro lado, el Centro Nacional para la Prevención de Desastres (CENAPRED), proporciona información de los tirantes máximos. A partir de estos datos se identificaron las zonas afectadas dentro de la Zona Metropolitana de la Ciudad de Querétaro (ZMCQ), que se encuentran a la salida de la ciudad en las zonas más bajas, las cuales ya han sido pobladas parcialmente. La delegación Felipe Carrillo Puerto es aquella que mayor riesgo presenta y los nuevos desarrollos urbanos de la zona limítrofe con el estado de Guanajuato. Podemos observar en la figura 25 como el cauce principal que atraviesa la ciudad presenta niveles de hasta 3.9 m. Es notable como desarrollos urbanos cercanos

a la zona de descarga podrían ser cubiertos casi en su totalidad por niveles de entre .46-.61 m (Figura 26).

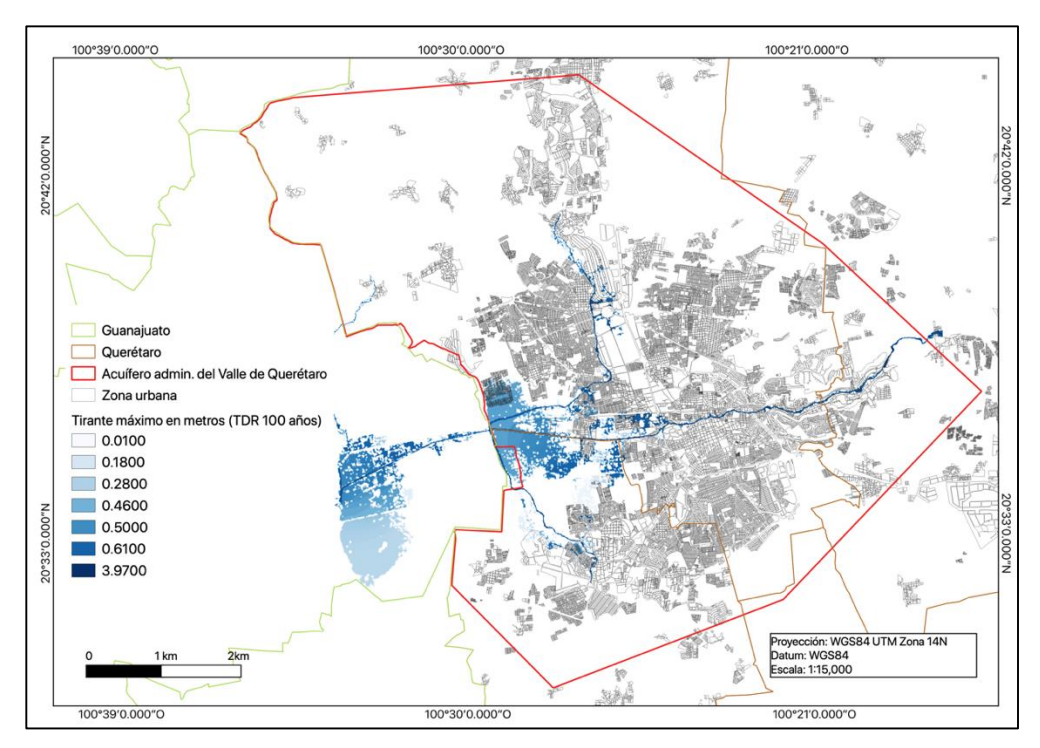

*Figura 25. Zonas de inundación para la Zona Metropolitana de la Ciudad de Querétaro.*

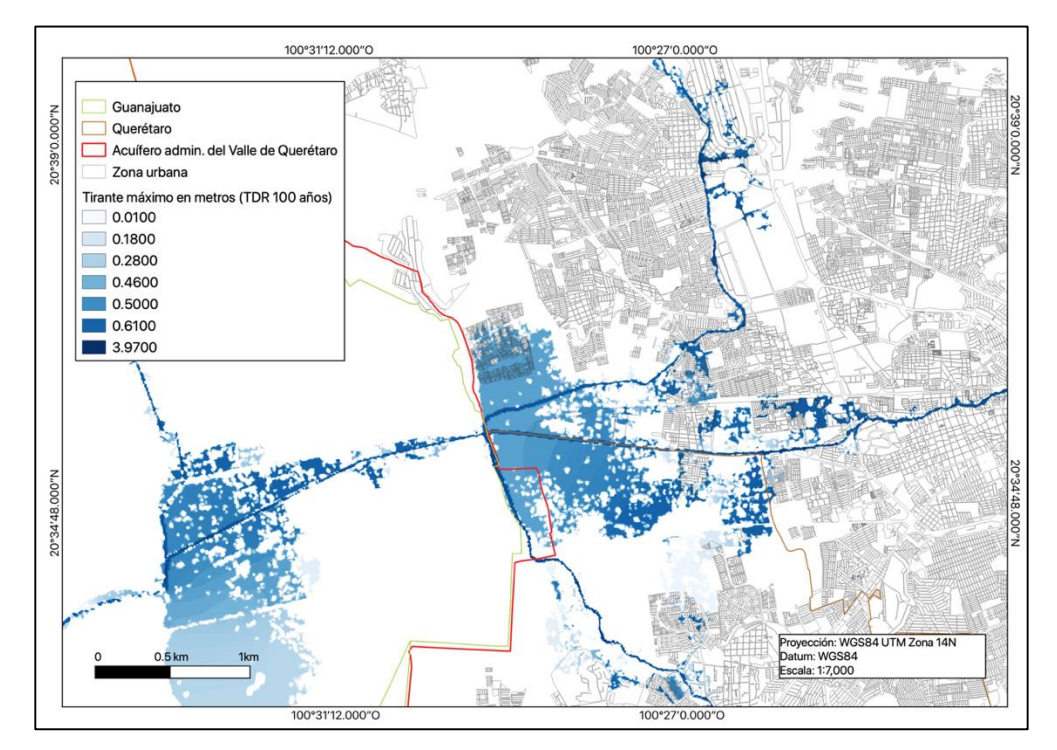

*Figura 26. Zonas mas afectadas de la ZMCQ ubicadas a la salida de Querétaro en dirección Guanajuato.*

## **2.4. Registros temporales de sequía**

La sequía es un evento en que una región deja de tener un suministro de agua por un tiempo prolongado, ya sea de precipitación, agua superficial o subterránea. Una sequía puede tener una duración corta o incluso de décadas. El sistema de clasificación actualmente utilizado en México es el de Monitor de Sequía de América del Norte (NADM) y se divide en 5 categorías que son: anormalmente seco (D0), sequía moderada (D1), sequía severa (D2), sequía extrema (D3) y sequía excepcional (D4). Se solicitaron los datos disponibles de sequía (2007-2022) para determinar las zonas que mayor problema han presentado a lo largo del tiempo.

El estado de Querétaro presenta su periodo de lluvias para los meses de junio a septiembre, al pertenecer a la zona árida del país es más susceptible a los fenómenos de sequía. Dentro de los datos históricos disponibles solicitados al CENAPRED se ha observado que el estado de Querétaro ha experimentado desde periodos anormalmente secos hasta una sequía severa, presentando durante el año 2011 una sequía extrema (Figura 27). En general el estado de Querétaro ha presentado sequía a lo largo de los pasados 20 años (Figura 27 y 28)

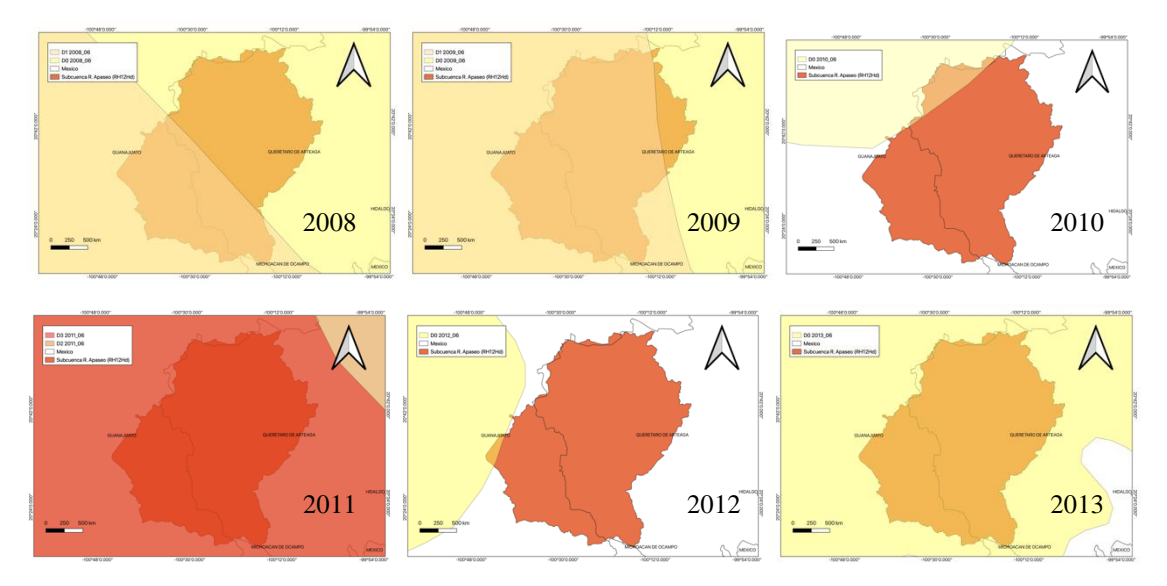

*Figura 27 Evolución de la sequía para el periodo 2008-2013 (escala 1:50,000). .*

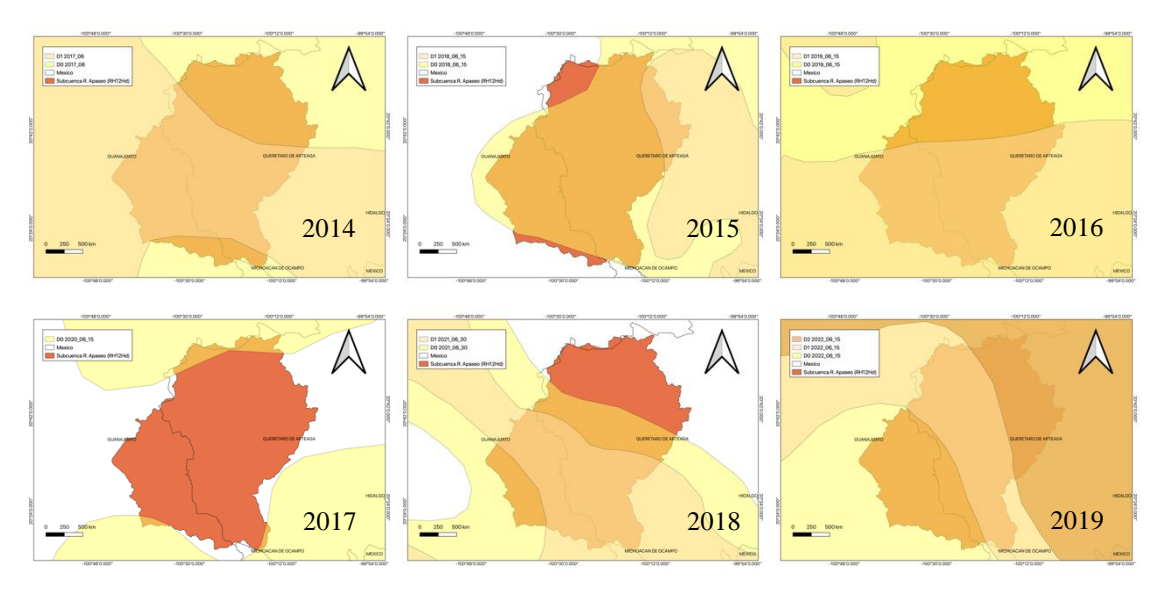

*Figura 28. Evolución de la sequía para el periodo 2014-2019 (escala 1:50,000).*

De igual forma se recurrió los registros históricos reportados por la CENAPRED en su evaluación de la cuenca Lerma Chapala. Los registros de sequía para el periodo 1948-1954 fue regular y para el periodo 1960-1996 fue severo (Figura 29).

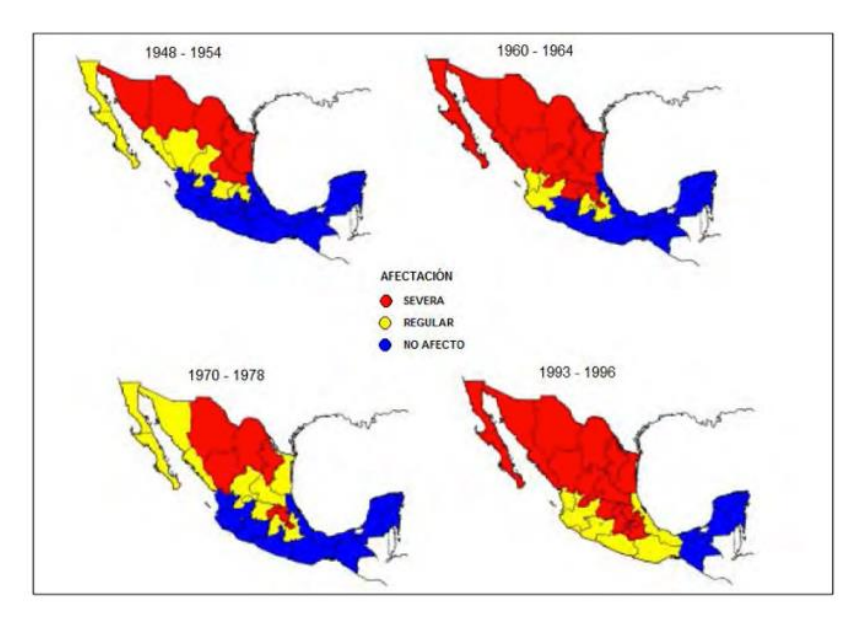

*Figura 29. Grado de sequía en México para diferentes periodos entre los años 1948-1996 (Atlas de Riesgo Nacional, 2001).*

### **2.5. Zonas protegidas por su importancia ambiental**

En la actualidad el estado de Querétaro cuenta con 11 áreas naturales protegidas decretadas (14,278 ha) y 40 áreas propuestas al interior del municipio de Querétaro (34,892 ha), que han sido declaradas en las pasadas dos décadas por lo que no existe un registro de zonas de recarga antes de la década de los 90 (Figura 30). Es importante resaltar que no existe ningún área nacional protegida decretada al interior de la subcuenca, en la porción del estado de Guanajuato.

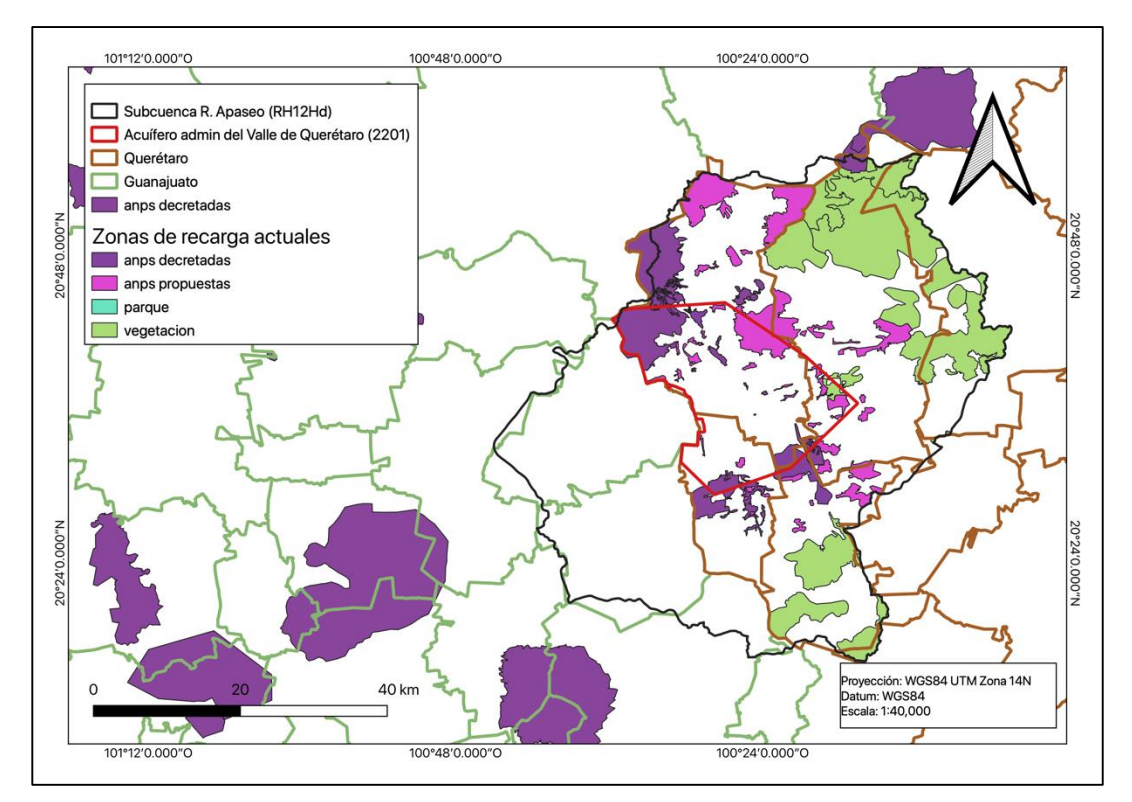

*Figura 30. Áreas Nacionales Protegidas decretas y propuestas al interior de la subcuenca.*

## **2.6. Desarrollo urbano de la Zona Metropolitana de la Ciudad de Querétaro desde la década de los 70.**

El proceso de metropolización es aquel por el cual el crecimiento de una ciudad comienza a tener influencia económica, sociocultural y política en las localidades adyacentes, dando lugar a la transformación de asentamientos humanos dispersos y a la inclusión de estos en un continuo. La ciudad del Querétaro ha sido el escenario de una expansión demográfica y urbana notable dentro del panorama nacional. Durante la década de 1990 experimentó un crecimiento acelerado debido

al desarrollo industrial. El crecimiento experimentado en los pasados 60 años en la ciudad de Querétaro y la zona metropolitana, ha sido principalmente consecuencia de la inmigración interestatal, en particular del terremoto de 1985 en la Ciudad de México. Se observa un crecimiento de casi tres veces en el salto entre la década de los 70 a los 80.

En las imágenes podemos notar los procesos de expansión comenzando con la transición 1979- 1989 (Figura 31), donde se puede apreciar que la expansión se da en la parte sur de la ciudad. Para la transición 1999-2009 (Figura 32) se comienza a observar un desarrollo urbano en la zona norte de la ciudad, así como una fusión de los asentamientos urbanos en la zona sur. Finalmente, para la transición 2019-2022 (Figura 33) se observa como las zonas urbanas cubren ya más de la mitad del polígono que demarca el acuífero y se extienden hacia el oeste y sureste en dirección de las zonas industriales.

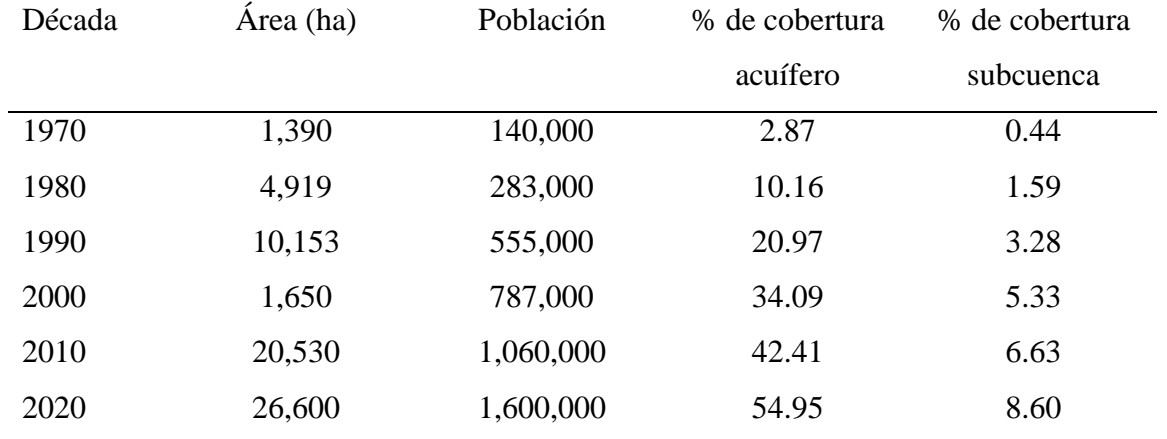

*Tabla 5. Crecimiento urbano y demográfico en la ZMCQ para el periodo 1970-2020.*

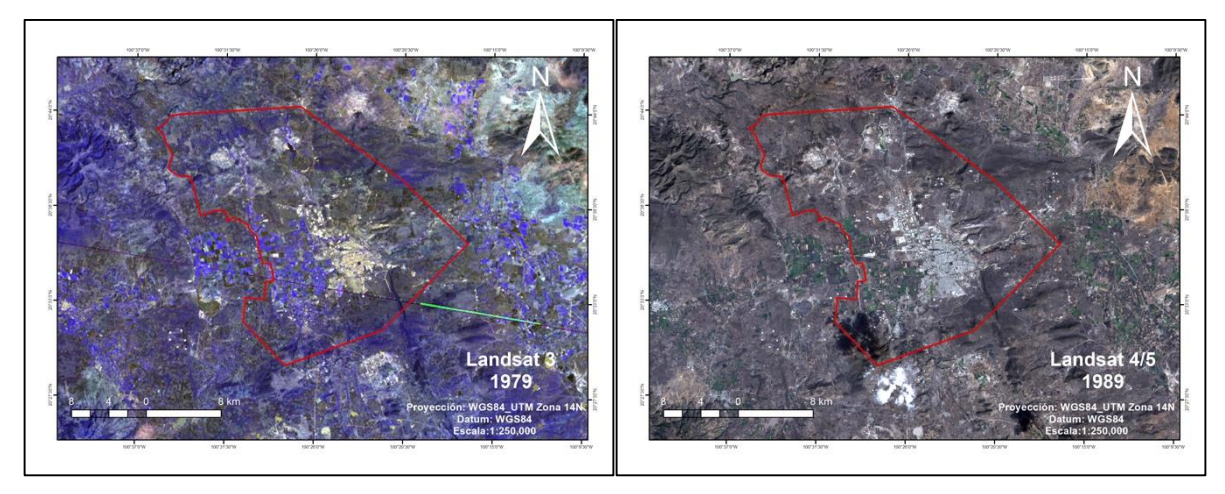

*Figura 31. Cobertura urbana al interior del acuífero administrativo del Valle de Querétaro (1979-1989).*

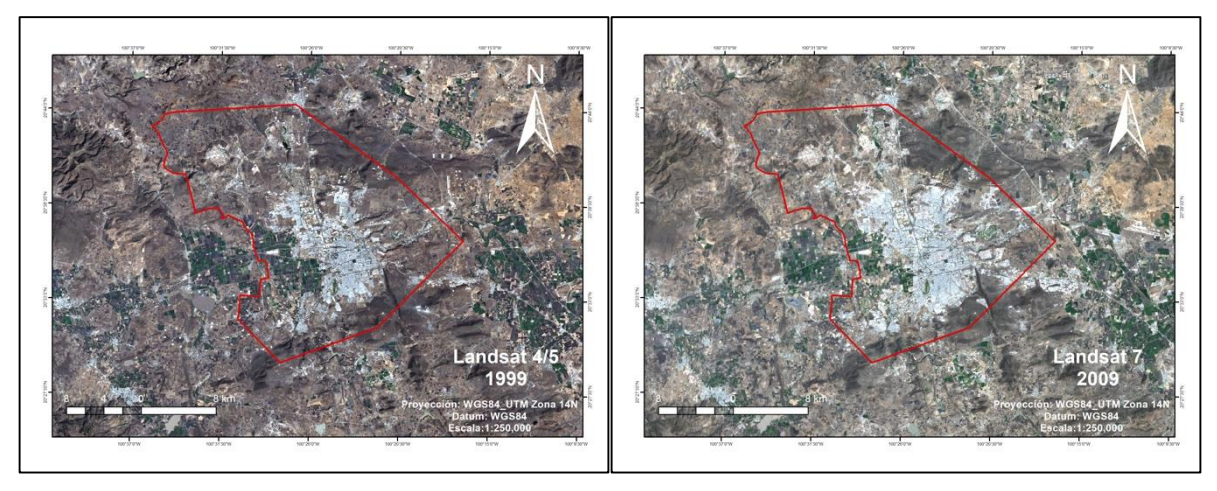

*Figura 32. Cobertura urbana al interior del acuífero administrativo del Valle de Querétaro (1999-2009).*

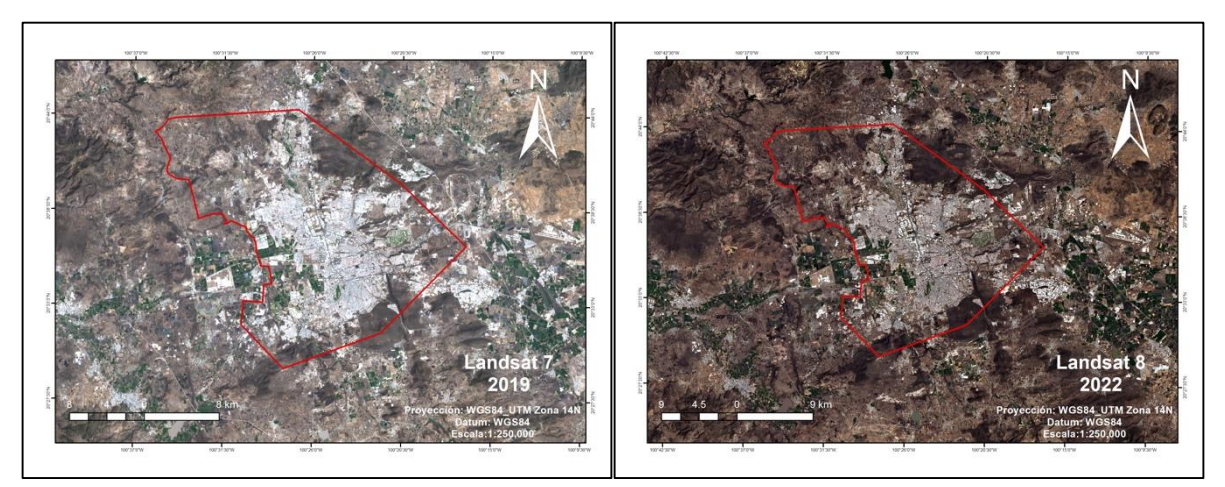

*Figura 33. Cobertura urbana al interior del acuífero administrativo del Valle de Querétaro (2019-2022).*

### **2.7. Planeación urbana y perspectiva hídrica en la ciudad de Querétaro**

El manejo de recursos naturales ha sido parte del desarrollo de la civilización, por lo que dio lugar a la segmentación de tierras de cultivo y zonas habitables, además permitió el almacenaje de granos durante los tiempos de bonanza, preparando suministros para los tiempos de sequía y escasez. En la actualidad los procesos de manejo son más complejos debido a que involucran diferentes factores (ambientales, económicos, sociales, etc.), una mayor complejidad en los procesos de producción y la necesidad de suministrar a un mayor número de personas. La planeación urbana es el proceso por el cual se pretende mejorar la administración y distribución de los recursos en las ciudades.

El objetivo final de la planeación urbana es guiar el desarrollo futuro y el crecimiento de ciudades a modo de disminuir los problemas inherentes, optimizar los procesos y mejorar la calidad de vida. Por lo tanto, las múltiples y diversas fuerzas que impiden el crecimiento, así como la renovación del ambiente humano son tareas de las que se encarga y prevé la planeación urbana. Es a través de la creación de pautas para el desarrollo urbano futuro, las cuales deberán de ser expresadas de una forma comprensible a través de un plan que proponga los arreglos futuros del uso de suelo, tal como residencial, comercial, industrial, escuelas, parques, hospitales y áreas protegidas por sus servicios ecosistémicos. El plan debe estar sustentado en estudios de las condiciones presentes, así como de proyecciones futuras del crecimiento demográfico, prospecciones futuras del uso de suelo, cambios sociales, trasporte, políticas públicas y otros factores que puedan influenciar el desarrollo urbano.

Los recursos hídricos son subsistemas del sistema urbano físico, pero también comprenden parte de los servicios ecosistémicos, por tal motivo la planeación urbana contempla la preservación de las fuentes naturales de agua a fin a asegurar la sustentabilidad, permitir el desarrollo de la sociedad y su florecimiento en un futuro indefinido, sin socavar la integridad del ciclo hidrológico o los ecosistemas de los que depende.

La planeación urbana en el estado de Querétaro comienza en 1979, la cual se ve reflejada en el primer Plan de Desarrollo Urbano Estatal, aprobado en 1984. Años antes se elaboró el Plan Municipal de Desarrollo Urbano, el cual fue aprobado en 1981. Es hasta 2000-2002 que el Instituto Municipal de Planeación (IMPLAN) surge en Querétaro a través de una de las líneas estratégicas del Plan Municipal de Desarrollo para el periodo 2000-2003, por el cual se concibe la creación de un organismo descentralizado encargado de elaborar la planeación de desarrollo urbano y generar propuestas para el ayuntamiento. En 2014 se publica el Plan de Ordenamiento Ecológico para el Municipio de Querétaro, en el que se describen las zonas de recarga para el acuífero del Valle de Querétaro, siendo las sierras al norte y sur del valle y en la zona de la Cañada (POE). Es para el año 2018 cuando el IMPLAN, en conjunto con el Programa de las Naciones Unidas para los Asentamientos Humanos, se elabora un plan de territorialización a mediano plazo orientado con los objetivos de la agenda 2030 de las Naciones Unidas(ONU-Hábitat & IMPLAN-Querétaro, 2018), así como un plan de largo plazo (2050).

## **Capítulo 3. Análisis de uso de suelo para modelado de drenajes principales, escorrentías y la localización de zonas de recarga e infiltración del acuífero.**

Para definir el uso del suelo dentro de la zona de estudio es necesario de la recopilación de una gran cantidad de información dispersa en diferentes plataformas abiertas de distribución nacional e internacional, la cual necesita de un post procesamiento para ser corregida y comparada, además de una depuración de los datos que no se encuentran en orden y un rellenado en el caso en que presentan datos faltantes. Todos estos aspectos de la integración de la información son descritos a través del siguiente capitulo comenzando con la adquisición de los datos, transitando por los métodos y técnicas por las cuales los datos fueron llevados hasta la determinación de un proceso de análisis espacial, la generar cartografía descriptiva del proceso de análisis efectuado, permitiendo la evaluación y conocimiento sobre las zonas de recarga para el acuífero del Valle de Querétaro.

### **3.1. Uso de información abierta para el modelado hidrológico del acuífero**

Instituciones y organismos como el Centro Nacional para la Prevención de Desastres (CENAPRED), Consejo Nacional para el Conocimiento y Uso de la Biodiversidad (CONABIO), la Comisión Nacional de Aguas (CONAGUA), el Instituto Nacional de Estadística y Geografía (INEGI), el Servicio Geológico Nacional (SGM) y el Servicio Meteorológico Nacional (SMN) han puesto al alcance público cartografía temática recabada a lo largo del tiempo en materia de caracterización del territorio nacional. De esta forma se ha podido recurrir a la información relativa a la estadística, la geología, tipos de suelo, clima, desastres naturales, usos del agua, hidrogeología, etc., a través de las plataformas del internet y en el caso de la información de los niveles piezométricos del acuífero, peticionada a la CONAGUA. La información de los niveles piezométricos del acuífero del Valle de Querétaro debió ser transformada en cartografía temática, mientras que el resto de información ya se encontraba en capas temáticas.

### **3.2. Percepción remota en el análisis espacial**

La percepción remota es la obtención de información de la superficie de la Tierra, generalmente a través del uso de sensores presentes en satélites, en aviones o en drones, los cuales detectan la reflexión de la luz solar sobre la superficie de la Tierra. Las imágenes obtenidas son llamadas multiespectrales o de múltiples canales, compuestas por diferentes capas adquiridas a diferentes longitudes de onda en el espectro electromagnético. En un sentido más general la percepción remota abarca todo tipo de técnicas de obtención de información a la distancia, sin necesidad de interactuar físicamente con los objetos en cuestión, otro nombre que recibe es el de teledetección (Richards, 2013).

Las imágenes que normalmente podemos observar se componen de tres colores primarios (rojo, verde y azul), sin embargo, se puede obtener más información cuando analizamos otras partes del espectro además del visible, como por ejemplo el Infrarrojo Cercano (NIR) o el Infrarrojo de onda corta (SWIR) (Richards, 2013b). Una vez que son adquiridos los datos, deben ser procesados para tomar en cuenta los errores que son introducidos en la señal por la acción de la radiación con la atmósfera y con los objetos de la superficie. Finalmente se puede extraer información relevante como el área de regiones con la misma firma espectral, la cantidad de agua en la vegetación, los cuerpos de agua, entre otras características físicas de la superficie.

La adquisición de imágenes satelitales comienza en la década de 1970 con el programa espacial Landsat de los Estados Unidos de América, sin embargo, en las últimas dos décadas ha experimentado un aumento en la resolución y en la expansión a una audiencia más amplia que los sectores científicos y de defensa nacional. Las herramientas de percepción remota siguen en adaptación e incorporación de otros métodos desarrollados para otras disciplinas tales como la obtención de imágenes médicas, la visión artificial computarizada y estadística. No obstante, el tamaño de las imágenes ha aumentado, lo cual ha traído consigo un avance en diferentes áreas de la tecnología de la información, incluyendo la minería de datos y computación de alto rendimiento(Ose et al., 2016).

Una imagen es una tabla de píxeles, o una matriz, dispuesta de manera regular en L filas y P columnas. Cada píxel contiene un valor numérico que es el promedio del valor de energía de radiación que regresa de la superficie de la tierra y que es representada por ese píxel, después de la discretización. Los valores de los píxeles de una imagen son representados por una escala de grises que va del negro, con un valor de 0, hasta el blanco con un color de 255 que significa la saturación del sensor. Por tanto, existen 256 valores posibles para cada píxel de la matriz. La visualización de las imágenes nos permite hacer una mejor evaluación de la información que contiene, en particular de los píxeles circundantes, que se representan por los Números Digitales (ND), estos valores nos permiten percibir las imágenes como un relieve.

Las imágenes satelitales multiespectrales están compuestas por diferentes canales que generan una imagen (Figura 34) y que proveen información sobre características de la superficie de la tierra como la humedad en el suelo, las condiciones de la vegetación y el área de los cuerpos de agua. La percepción remota óptica se hace valer de la detección del resplandor que es emitido, transmitido y principalmente reflejado de la superficie de la Tierra por la incidencia de los rayos solares. Los datos espectrales obtenidos son almacenados como números discretos representativos de la intensidad de la radiación solar, estos datos son alterados por los diferentes efectos de la interacción de la radiación con la materia tal como las condiciones superficiales, efectos atmosféricos, efectos de adyacencia, topográficos y las características del sensor. Estos factores afectan la calidad y validez para su posterior análisis. Para obtener información significativa de las condiciones superficiales presentes es necesario aplicar la corrección radiométrica y atmosférica, esto asegura que los datos obtenidos podrán ser utilizados para un análisis fiable. El propósito de las correcciones es estandarizar las imágenes, de modo que estas puedan ser fusionadas con otras imágenes o para ser comparadas con más imágenes de diferentes tiempos.

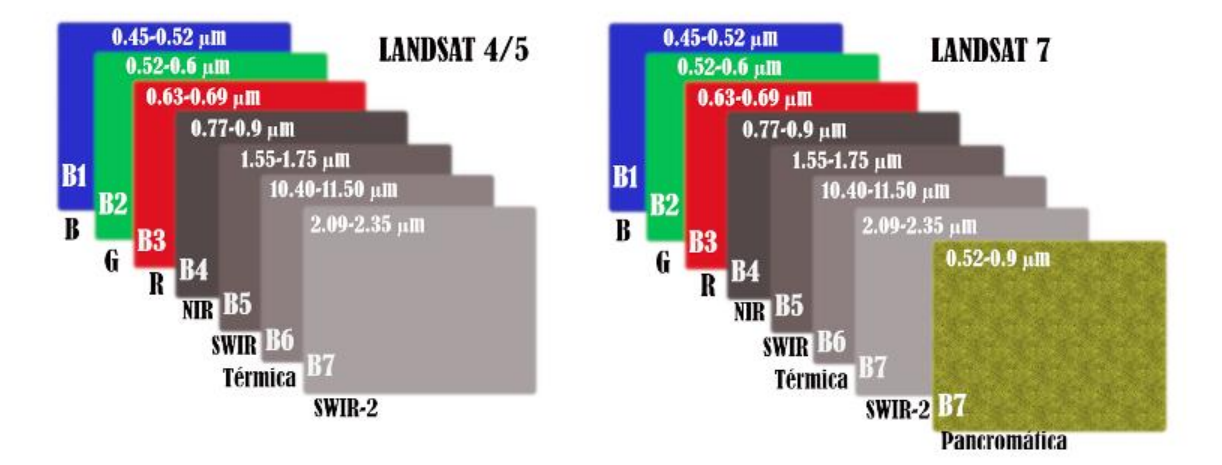

*Figura 34. Bandas espectrales de los satélites Landsat 4/5 y 7(elaboración propia).*

### **3.2.1. Proceso de obtención de imágenes**

Entre los organismos internacionales que distribuyen de forma gratuita imágenes satelitales se encuentra el Servicio Geológico de los Estados Unidos y la Agencia Espacial Europea, los cuales a través de su plataforma EarthExplorer y Copernicus Open Access respectivamente, permiten descargar imágenes de alta resolución espacial (15m) de forma gratuita. Las imágenes satelitales múltiespectrales utilizadas en esta tesis fueron obtenidas de la plataforma EarthExplorer del Servicio Geológico de los Estados Unidos de América, siendo las imágenes de los satélites Landsat 3,4,5 y 7, obtenidas anualmente para el periodo 1989-2021 y una imagen de 1979.

Previo a la obtención de las imágenes debemos determinar las "escenas" del satélite Landsat, estas son las áreas escaneadas por el satélite que se encuentran divididas en zonas definidas por un camino (path) y una fila (row), el archivo vectorial para conocer las escenas podemos encontrarlo en la página [https://www.usgs.gov/media/files/landsat-wrs-2-descending-path-row-shapefile.](https://www.usgs.gov/media/files/landsat-wrs-2-descending-path-row-shapefile) Además de esto necesitamos la capa vectorial de la división política de los Estados Unidos Mexicanos previamente descargada de la base de datos de la CONABIO.

### **3.2.2. Corrección radiométrica y atmosférica**

Antes de utilizar las imágenes satelitales para el análisis de uso de suelo se debe aplicar la corrección radiométrica y la atmosférica. Estos dos procesamientos son necesarios para poder generar una imagen que sea fiel a la realidad y útil para la comparación entre imágenes. La corrección radiométrica de los datos involucra el procesamiento de las imágenes digitales para mejorar la certeza de los valores de magnitud del brillo. El objetivo de aplicar este tipo de corrección es reducir la influencia de los errores o inconsistencias en los valores del brillo de la imagen que pueden limitar la interpretación. Todos estos errores e inconsistencias son conocidos como "ruido", el cual está definido como cualquier variación temporal o espacial en la imagen que no está asociada con las variaciones reales de la superficie.

Las fuentes de ruido radiométrico dependerán del medio por el cual hayan sido obtenidas las imágenes. Existen cinco principales formas de obtener imágenes de forma remota, cada una teniendo una fuente de ruido radiométrico característica: 1) Fotogrametría área, 2) escáneres ópticos, 3) arreglos lineales ópticos, 4) arreglos ópticos de encuadre, 5) radiómetros por escaneo de microondas, 6) Radares de escaneo lateral. El ruido radiométrico generado por los instrumentos de percepción remota puede tomar la forma de desviaciones aleatorias del brillo o variaciones que pueden tener variación temporal o persistencia.

Existen fuentes ambientales además de las inherentes a los instrumentos de medición como pueden ser las variaciones en la iluminación (espacial y/o temporal), cantidad y calidad de la iluminación, las propiedades atmosféricas, el terreno y las propiedades de la superficie. El ruido provocado por estas fuentes ambientales se considera solamente cuando obscurezca o reduzca el brillo de la imagen impidiendo observar el tipo de cobertura o sus condiciones.

Existen cinco motivos principales por los cuales se aplica la corrección radiométrica a las imágenes obtenidas de forma remota, cuatro de ellas relativas a conseguir la consistencia en el brillo sobre toda la imagen y una relativa a la cuantificación absoluta de los valores de brillo. La correspondencia relativa de los valores de magnitud de brillo puede ser necesaria para los píxeles en una sola imagen, entre imágenes de diferentes canales espectrales y para diferentes fechas en las imágenes. El objetivo es remover las inconsistencias causadas por el sensor y el medio para ser normalizados en la imagen, el otro objetivo es obtener información relativa a la interacción de la energía con la superficie.

La corrección atmosférica es necesaria debido a que la luz que llega a los sensores de los satélites debe atravesar la atmosfera de la tierra, lo cual a la cantidad de luz que llega hasta la superficie, la todas las imágenes son afectadas de algún modo por la dispersión de luz y absorción de los aerosoles, el vapor de agua y las partículas presentes en la atmósfera. Para generar datos científicos de calidad la corrección atmosférica es necesaria, de este modo se remueven los efectos atmosféricos y se convierten los valores de número digital a valores de reflectividad de la superficie. Podemos ver como la imagen sin correcciones (Figura 34. Izquierda) no presenta brillo, posteriormente podemos ver el incremento en el brillo general de la imagen a través de la corrección radiométrica (Figura 35. Centro), finalmente la corrección atmosférica incrementa la definición y contraste de los colores (Figura 35. Derecha).

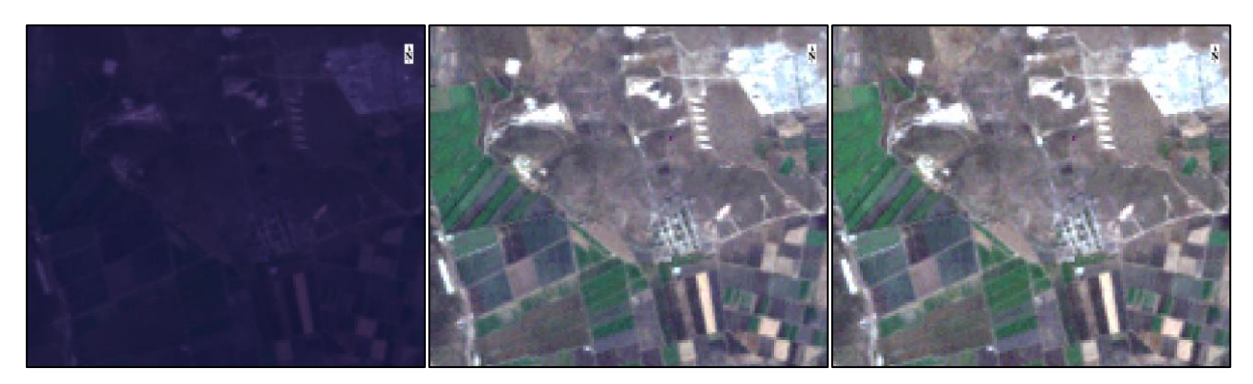

*Figura 35. Imágenes multiespectrales. Sin corrección, corrección radiométrica y corrección atmosférica (de izquierda a derecha).*

## **3.2.3. Proceso de corrección de imágenes**

Para hacer uso y comparación de las imágenes multiespectrales es necesario de la corrección radiométrica y atmosférica, para lo que se recurrió al uso del software ENVI 5.3. El proceso se describe a continuación.

- La ubicación del centro de la imagen (podemos encontrarla al momento de descargar la imagen de la plataforma EarthExplorer, dando clic encima de la imagen y buscando el campo deseado).
- El tipo de sensor (este parámetro determina la altitud del sensor y el tamaño de píxel), así como la fecha y hora de vuelo podemos encontrarlo en los metadatos.
- La elevación del terreno se determina a partir de la coordenada central de la escena. Haciendo uso de GoogleEarth se buscarán las coordenadas y su elevación.

# **3.2.4. Clasificación supervisada y no supervisada de imágenes multiespectrales para la clasificación de uso de suelo**

La clasificación de imágenes satelitales es un proceso que involucra la conversión de imágenes raster múltiespectrales a imágenes raster de una sola banda con un número de clases categóricas que se relacionan al rasgo del terreno (Oyekola & Adewuyi, 2018). La clasificación de una imagen múltiespectral tiene por objetivo hacer evidentes las diferentes características del territorio que se desean analizar (zonas urbanas, agua, vegetación, etc.). Las técnicas de clasificación están basadas en la idea de que cada característica del territorio tiene una firma espectral, esto nos permite diferenciar unas regiones de otras a través de las técnicas de clasificación. Las técnicas pueden ser divididas en supervisadas y no supervisadas (Ahmad & Quegan, 2013; Al-doski et al., 2013), siendo las primeras aquellas que aceptan entradas del analista como parámetros para la detección de características espectrales específicas en la imagen, mientras que la última lo hace mostrando las diferencias espectrales de forma automática. La clasificación tiene como base conceptual la segmentación del dominio espectral en regiones que pueden ser asociadas con las clases de cobertura presentes en el terreno de interés para una aplicación particular (Das et al., 2017). Entre las aplicaciones de la clasificación supervisada y no supervisada se encuentra la detección de bacterias en cultivos (Rahi et al., 2020) y detección de plagas en cultivos (Sánchez & Arguijo, 2018), entre otros. Además, se ha comparado y evaluado su precisión (Ahmad & Quegan, 2013; Anna et al., 2018) e inclusive se han fusionado ambas técnicas para mejorar los resultados (Alajlan et al., 2012).

Los métodos varían en cuanto a la forma en que describen las regiones del dominio espectral. Algunos utilizan segmentación geométrica simple y otros modelos estadísticos, de este modo se asocian las mediciones espectrales a las características que se desean clasificar. Existen dos tipos de métodos de clasificación supervisada, los métodos blandos, que son aquellos que permiten la entrada de clases definidas por el usuario y permiten el empalme entre las clases, los otros métodos son llamados rígidos y establecen fronteras bien definidas entre las clases (Richards, 2013b).

Los pasos para aplicar la clasificación supervisada aplican para diferentes algoritmos y son los siguientes:

- 1. Determinar el número de clases en las cuales se desea segmentar la imagen.
- 2. Elegir píxeles representativos conocidos. Estos píxeles son conocidos como datos de entrenamiento. Los grupos de entrenamiento son todos los elementos a clasificar y los datos pueden ser obtenidos en campo, mediante mapas, fotografías aéreas, entre otros.

Muchas veces los píxeles para una clase dada se encontrarán en una región común delimitado por una frontera, a esta región se le llama campo de entrenamiento.

- 3. Utilizando datos de entrenamiento para estimar los parámetros del algoritmo de clasificación que puede utilizarse. Al grupo de parámetros se le llama comúnmente firma espectral.
- 4. Utilizando el clasificador entrenado para asignar una etiqueta a cada píxel de la imagen, asociando las clases predefinidas en el primer paso. En este paso la imagen es totalmente clasificada, mientras que en el segundo paso el usuario puede necesitar conocer aproximadamente 1% de los píxeles, el resto serán etiquetados por el clasificador.
- 5. Produciendo mapas temáticos y tablas que resuman la pertenencia de los píxeles a cada clase en la imagen y de las cuales se pueda medir el área de las clases.
- 6. Determinar la precisión del producto final utilizando datos de prueba ya etiquetados.

Basados en el resultado del último paso podemos terminar la clasificación o refinarla para mejorar la precisión de la clasificación.

Algunas de las técnicas de clasificación comúnmente utilizadas son:

- Clasificación por Similitud Máxima (Maximum likelihood)
- Clasificación por Modelos Gaussianos Mixtos (Gaussian mixed models)
- Clasificación por Umbrales (Threshold classification)
- Clasificación de Mahalonobis (Mahalonobis classification)
- Clasificación no paramétrica (Non parametric classification).
- Clasificación por Tablas de Referencia (Table lookup classification).
- Clasificación NN por el vecino más cercano (Nearest neighbour).

La clasificación no supervisada o métodos de aglomeración (clustering) no requieren de grupos de entrenamiento, en su lugar estos algoritmos intentan encontrar la estructura subyacente de forma automática, organizando los datos en clases que comparten características similares de homogeneidad espectral. El analista solo tiene que introducir el número de clusters presentes y el algoritmo define las clases automáticamente (Of, 2003). Es útil cuando se tienen pocos datos previos o cuando se carece de información disponible del sitio de estudio.

Algunos de los principales algoritmos de clasificación no supervisada son:

- Media-K (K means).
- Media-K extendida (Extended K means).
- Aglomeración jerárquica (Hierarchical clustering).
- Media-K difusa (Fuzzy K means).
- Máxima probabilidad de ocurrencia difusa (Fuzzy máximum likelyhood).
- ISODATA

El motivo principal del uso de algoritmos de aglomeración es el de obtener una preclasificación de las imágenes multiespectrales, de este modo se delimitan las regiones de entrenamiento para un procesamiento de clasificación supervisada posterior. Estas dos aproximaciones pueden además fusionarse para mejorar el procesamiento de las imágenes y obtener resultados con mayor precisión. El fin último es disminuir la cantidad de trabajo invertido a través de la automatización y aumentar la precisión de la clasificación de las características deseadas. La elección de las técnicas supervisadas, así como las no supervisadas dependerá del caso de estudio por lo que el conocimiento de las diferentes técnicas es crucial en la determinación del algoritmo adecuado.

Para determinar el uso de suelo al interior de la subcuenca se hizo uso de la clasificación supervisada por el algoritmo del Vecino más Cercano. Se clasificaron 5 tipos de superficies: zona urbana, zona de cultivo, vegetación densa, suelo desnudo y cuerpos de agua.

## **3.2.7. Proceso de clasificación supervisada de imágenes satelitales**

Para determinar el uso de suelo se recurrió a los algoritmos de clasificación supervisada de máxima similitud. Esta técnica permitió definir las áreas que comparten similitud espectral y espacial y con esto se determinó el tipo de uso de suelo al interior de la subcuenca.

Una vez que creamos una clase el cursor nos permitirá seleccionar las áreas de entrenamiento (Figura 36) que nos servirán para clasificar la imagen. A mayor número de polígonos mayor será la precisión de la clasificación.

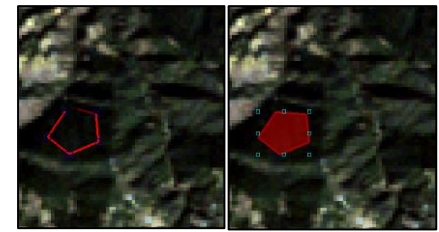

*Figura 36. Selección de áreas de entrenamiento.*

# **3.2.8. Descripción de la evolución del cambio de uso de suelo al interior de la subcuenca**

El uso de suelo al interior de la subcuenca ha ido cambiando a lo largo del tiempo, con una principal componente de cambio de uso de suelo a los alrededores de las zonas urbanas. No podemos afirmar que existe un aumento o disminución del suelo desnudo debido a la imprecisión de la clasificación. Sin embargo, es posible observar como se presenta una disminución de las zonas de cultivo que se encuentran en la cercanía de la zona urbana y una disminución en la vegetación densa. Se puede observar además que existe un error muy grande entre las áreas determinadas y las reales, por ejemplo, podemos ver como el área clasificada como zona urbana en 1979 sobreestima el área, la cual es de 12,900 ha (Figura 37), contrario a lo determinado por el INEGI que es de 1,390 ha (Tabla 5), aproximadamente 10 veces más. De igual forma el resto de valores en las siguientes

décadas difiere de las áreas reportadas oficialmente por INEGI. Podemos notar que existen décadas en las que existe sobreestimación o subestimación de una de las clases, por ejemplo, en la década de 1989 son casi imperceptibles las zonas de suelo desnudo (Figura 38), teniendo un área de 8297.6 ha en la subcuenca (Figura 44) y de 50 ha al interior del acuífero (Figura 45), por el contrario, la década de 2009 se puede ver la sobreestimación del suelo desnudo (Figura 40), donde al interior de la subcuenca se presenta un área de 129,060.6 ha (Figura 48 ) y para el acuífero fue de 21,548 ha (Figura 49). Para el caso de la década de 1979 (Figura 36) tenemos una sobreestimación de las áreas de suelo desnudo debido a la presencia de una zona sin información en la imagen multiespectral (Figura 37. Izquierda). En el caso de la década de 2019 (Figura 41), se cuantificó un área de 19,337 ha (Figura 51), lo que es contrario al área reportada para predicción de INEGI, la cual establece un área de aproximadamente 26,600 ha (Tabla 5). No se pudo observar una coincidencia entre los valores de las áreas de los cuerpos de agua determinadas por la clasificación supervisada y el cálculo del NDWI. Es posible mejorar clasificación, sin embargo, para esto es necesario dividir la imagen en múltiples recuadros o polígonos que abarquen un área menor, posteriormente reconstituir la imagen como un mosaico.

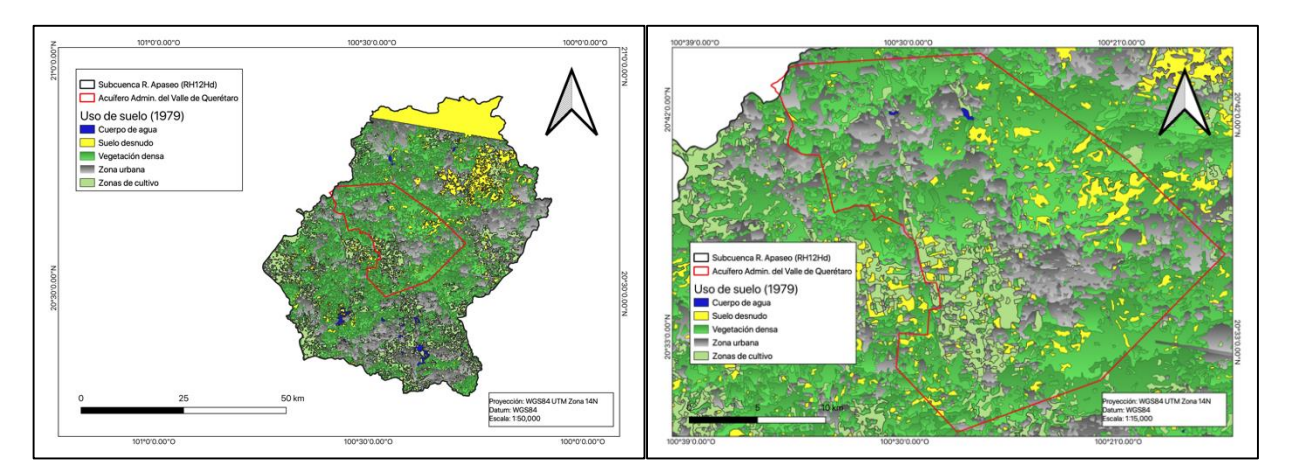

*Figura 37. Uso de suelo al interior de la subcuenca y el acuífero administrativo para el año 1979.*

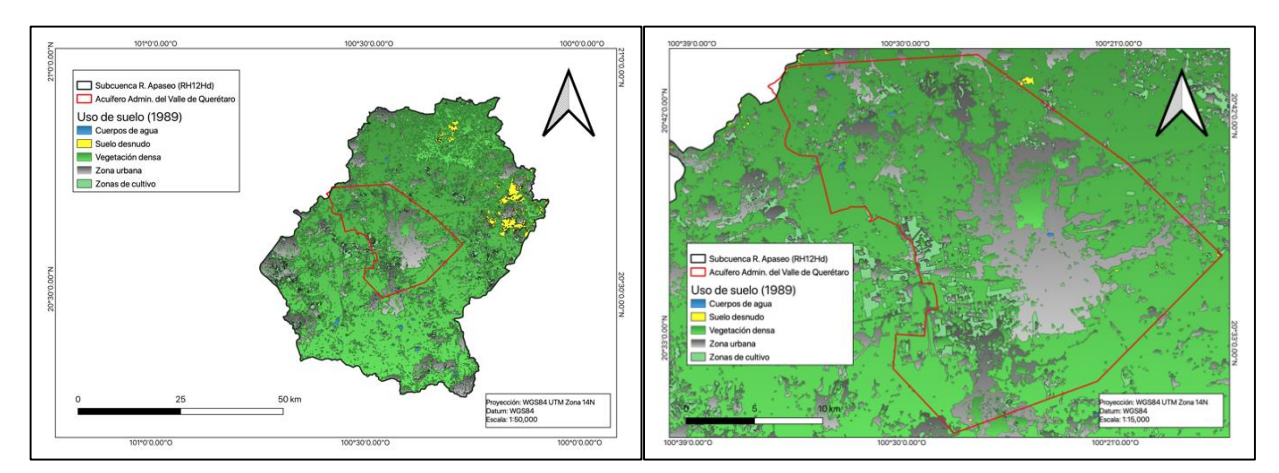

*Figura 38. Uso de suelo al interior de la subcuenca y el acuífero administrativo para el año 1989.*

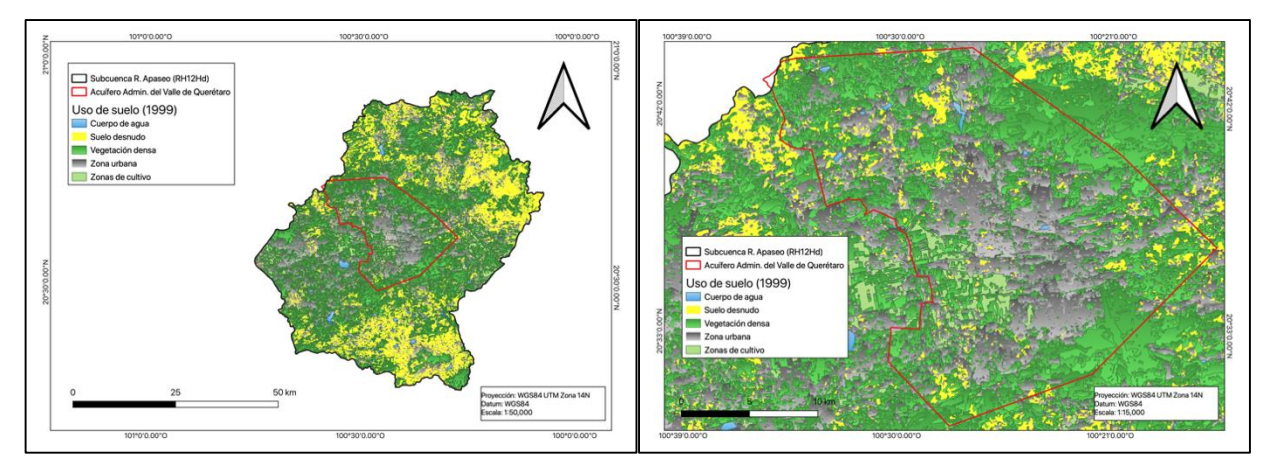

*Figura 39. Uso de suelo al interior de la subcuenca y el acuífero administrativo para el año 1999.*

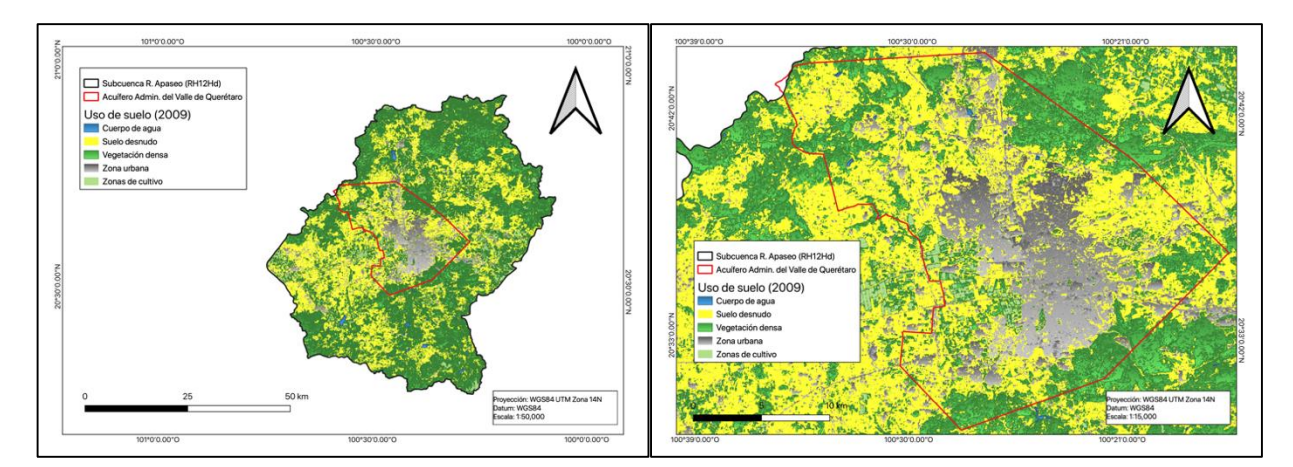

*Figura 40. Uso de suelo al interior de la subcuenca y el acuífero administrativo para el año 2009.*
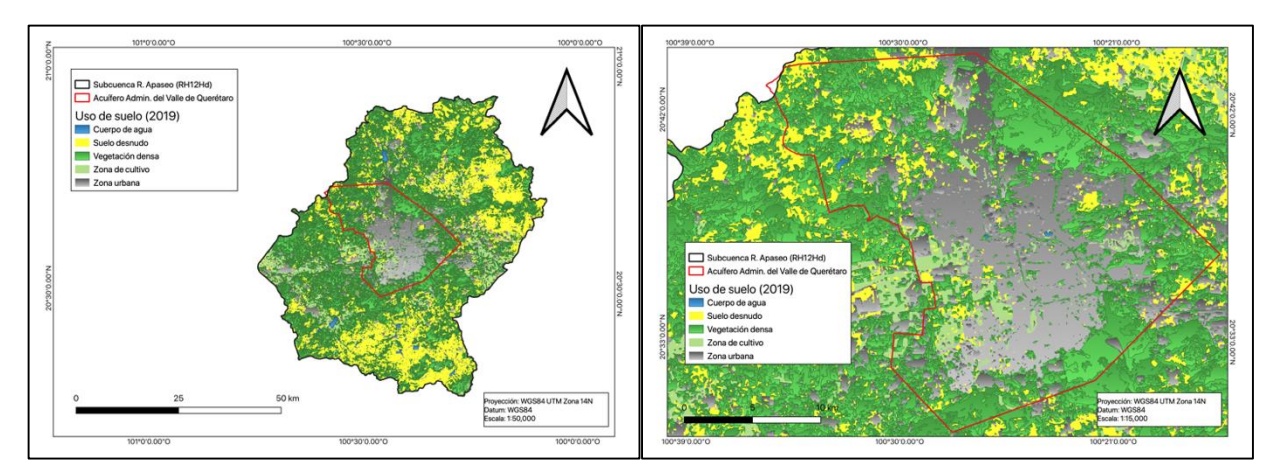

*Figura 41. Uso de suelo al interior de la subcuenca y el acuífero administrativo para el año 2019.*

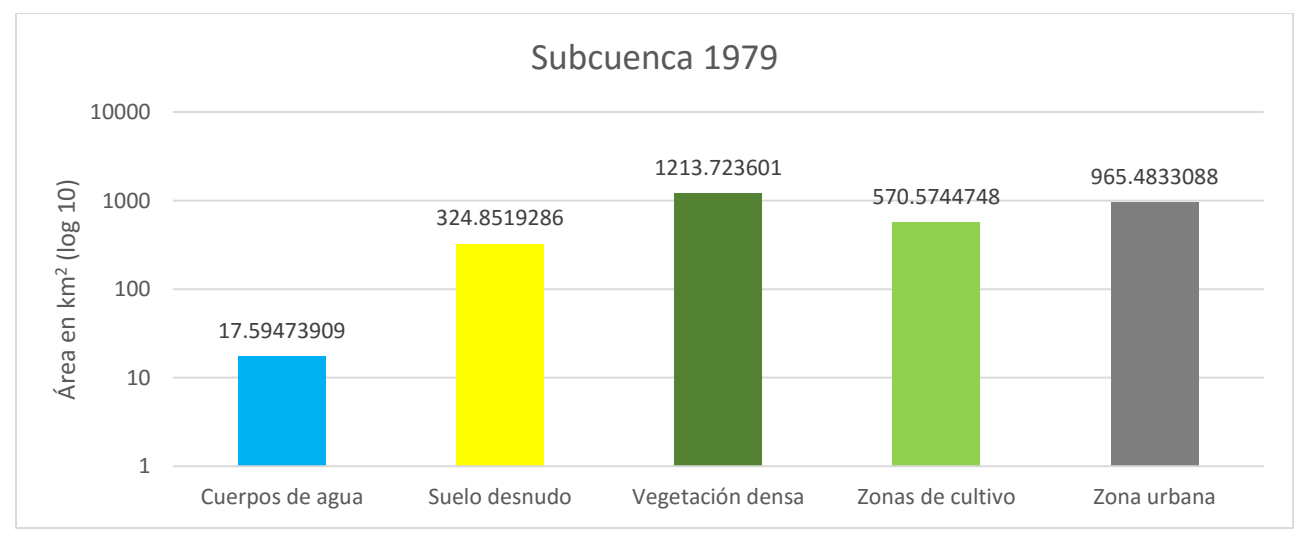

*Figura 42. Uso de suelo por área en la subcuenca (1979).*

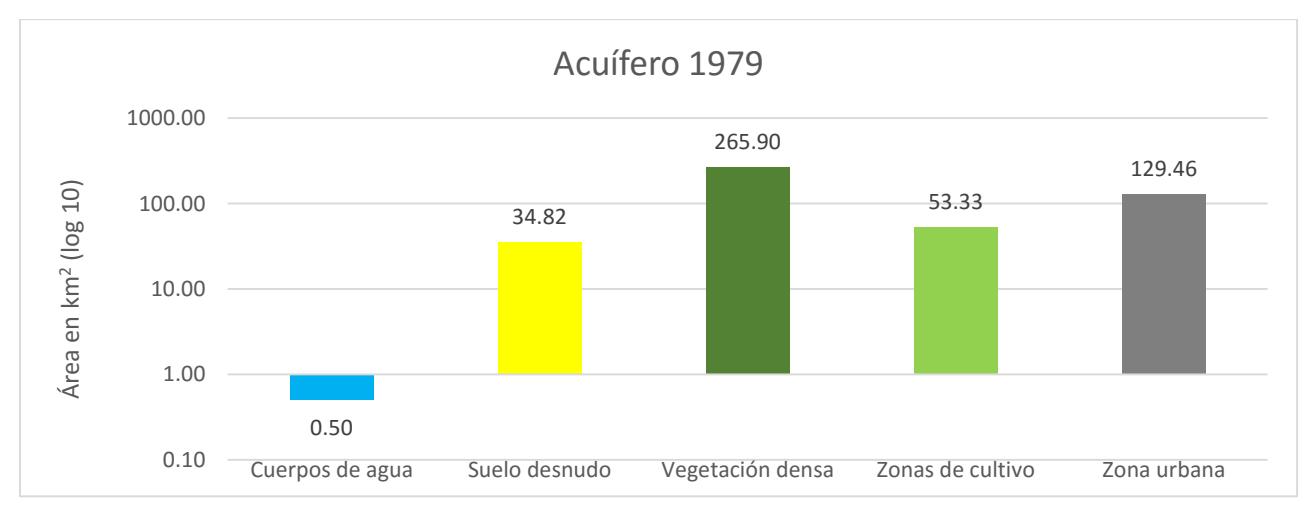

*Figura 43. Uso de suelo por área en el acuífero (1979).*

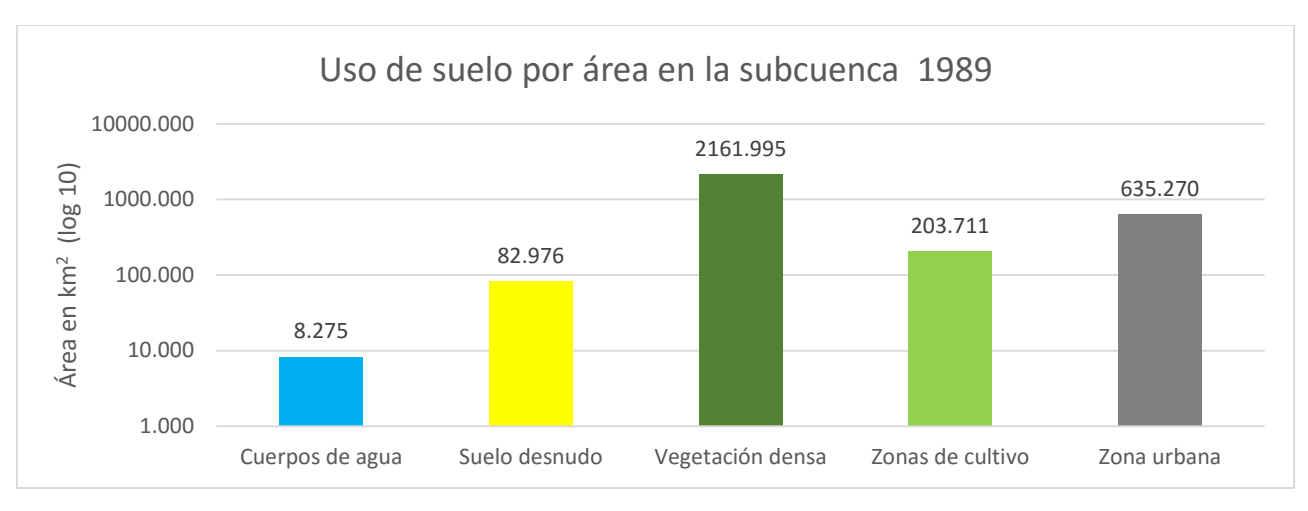

*Figura 44. Uso de suelo por área en la subcuenca (1989).*

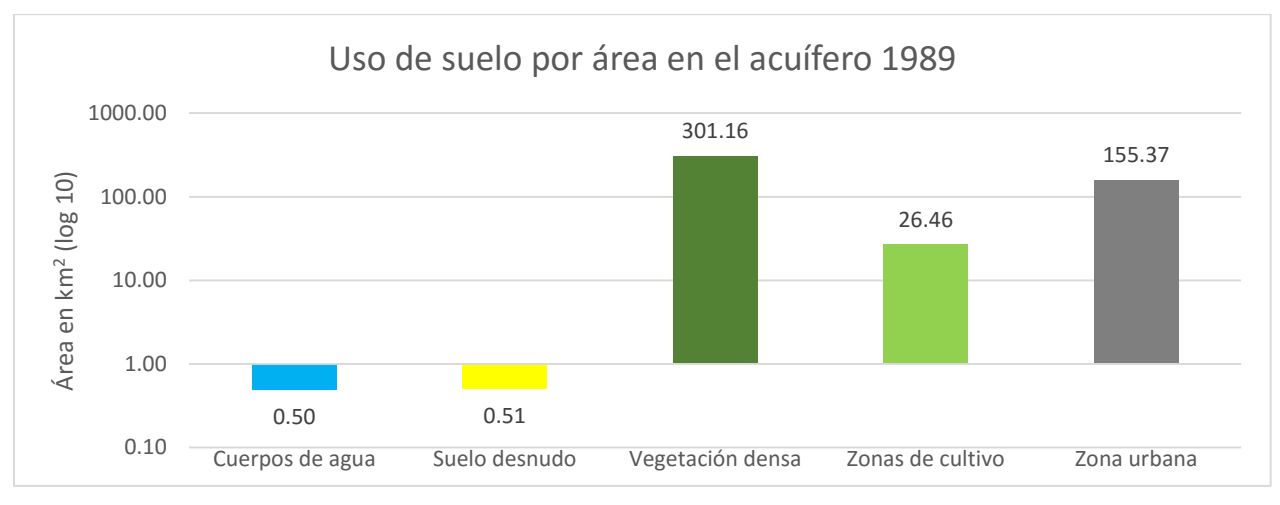

*Figura 45. Uso de suelo por área en el acuífero (1989).*

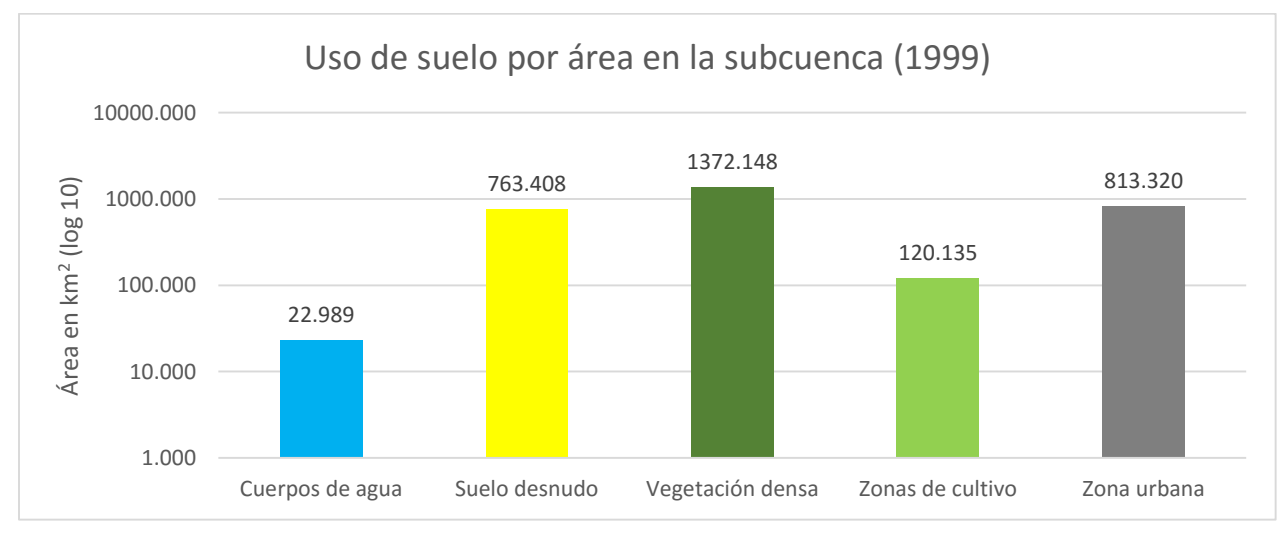

*Figura 46. Uso de suelo por área en la subcuenca (1999).*

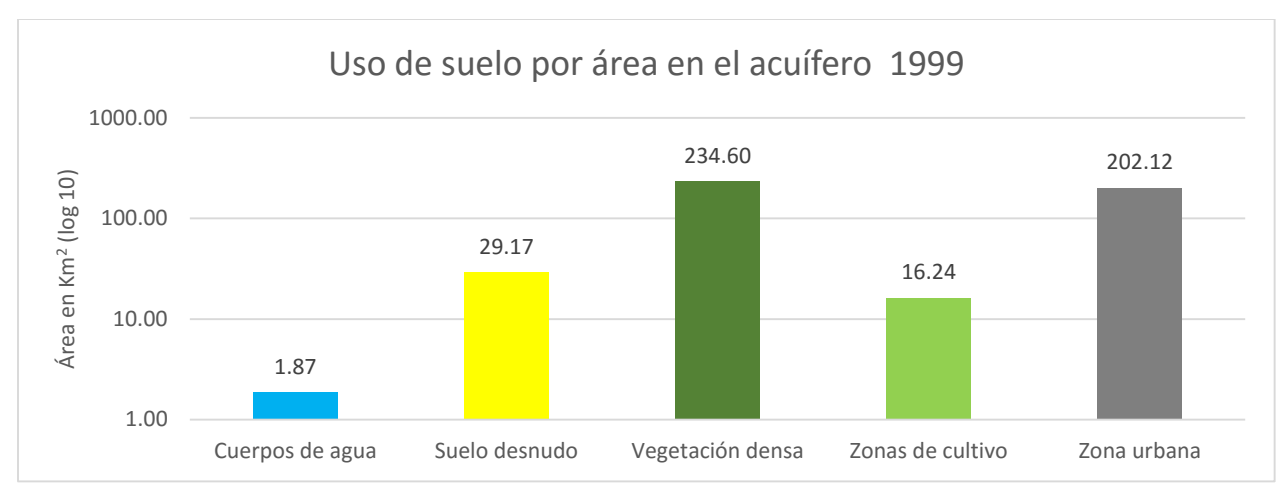

*Figura 47. Uso de suelo por área en el acuífero (1999).*

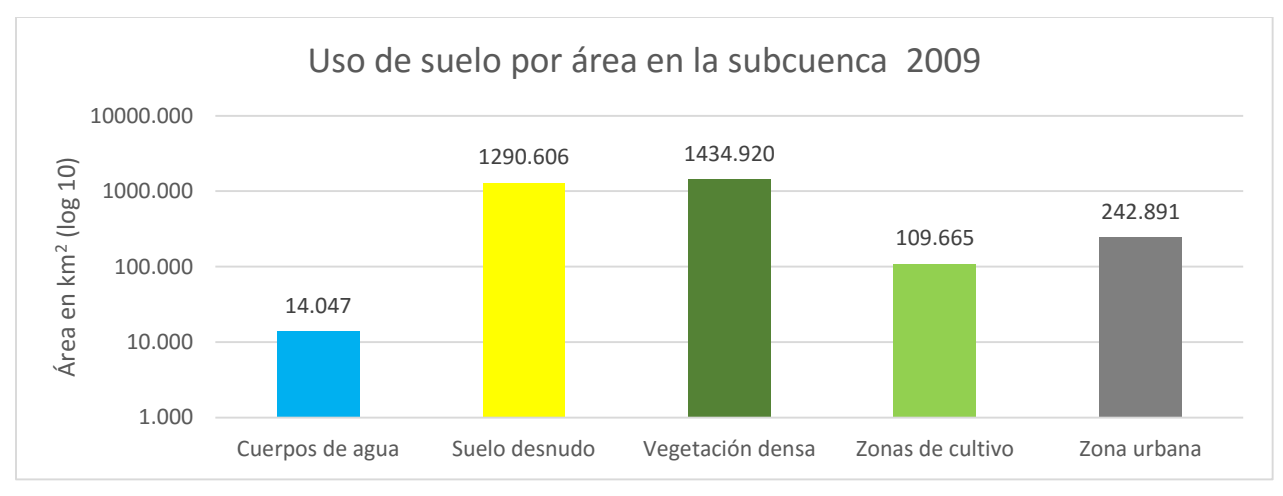

*Figura 48. Uso de suelo por área en la subcuenca (2009).*

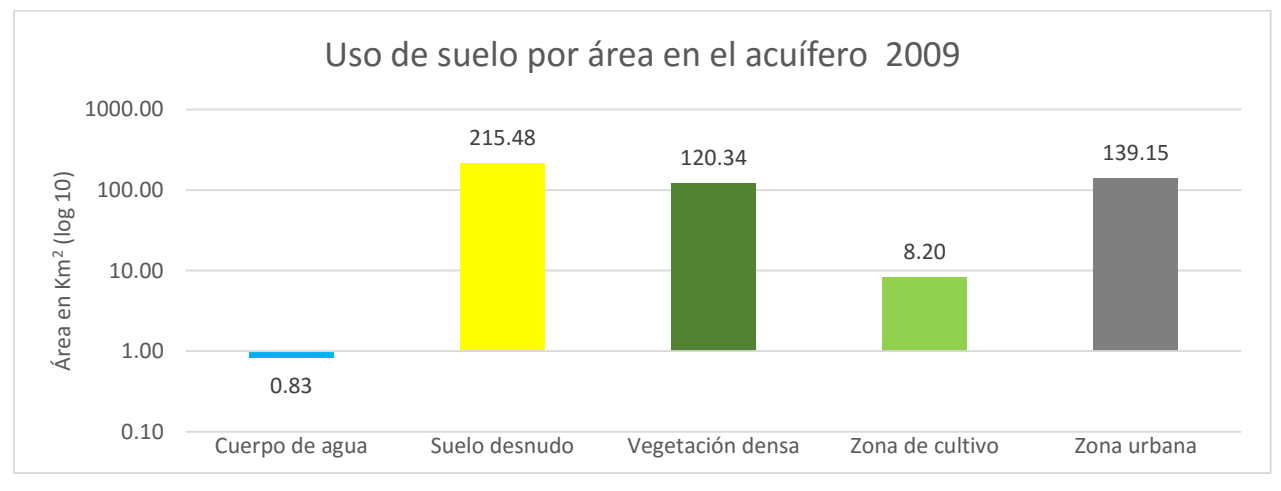

*Figura 49. Uso de suelo por área en el acuífero (2009).*

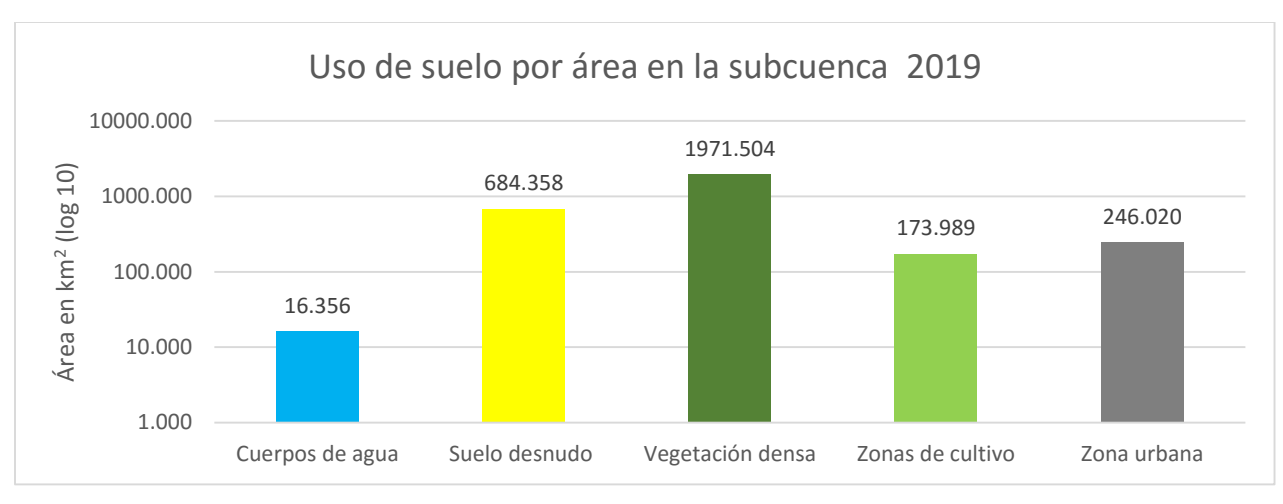

*Figura 50. Uso de suelo por área en la subcuenca (2019).*

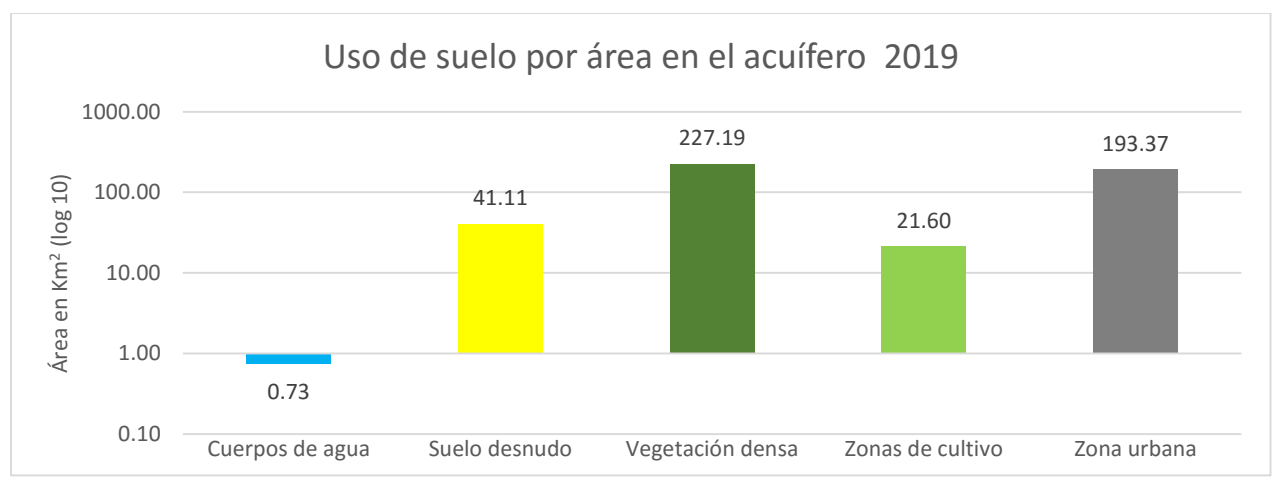

*Figura 51. Uso de suelo por área en el acuífero (2019).*

### **3.3. La geoestadística**

La teoría geoestadística está sustentada en los principios de la teoría probabilística y de procesos estocásticos. El valor que se desea conocer de alguna propiedad se considera una variable aleatoria, el conjunto de variables aleatorias componen una función aleatoria, donde la probabilidad de que una variable aleatoria tenga un valor dado es definida por la función de distribución de la variable. Si la variable aleatoria en posición *u* es denotada por *Z(u)*, entonces la función de distribución queda definida como:  $F(u,z) = Probabilidad \{Z(u) \leq z\}$ 

De forma análoga a la función de distribución para la variable aleatoria, la función aleatoria queda definida por un conjunto de todas las funciones de distribución para las variables aleatorias

consecutivas. El conjunto de funciones de distribución se define para *k* valores en las posiciones  $u_1, \ldots, u_k$ .  $F(u_1, \ldots, u_k; z_1, \ldots, z_k) = Probabilidad \{Z(u_1) \leq z_1, \ldots, Z(u_k) \leq u_k\}$ 

El conjunto de valores de la función de distribución define la probabilidad conjunta de que *k* valores Z(*u1*),…, Z(*uk*) será observado en *k* posiciones. En la práctica es necesario contar con un número dado de muestras para estimar la función de distribución. Esta necesidad de obtener múltiples muestras experimentales puede evitarse apelando a los principios de inferencia y estacionalidad. El principio de inferencia dice que un valor desconocido puede ser inferido a partir de valores conocidos de la variable o de otra variable diferente. Bajo esta hipótesis de inferencia es posible determinar la función de distribución a través de mediciones en diferentes lugares alrededor del punto desconocido o en el mismo punto en diferentes tiempos. Esto es posible bajo la suposición de la estacionalidad de la función aleatoria. Una función estacionaria aleatoria significa que la función de distribución multivariada dada en la ecuación 2 permanece constante a través de todo el dominio de interés. Es decir:  $F(u_1, \ldots, u_k; z_1, \ldots, z_k) = F(u_1 + m, \ldots, u_k + m; z_1, \ldots, z_k)$ para todos los vectores de traslación.

Los principios básicos de la geoestadística fueron desarrollados basados en la estadística de correlación entre dos puntos, la variabilidad espacial de una variable aleatoria es calculada de tal forma que solo es utilizada la relación entre dos variables aleatorias. La covarianza es un ejemplo de esta estadística de dos puntos. Resume la distribución conjunta de pares de valores como función de la distancia. La covarianza entre dos variables aleatorias, *Z(u1)* y *Z(u2)* se define de la siguiente forma:  $C(u_1, u_2) = E\{Z(u_1)Z(u_2)\} - E\{Z(u_1)\}E\{Z(u_2)\}$ 

*E{ Z(u)}* es el valor esperado de la variable aleatoria. La ecuación anterior puede escribirse como función de la separación del vector *h*, entre las dos variables aleatorias, C(h)=E{  $Z(u+h) Z(u)$ }-[E  $E\{Z(u)\}$ <sup>2</sup>

Tradicionalmente el Semivariograma ha sido utilizado ampliamente en la geoestadística, un semivariograma se define como la varianza de la diferencia entre dos valores separados por un vector *h*.

 $\gamma(h) = \frac{1}{2} E\{ [Z(u) - Z(u+h)]^2 \}$ 

El Semivariograma mide el grado promedio de diferencia entre un valor conocido y un valor cercano. La covarianza y el Semivariograma están relacionados de la siguiente forma:

 $\gamma(h) = C(0) - C(h)$ 

*C(0)* es la varianza estacionaria y *C(h)* es la covarianza estacionaria. En la práctica la ecuación para obtener el Semivariograma es la siguiente.

$$
\gamma(h) = \frac{1}{2N(h)} \sum_{i=1}^{N(h)} (x_i - y_i)^2
$$

*N(h)* es el número de pares de datos x<sup>i</sup> e y<sup>i</sup> Separados por un vector de separación *h*, esta separación es especificada a través de la magnitud y dirección del vector.

El Semivariograma está descrito por tres parámetros que podemos utilizar para organizar la zonas dentro de la gráfica (Figura 52):

- **Rango**: El rango define la distancia de retraso a la cual el Semivariograma alcanza el valor máximo. A medida que la separación entre los pares de datos incrementa, la disimilitud entre los pares incrementa, resultando en valores de Semivariograma mayores. Cuando la separación entre dos valores incrementa más allá del rango, el valor del Semivariograma no sigue incrementando. Esto significa que los valores separados por la distancia de retraso más grande que el rango no tienen influencia entre sí.
- **Meseta**: Es el valor máximo que tiene el semivariograma cuando alcanza el rango máximo. La suposición de estacionalidad implica que la meseta es usualmente igual a la varianza del conjunto de muestras de datos.
- **Efecto pepita**: Teóricamente, el semivariograma debería tener un valor 0 para el retraso a la distancia cero. En la práctica limitaciones como errores de muestreo y poca variabilidad a corta distancia que no puede ser medida por su baja resolución puede resultar en un valor que no es cero para una separación igual a cero. Este valor diferente de cero en el semivariograma es la separación conocida como pepita.

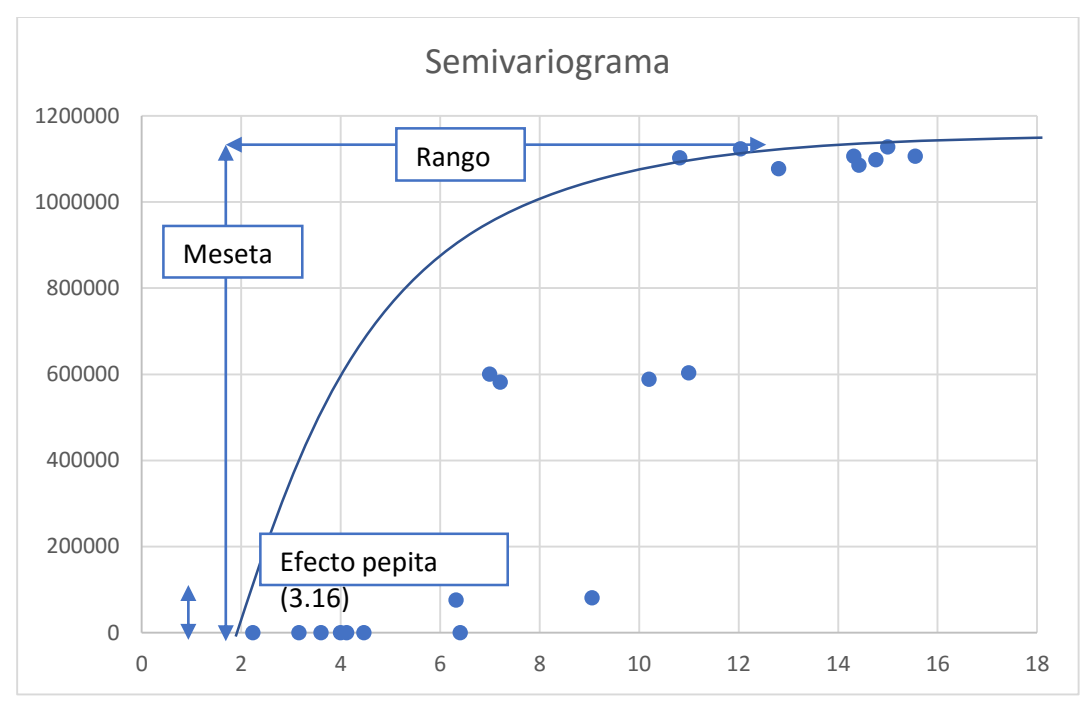

*Figura 52 Semivariograma.*

## **3.3.1. Generación de mapas piezométricos por medio de procesos geoestadísticos.**

La estadística como herramienta de análisis de datos es usada comúnmente en las ciencias ambientales para probar hipótesis. El análisis estadístico clásico no toma en cuenta la localización espacial de los datos, sin embargo, cuando se desea considerar este aspecto, es necesario establecer nuevas hipótesis que permitan determinar si existe una relación de atributos entre objetos que se encuentran separados espacialmente, pero que comparten relevancia en un área geográfica determinada.

Dentro de las ciencias es frecuente encontrar casos de estimación e interpolación en los que se debe analizar una gran cantidad de datos dispersos de observaciones hechas en campo. La geoestadística se origina a partir de la necesidad de caracterizar fenómenos en el espacio, de modo que partiendo de una cantidad de datos se puedan hacer para predicciones para otros sitios desconocidos físicamente. Las primeras propuestas para el análisis estadístico de datos asociados a la localización se dieron por parte de Dani Kringe en la década de 1950, posteriormente esta teoría fue desarrollada por Georges Matheron en la década de 1960. En un principio la aplicación

se dio en la industria de la minería y el petróleo, pero posteriormente se extendió a otras áreas de las ciencias ambientales como la hidrología, hidrogeología, ciencias del suelo, entre otras (Chabala et al., 2017; Kitanidis, 2003; Zhang et al., 2016).

El uso de la geoestadística no se reduce a la interpolación de datos de lugares conocidos a otros desconocidos, aplica técnicas estadísticas para generar las superficies de interpolación, además de permitir conocer el grado de incertidumbre y el error en el cálculo (Webster, R., Oliver, 2007).

El primer paso en el análisis geoestadístico es el análisis exploratorio de los datos, el cual permite conocer las principales características de un conjunto de datos.

El proceso de análisis consiste en los siguientes puntos

- Obtener la mayor cantidad de información de los conjuntos de datos.
- Descubrir la estructura subyacente de los datos
- Extraer las variables más importantes del conjunto de datos
- Detectar los valores atípicos o anormales.
- Probar las suposiciones subyacentes
- Determinar los ajustes óptimos

El análisis exploratorio de datos nos permite determinar las características estadísticas del conjunto de datos observados y da la pauta para la elección del método de empleo para la interpolación.

El método de Kriging permite reducir la varianza y el sesgo de los datos, para conseguir esto el valor esperado del error medio de estimación debe ser cero o los pesos asignados deben sumar 1. En el primer caso, la media se conoce por lo que se aplicará en método de Kriging simple. En el segundo caso, los pesos asignados suman 1 y la solución se puede obtener por el método de Kriging ordinario.

Para confirmar que el modelo tiene la mayor precisión, recurrimos al uso de métodos de validación, los cuales se muestran durante el análisis geoestadístico y nos permiten modificar los parámetros para mejorar los valores de los métodos (Ohmer et al., 2017).

**Error estándar**: Nos indica la dirección promedio de los errores. Un valor positivo nos indica una sobreestimación y un valor negativo una subestimación. Este tipo de estimación está condicionada debido a que en algunos casos el error tiende a ser menor al real.

$$
EE = \frac{1}{n} \sum_{i=1}^{n} (p_i - m_i)
$$

**Error absoluto promedio**: Es la media aritmética de los errores absolutos y nos indica la precisión del método.

$$
EAP = \frac{1}{n} \sum_{i=1}^{n} |p_i - m_i|
$$

**Error medio cuadrático**: Es la suma de los cuadrados de los errores. Mide la magnitud de los errores, determinado por los pesos de los cuadrados de los errores. Es susceptible a la determinación de valores extraordinarios (outliers).

$$
EMC = \frac{1}{n}\sum_{i=1}^n (p_i - m_i)^2
$$

**Raíz cuadrada del error medio cuadrático**: Es similar al error medio cuadrático, pero con la ventaja de mostrar el error en las unidades del valor inicial.

$$
RCEMC = \left[\frac{1}{n}\sum_{i=1}^{n} (p_i - m_i)^2\right]^{1/2}
$$

**Raíz cuadrada del error medio cuadrático estandarizada**: El valor de este error debe ser cercano a 1, un valor mayor nos indica una subestimación, mientras que un valor menor nos indicará una sobreestimación.

$$
RCEMCE = \sqrt{\frac{1}{n} \sum_{i=1}^{n} \left[ \frac{p_i - m_i}{\sigma_i} \right]^2}
$$

**Error porcentual promedio absoluto**: Se expresa la precisión de la interpolación como porcentaje del error.

$$
EPPA = \frac{100}{n} \sum_{i=1}^{n} \left| \frac{p_i - m_i}{p_i} \right|
$$

**Validación cruzada**: La validación cruzada es la comparación entre las diferentes predicciones, esto nos permite observar los errores obtenidos en cada predicción y determinar aquella que presentó los mejores parámetros de análisis y un menor error.

# **3.3.2. Procesamiento de datos para la generación de mapas piezométricos del acuífero del Valle de Querétaro**

Para desarrollar este proceso se utilizó el método de Kriging ordinario, el cual dio los resultados con un menor error promedio. Se generaron los análisis espaciales a través de interpolaciones para los datos puntuales del nivel piezométrico del acuífero del valle de Querétaro, basados en los datos provistos por la Subdirección General de Técnica de la CONAGUA de Querétaro para el periodo 2006-2019 (no consecutivos). No todos los años generaron capas temáticas con información significativa para el área total del acuífero, es decir que la interpolación para una extensión tan grande como el acuífero requiere de un mayor número de puntos, por lo que a la distancia habrá una mayor incertidumbre (Figura 53). Aquellos mapas generados muestran una distorsión de las superficies. Las capas que no mostraron tal distorsión fueron para los años 2006, 2008 y 2018.

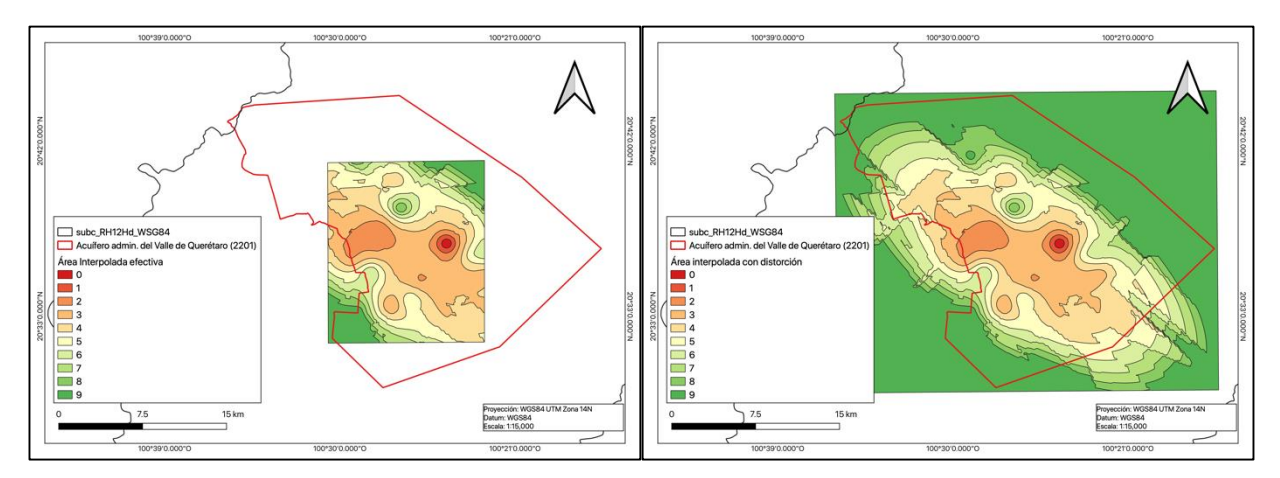

*Figura 53. Comparación del área efectiva de interpolación del método geoestadístico.*

**Análisis del histograma**: El histograma nos permite observar la distribución continua de los datos de una forma gráfica, podemos observar características estadísticas del conjunto de datos como pueden ser la existencia de una distribución normalizada o es necesario hacer una transformación, el sesgo, la curtosis, etc., con esto podemos identificar si existen anomalías en los datos que puedan afectar el análisis geoestadístico posterior o transformaciones necesarias para mejorar la distribución (Figura 54).

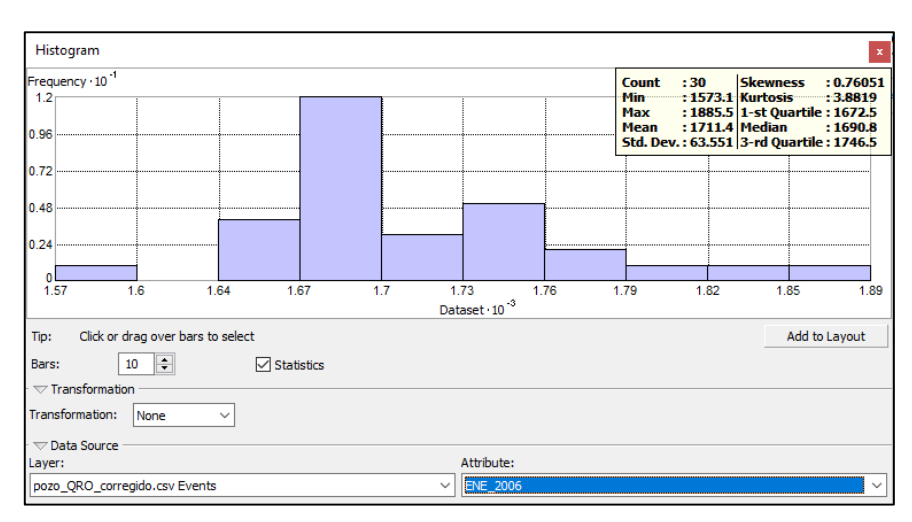

*Figura 54. Análisis del histograma en ArcGIS.*

**Análisis de la gráfica QQplot**: Este análisis nos permite observar el grado de desviación de los valores con respecto a los valores normalizados esperados. También nos permite observar diferencia entre dos distribuciones diferentes. En la figura 55 podemos observar como la línea recta denota la mejor aproximación a la distribución de elevaciones de los pozos.

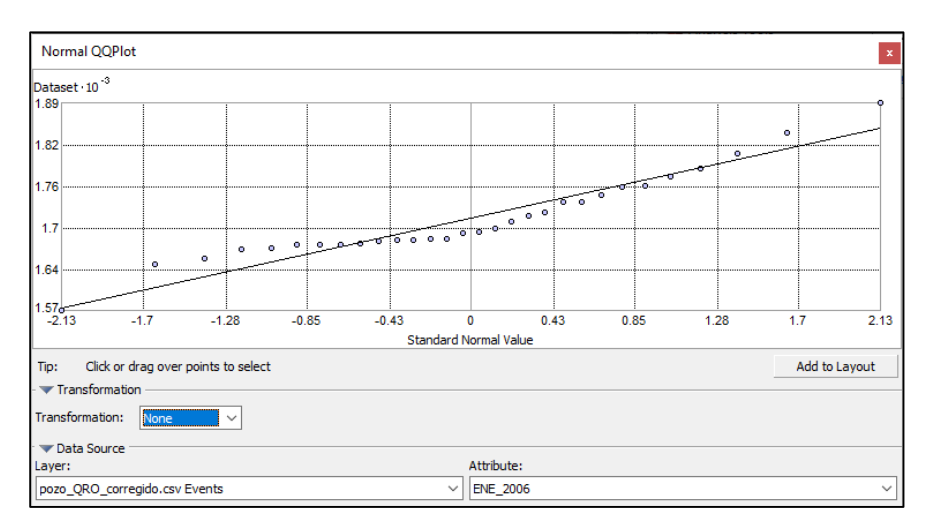

*Figura 55. Análisis cuantil-cunatil.*

**Análisis de tendencias**: Este análisis nos permite observar los datos desde una perspectiva tridimensional. La gráfica muestra la posición espacial de las muestras en el plano X e Y, y los valores relacionados a la posición por encima en el eje Z. De esta forma podemos visualizar la tendencia a lo largo de las direcciones norte-sur o este-oeste en la distribución espacial del atributo analizado (Figura 56).

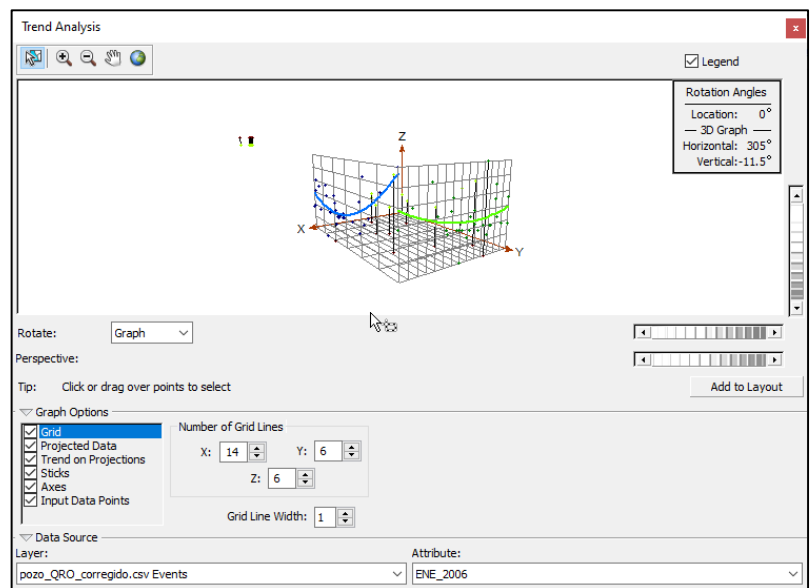

*Figura 56. Análisis de tendencias.*

**Mapas de Voronoi**: Estos mapas nos permiten observar la variabilidad espacial recurriendo a la poligonización del espacio permitiéndonos observar cual es el cambio del atributo analizado a través de sectores independientes del espacio de análisis que muestran una variabilidad o estacionalidad en su coloración. Estos polígonos se generan de modo que todos los puntos al interior son más parecidos al punto central muestreado (Figura 57).

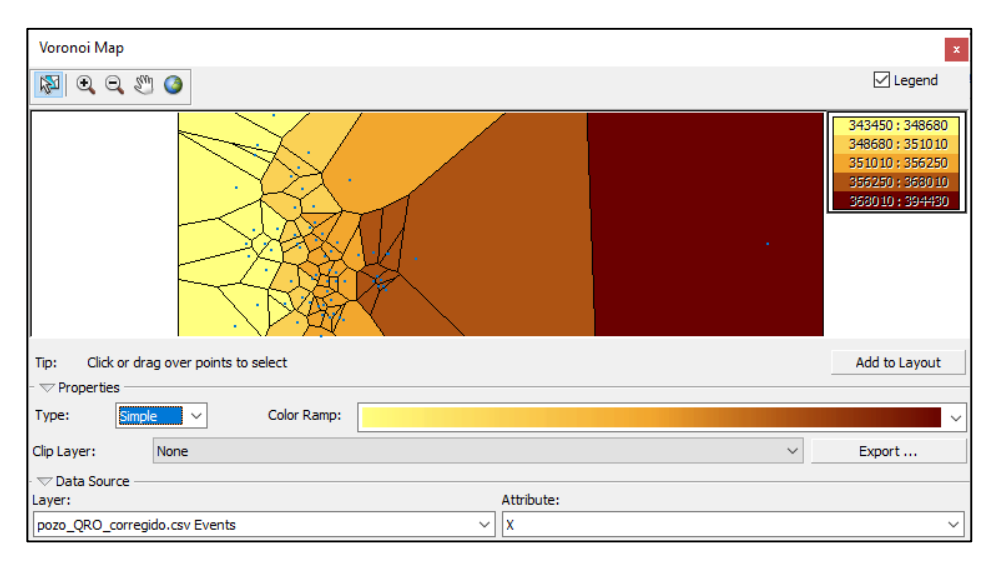

*Figura 57. Mapas de Vornoi.*

**Semivariograma**: Esta gráfica nos ayuda a observar la variabilidad de los valores del atributo evaluado a medida que este se aleja de un valor inicial o esperado. Los puntos acumulados son aquellos valores más próximos entre sí, por otro lado, los valores lejanos son aquellos que tienen una variación mayor con respecto al valor promedio. Dentro del análisis del semivariograma podemos encontrar valores extremos que no hayamos observado en los previos pasos del análisis exploratorio de datos. La gráfica de la figura 58 muestra como la mayor parte de los valores muestreados tienen mayor similitud a medida que están más cercanos entre sí, existen además otros valores que se encuentran muy distantes los cuales pueden indicar ouliers o valores que pueden afectar la interpolación.

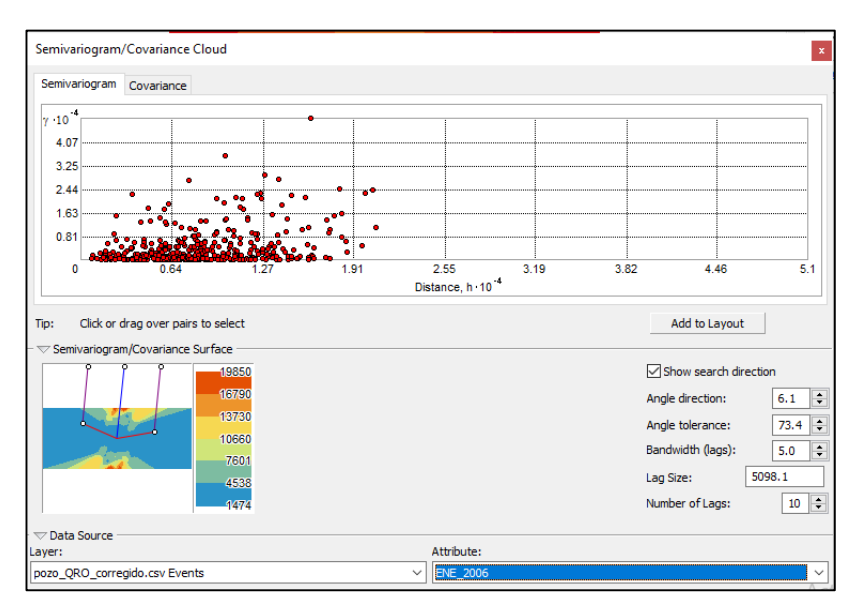

*Figura 58. Análisis del semivariograma.*

El tipo de sector de análisis nos permite elegir el área que representa mejor la variación general dentro del espacio de análisis. En el caso en el que tengamos una mayor densidad de puntos representativos de la variabilidad, podremos seleccionar sectores con un menor número de divisiones, por el contrario, si tenemos pocos puntos con variabilidad en todas las direcciones podremos seleccionar un menor número de sectores. Además, podremos modificar los parámetros del número máximo y mínimo de vecinos, así como el tipo de espacio para el área cubierta por el vecindario de datos a utilizar para la predicción.

Se generaron tres capas no distorsionadas que muestran las zonas con mayor abatimiento. Se observa que la zona con mayor abatimiento para el año 2006 se encuentra en la zona de límite entre la zona urbana y la zona de cultivos a la salida del estado de Querétaro (Figura 59). Además, podemos ver un abatimiento significativo en la zona norte del acuífero. Es probable que los abatimientos observados en estas zonas se vean amplificados por ser la zona de transición entre el uso urbano y el uso agrícola. Para el año 2008 se observó una tendencia similar al 2006, con la diferencia de mostrar una mayor homogeneidad en la distribución del abatimiento desde la zona central hacia el norte (Figura 60). Para el caso del año 2018 el área de mayor abatimiento se ve recorrida hacia el este, hacia el centro de la ciudad de Querétaro, esto podría deberse a un aumento en la extracción y una posible disminución de la recarga por la sequía moderada del año 2018

(Figura 61). La evaluación de errores para cada interpolación permitió determinar que la interpolación para el año 2006 tuvo el menor error promedio con 0.473 (Figura 62), posteriormente el año 2008 con 1.068 (Figura 63) y por último el año 2018 con un error promedio de 5.45 (Figura 64). El error obtenido fue el valor mínimo después de múltiples iteraciones, por lo que el error puede deberse a que existen valores anómalos dentro de la distribución de los datos.

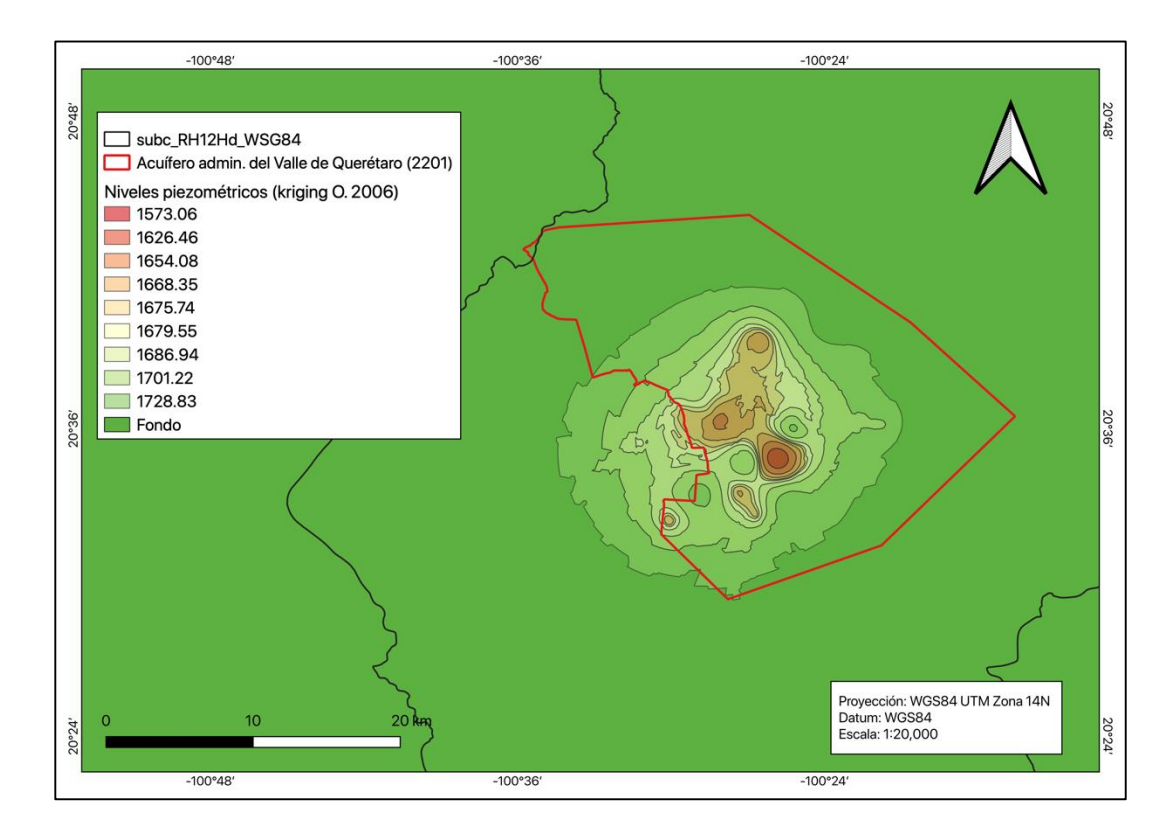

*Figura 59. Interpolación de los niveles piezométricos del acuífero del Valle de Querétaro (2006).*

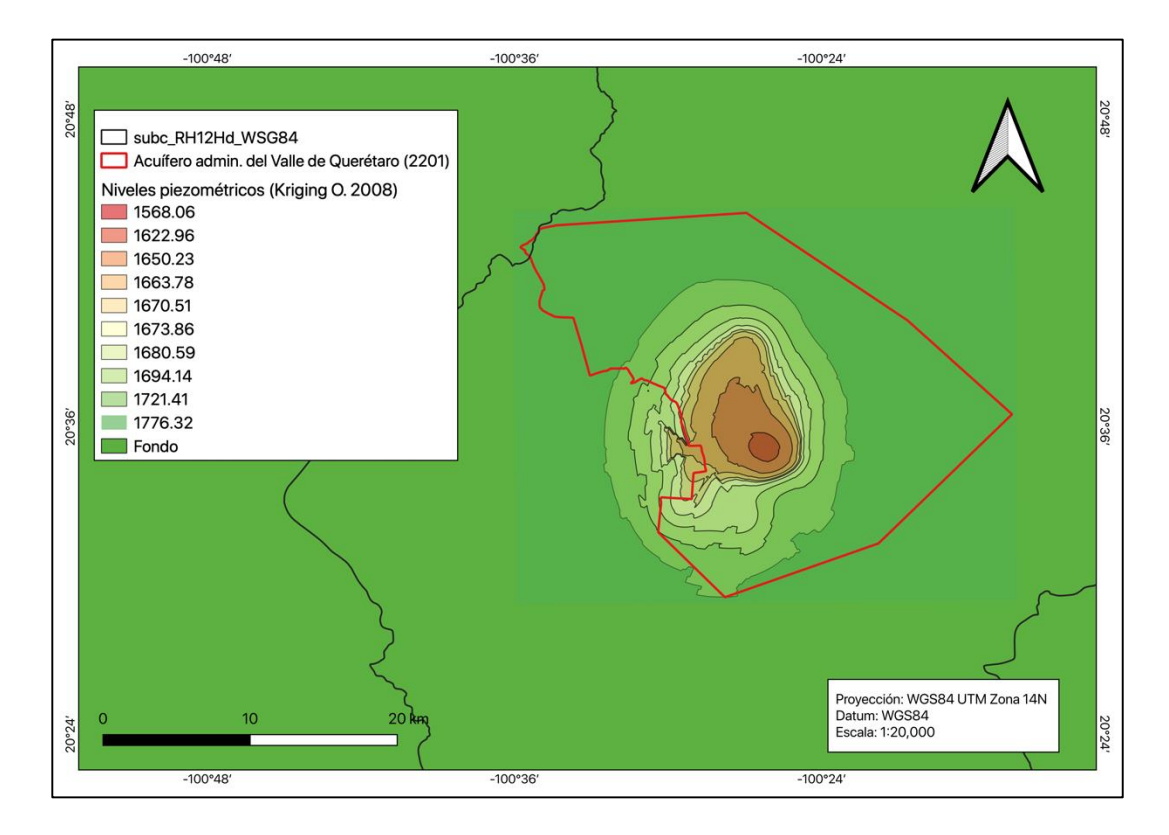

*Figura 60. Interpolación de los niveles piezométricos del acuífero del Valle de Querétaro (2008).*

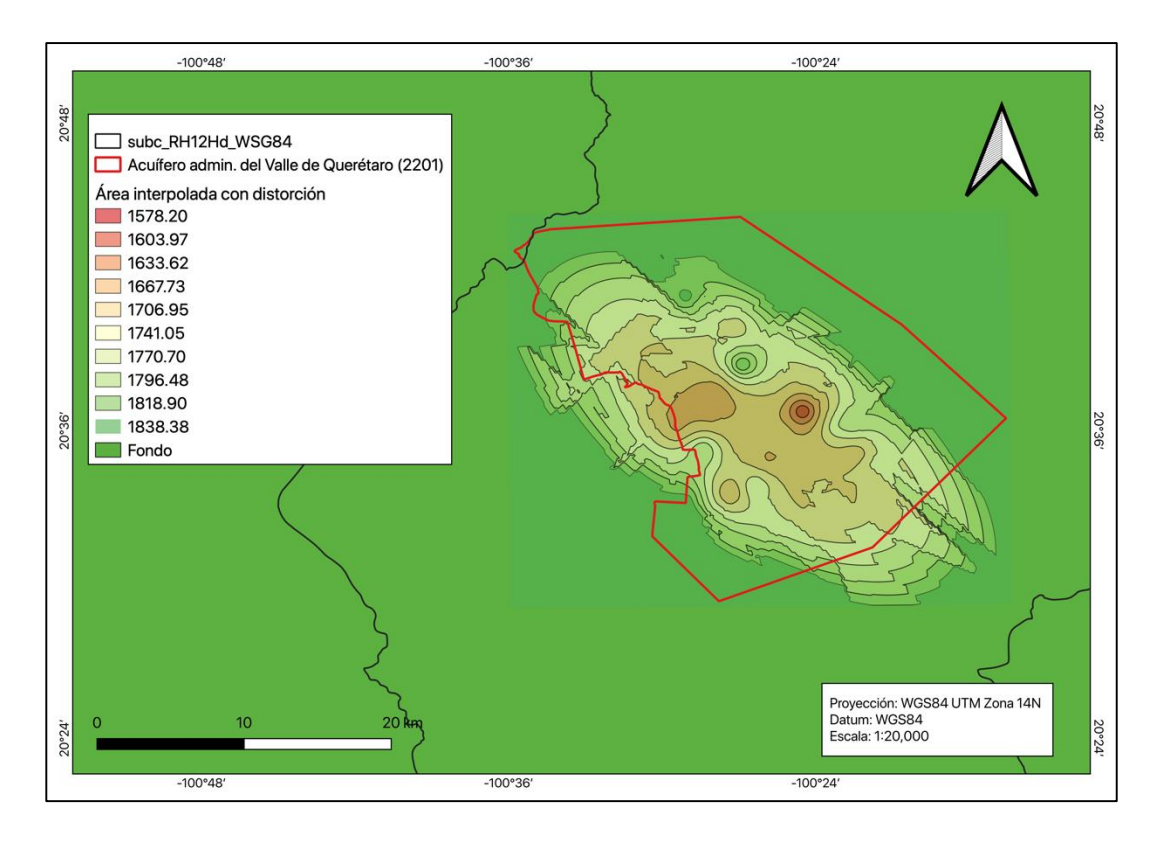

*Figura 61. Interpolación de los niveles piezométricos del acuífero del Valle de Querétaro (2018).*

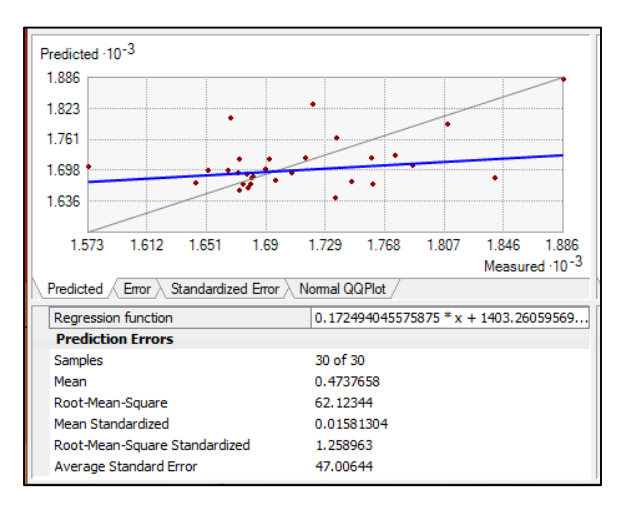

*Figura 62. Errores para la interpolación de los niveles piezométricos del año 2006*

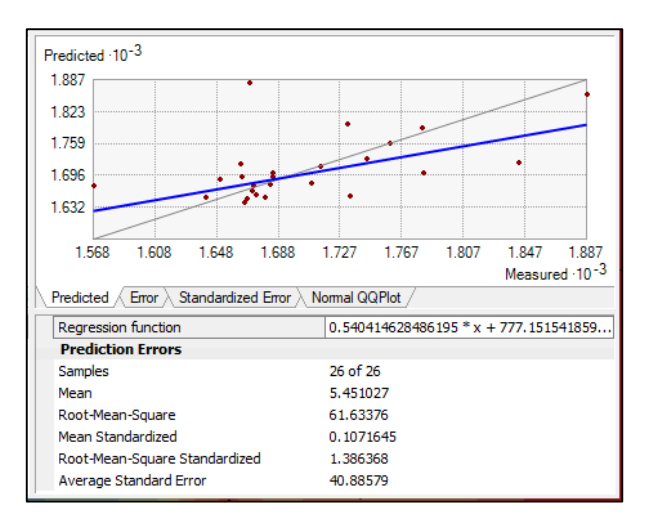

*Figura 63. Errores para la interpolación de los niveles piezométricos del año 2008.*

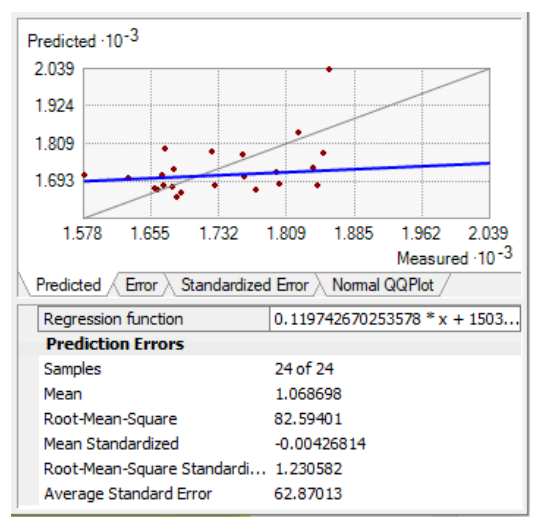

*Figura 64. Errores para la interpolación de los niveles piezométricos del año 2018.*

## **3.4. Procesos de modelado de la red hidrográfica para la determinación de las zonas de recarga e infiltración**

El análisis de la red de drenaje involucra el conocimiento de una cuenca desde una perspectiva superficial. Dentro del análisis geomorfológico clásico, Horton fue pionero en determinar las asociaciones entre las medidas topológicas del tamaño o posición del escurrimiento con los procesos que operan a escala de la red completa. Parámetros como el orden de Strahler, el coeficiente de bifurcación, entre otros, nos permiten conocer características de la cuenca sin necesidad de observar la cartografía, sin embargo, al complementar con los mapas nos permite tener una representación más completa de las características hidrológicas.

Todos estos indicadores nos sirven para conocer la dinámica hidrológica de la cuenca, complementado por las representaciones cartográficas nos permiten en principio determinar las zonas que pueden presentar un potencial sin involucrar más que la lógica humana. Podemos determinar cada parámetro que define a la cuenca y utilizando, por ejemplo, el orden de las corrientes en la red de drenaje, determinar la corriente principal que atraviesa la cuenca, así como la dirección y posición de las regiones que aportan agua al cauce principal. Sin embargo, todos estos análisis independientes tienen un alcance menor que la aproximación simultanea de todos los parámetros que definen la cuenca.

### **3.4.1. Modelos de Elevación Digital para el modelado de la red hidrográfica**

Además de las imágenes multiespectrales, los Modelos Digitales de Elevación (DEM), son productos de la percepción remota los cuales nos permiten obtener información sobre el relieve y la red de drenaje de un sitio. Los DEM son representaciones de la superficie desnuda de la tierra, excluyendo árboles, construcciones, edificios y todo objeto sobre la superficie. Estas representaciones se adquieren a través de tecnología LIDAR (Light Detection and Ranging), que utiliza la luz en el espectro infrarrojo para hacer un escaneo masivo de un área de la superficie terrestre. Esta información es colectada inicialmente como una serie de puntos de elevación sobre la superficie que posteriormente son procesados para remover los elementos sobre la superficie y dejar un área suavizada (Figura 65). Por medio de la base de datos del INEGI, denominada Continuo de Elevaciones Mexicano, se obtuvieron las cartas que componen la subcuenca y posteriormente fueron ensamblados y recortados.

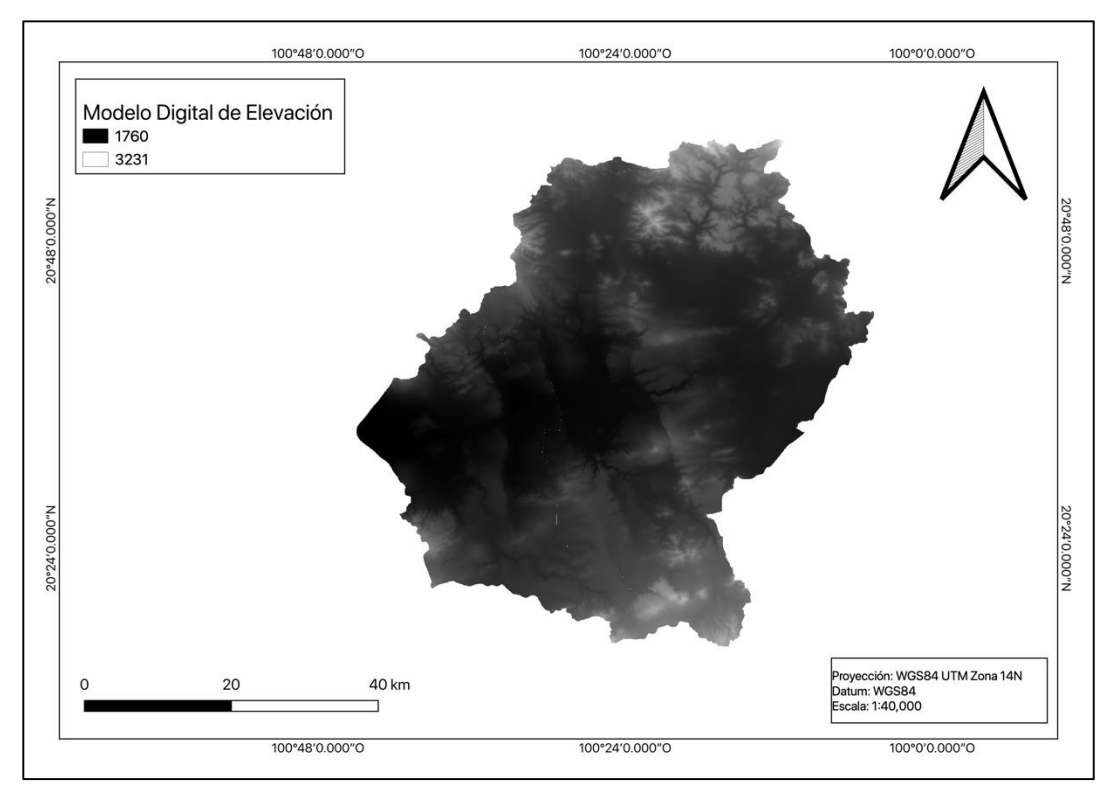

*Figura 65. Modelo de Elevación Digital de la subcuenca R. Apaseo (RH12Hd).*

## **3.4.2. Generación del mapa de la red de drenaje**

Por medio del software ArcGIS 10.8 se hizo el post procesamiento del DEM y se obtuvo la red de drenaje para la subcuenca. A continuación, se describe el proceso.

Una vez que tenemos el DEM de la subcuenca utilizaremos las herramientas: 1)**Fill**, 2)**Flow Direction** y 3)**Flow Accumulation**. La primera herramienta nos ayuda a rellenar las celdas del archivo que se encuentran sin datos (imperfecciones en el DEM), la segunda va a determinar la dirección de flujo desde el punto de mayor elevación hacia el de menor elevación y la tercera herramienta el flujo acumulado como peso de las celdas vecinas.

La generación y uso de las capas será subsecuente, es decir que la capa generada en el proceso de rellenado de datos será utilizada por el proceso de dirección de flujo y el resultado de esta posteriormente utilizado en la acumulación de flujo (Figura 66). El proceso de rellenado creará un mapa casi idéntico al DEM, posteriormente el mapa de dirección de flujos dio como resultado un mapa ráster con la red de drenaje y con algunos de los elemento inconexos (Figura 67), finalmente se generó la capa vectorial que muestra la red de drenaje en azul como un continuo de líneas (Figura 68).

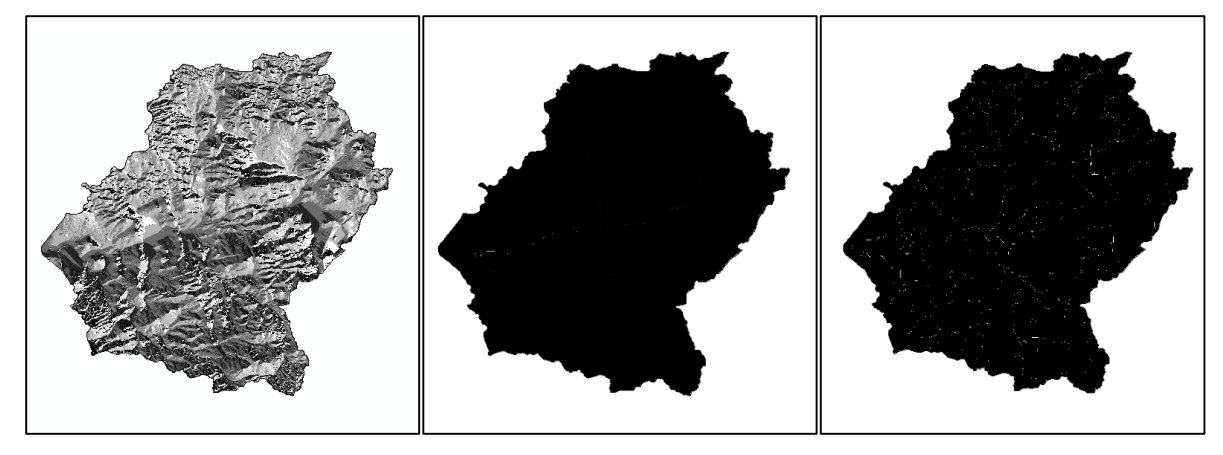

*Figura 66. Proceso de obtención de la capa raster red de drenaje.*

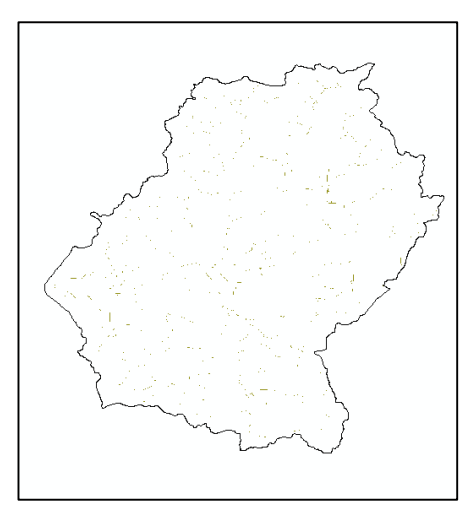

*Figura 67. Delineado de la red de drenaje.*

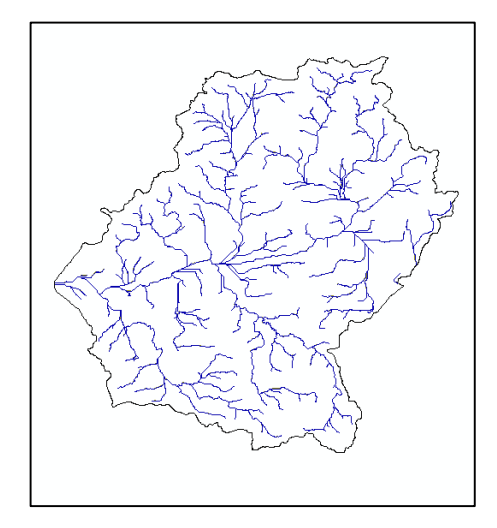

*Figura 68. Conversión de la capa de la red de drenaje (raster a vectorial).*

## **3.5. Zonas de conflicto entre los drenajes principales, escorrentías y la infraestructura urbana**

La infraestructura urbana modifica las condiciones del flujo de agua en la red de drenaje natural por lo que un análisis de las intersecciones entre ambas capas temáticas nos permite resaltar las áreas de conflicto con el fin de corregir la infraestructura y reducir el riesgo de desastres en las zonas habitadas. Las zonas de conflicto al interior del área de estudio fueron determinadas a través del uso de la capa vectorial de la red de drenaje previamente obtenida por el procesamiento de los datos del DEM y la capa de la infraestructura urbana obtenida de los datos abiertos del INEGI. Para mostrar las zonas de conflicto se utilizó un algoritmo de intersección entre la capa del drenaje natural de la cuenca y la infraestructura urbana, se cuantificaron 3458 puntos al interior de la subcuenca. Se puede observar como la infraestructura de la ciudad de Querétaro presenta una mayor densidad de puntos en las zonas circundantes, alrededor de la zona urbana que se cubría durante la década de 1970 (Figura 69). Para esa década se cuantificaron 245 puntos de conflicto, los cuales ascendieron a 1741 puntos para el 2022 (Figura 70). Los puntos generados en las siguientes décadas coinciden con la expansión territorial posterior. En la mayor parte de las zonas urbanas se observan puntos de intersección entre la infraestructura urbana y la red de drenaje, en algunos casos el drenaje natural coincide con vialidades en sentidos cruzados, en otras ignora totalmente en la dirección de flujo natural.

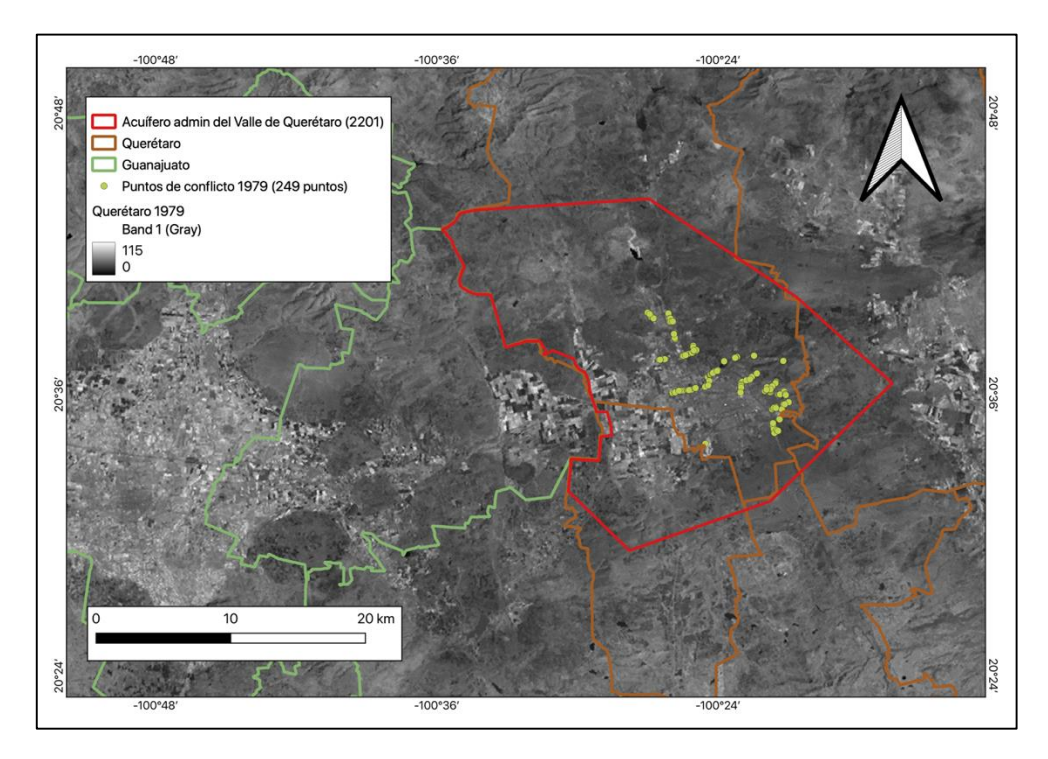

*Figura 69. Puntos de conflicto entre la red de drenaje y la infraestructura urbana para el año 1979.*

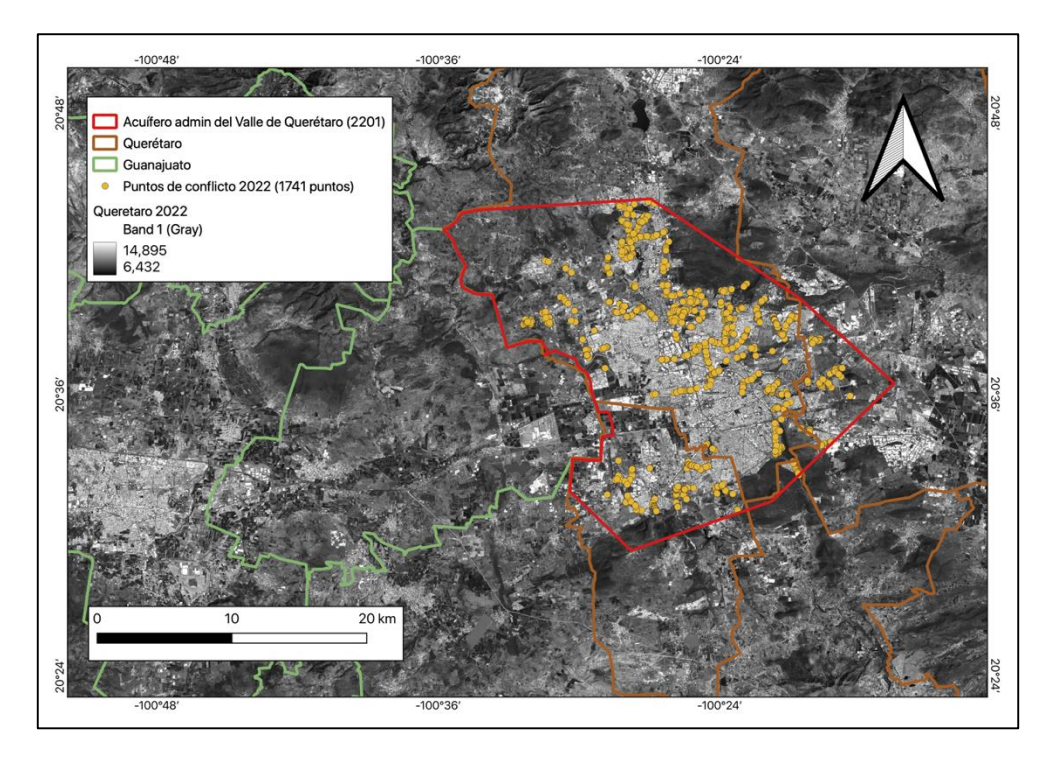

*Figura 70. Puntos de conflicto entre la infraestructura urbana y la red de drenaje para el año 2022.*

#### **3.5.1. Determinación de las zonas de conflicto.**

Para realizar la determinación de los puntos de conflicto entre la red de drenaje y la infraestructura urbana se hizo uso de la capa vectorial de la red de drenaje y la capa de la infraestructura urbana obtenida de los datos abiertos del INEGI. Una vez teniendo ambas capas recurrimos al uso de QGIS para realizar el análisis.

Una vez finalizado el proceso podremos observar que existen puntos en todos los sitios que intersectan ambas capas. Se puede notar la coincidencia de los escurrimientos con ciertos elementos adecuados de infraestructura hidráulica, como pueden ser canales. Sin embargo, en otras zonas se observa que existe coincidencia con la infraestructura urbana, inclusive en algunas partes se ha ignorado el flujo natural de la red de drenaje y se ha tapado por completo (Figura 71).

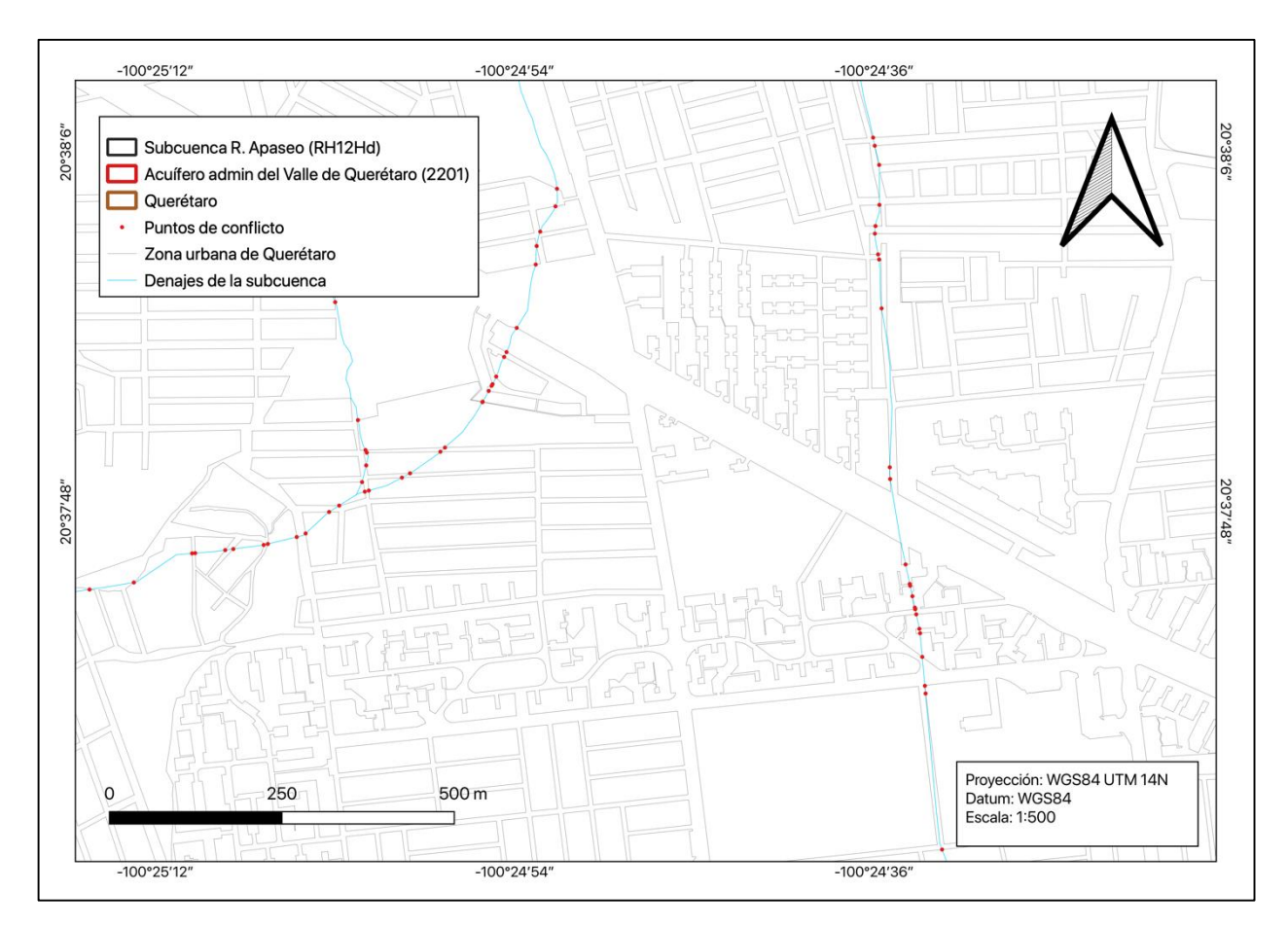

*Figura 71.Resultado del proceso de intersección de capas.*

## **Capítulo 4.- Determinación de zonas potenciales de recarga e infiltración por métodos multicriterio.**

Existe un sinnúmero de metodologías de análisis multicriterio, que pueden ser divididas en:

- Métodos de Enfoque superior: Son métodos que involucran la comparación de cada par de opciones de decisiones que posteriormente son evaluadas para determinar su importancia y peso relativo y finalmente ser clasificados. Entre los métodos que utilizan este esquema de evaluación se encuentran ELECTRE y PROMETHEE (Bernard)
- Métodos de Distancia al punto ideal: Programación compromiso y TOPSIS.
- Métodos de comparación por parejas: Procesos de Análisis Jerárquico (AHP) y MACBETH
- Análisis de Conjuntos Difusos: La teoría de conjuntos difusos de Zadeh fue aplicada en los MMAs por Buckley y Leberling dando lugar a una clasificación difusa, donde los elementos pueden pertenecer a diferentes clases. La aproximación de la teoría difusa se puede apoyar en los fundamentos de otras metodologías.
- Métodos diseñados: Es posible crear nuevos MAM ya sea basado en otros métodos preexistentes y realizando modificaciones, o desde cero.

En este estudio se empleo un método de enfoque superior (AHP) y un análisis de conjuntos difusos (lógica difusa), por ser dos de los métodos introductorios y más utilizados en la literatura.

## **4.1. Proceso de Análisis Jerárquico de Saaty**

El Proceso de Análisis Jerárquico (AHP) es una aproximación básica a la Toma de Decisiones. Este método está diseñado para lidiar con lo racional y lo intuitivo a modo de seleccionar la mejor alternativa evaluando con respecto a diferentes criterios. En este proceso el gestor o analista realiza una comparación por parejas basado en la escala fundamental, posteriormente se utilizan para desarrollar las prioridades generales y determinar la jerarquía de las alternativas. El método AHP permite la inconsistencia en el análisis y a su vez provee un medio para mejorar la consistencia de los resultados.

La forma más simple para estructurar un problema de toma de decisiones es a través de una jerarquía que consiste en tres niveles: el objetivo de la decisión en el nivel más alto, seguido del nivel intermedio que contiene los criterios de evaluación de las alternativas que se encuentran en el tercer nivel. La descomposición jerárquica de sistemas complejos parece ser una característica de la mente humana para lidiar con la diversidad. Se organizan los factores que intervienen en la decisión, en pasos graduales desde lo general, desde los niveles más altos de la jerarquía hasta lo particular, en los niveles más bajos. El propósito de la estructura es hacer posible la determinación de la importancia de los elementos en un nivel dado con respecto a alguno o todos los elementos en los niveles adyacentes.

El análisis AHP en términos generales se compone de los siguientes pasos.

- Definir las alternativas o elementos característicos del problema.
- Definir el problema y los criterios de evaluación.
- Establecer la importancia relativa a partir de una matriz de comparación uno a uno utilizando la escala verbal y numérica (Tabla 6).

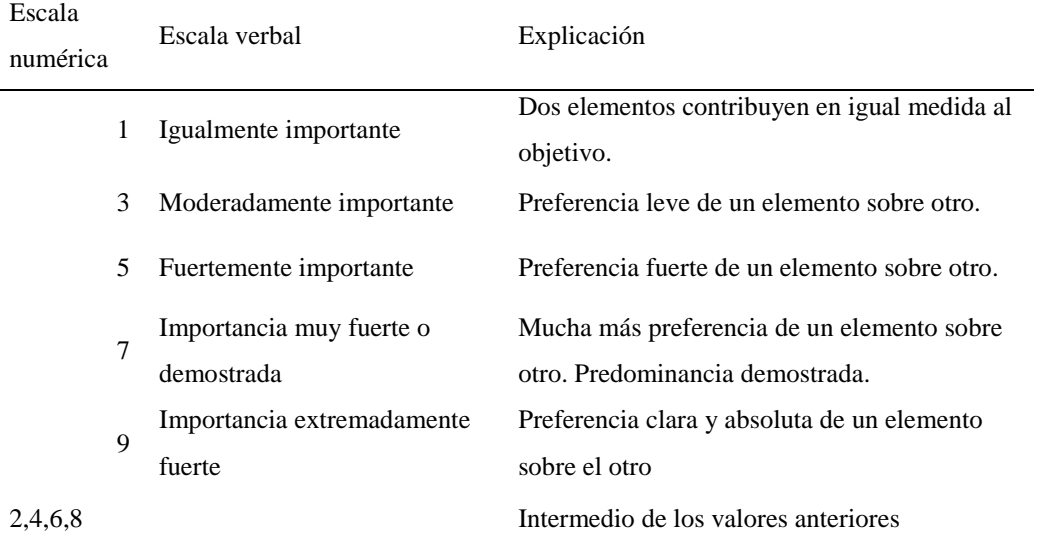

*Tabla 6. Clasificación verbal para el método AHP.*

Determinar los pesos ponderados a través de la matriz normalizada (Tabla 7).

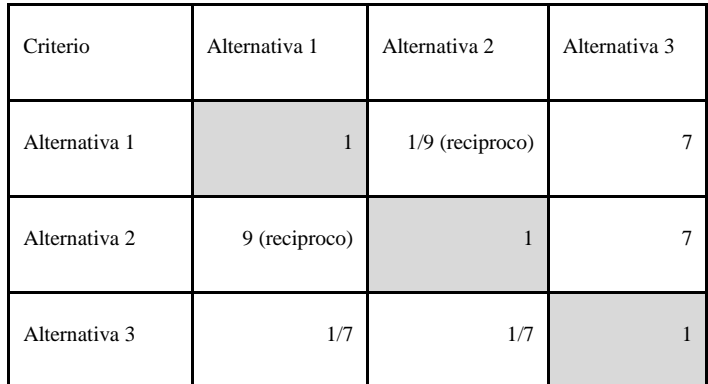

*Tabla 7. Matriz de comparación uno a uno para el método AHP.*

- Determinar la consistencia de la matriz (relación de consistencia CI/RI).
- Obtener la matriz unitaria para la determinación de los pesos y determinación de consistencia (suma total de pesos igual a uno)(Tabla 8).

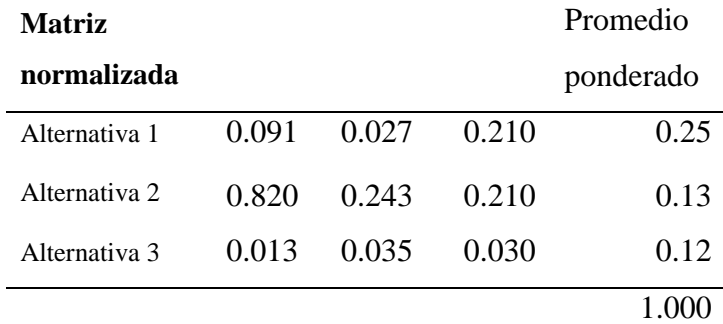

*Tabla 8. Matriz de normalización de pesos para el método AHP.*

## **4.1.1. Procesos de clasificación de las capas temáticas por AHP**

La matriz de comparación (Tabla 9) nos permitió determinar los pesos ponderados que posteriormente a través de la matriz unitaria se normalizaron (Tabla 10). Las capas fueron reclasificadas en 5 valores; Muy alto, Alto, Intermedio, Bajo y Muy bajo, a excepción de las capas

de suelos, geología, pendiente y uso de suelo. A cada capa se le asignó un peso de acuerdo con las tablas de comparación presentadas en la tabla 11.

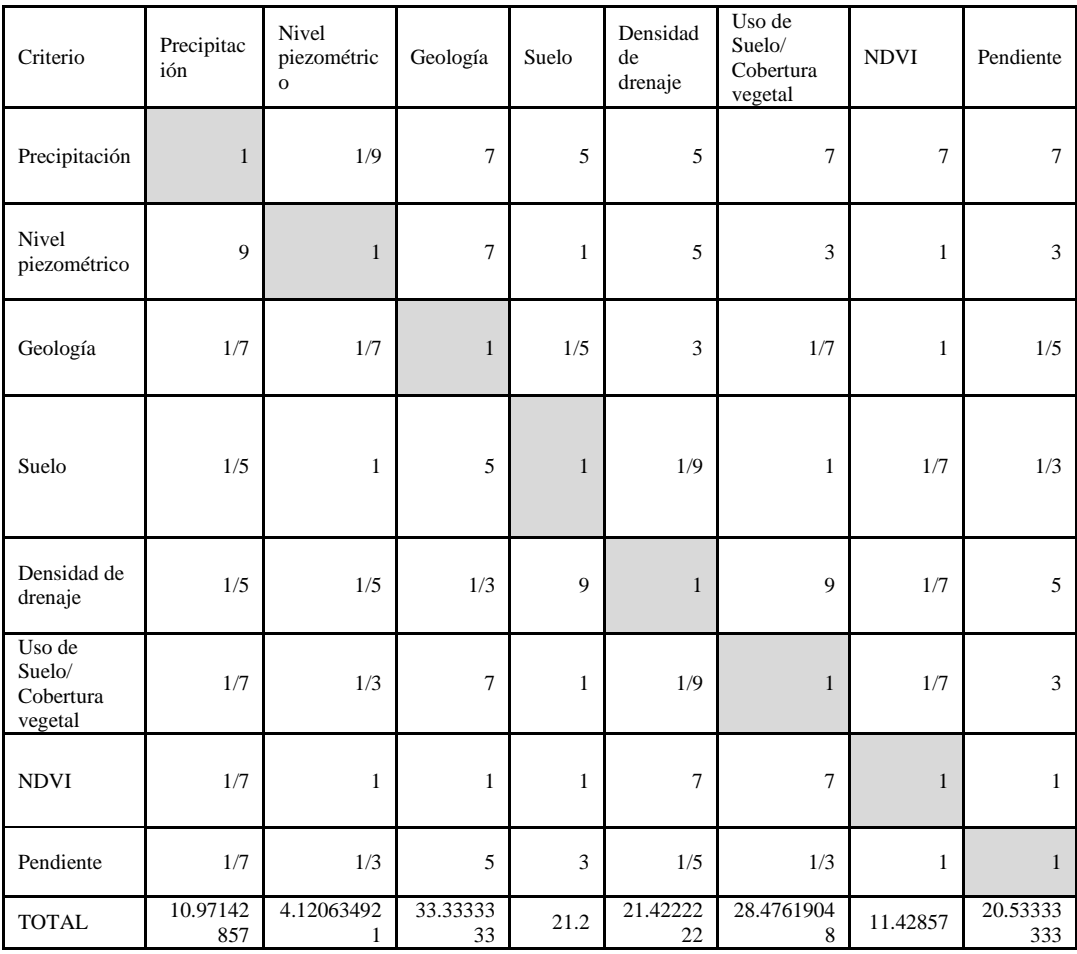

*Tabla 9. Matriz de comparación uno a uno (AHP).*

#### **Matriz normalizada**

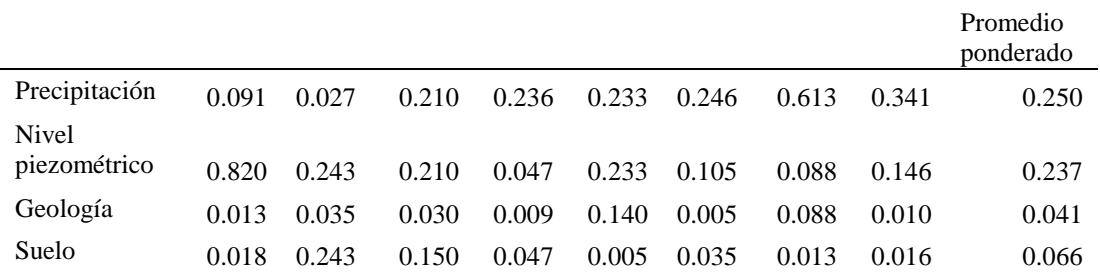

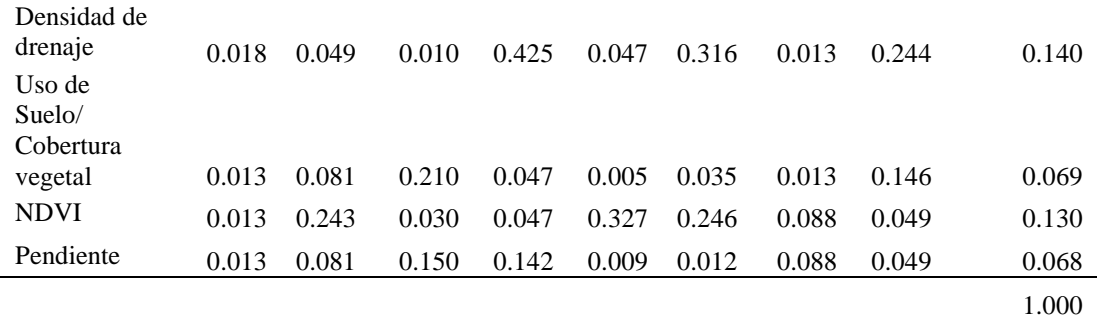

*Tabla 10. Matríz de valores normalizados (AHP).*

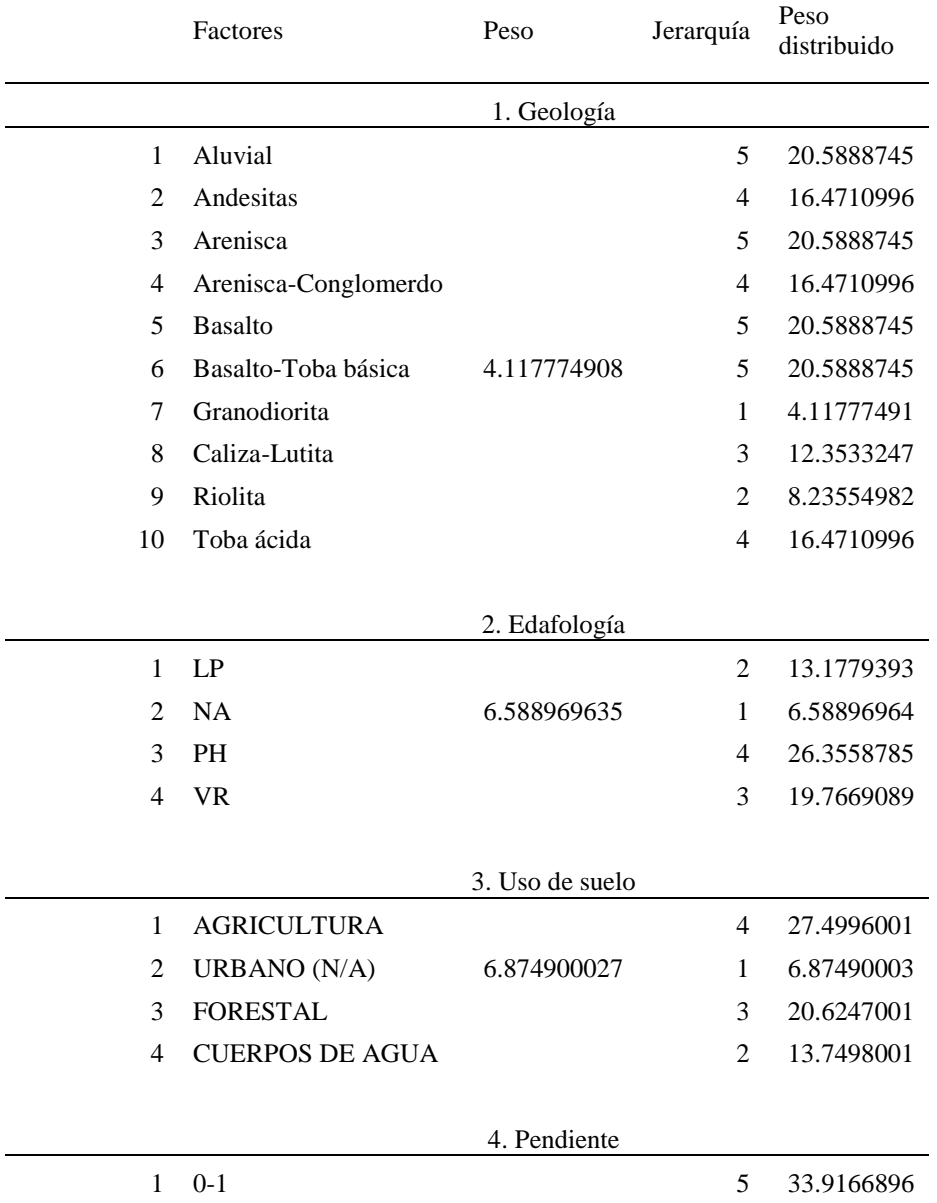

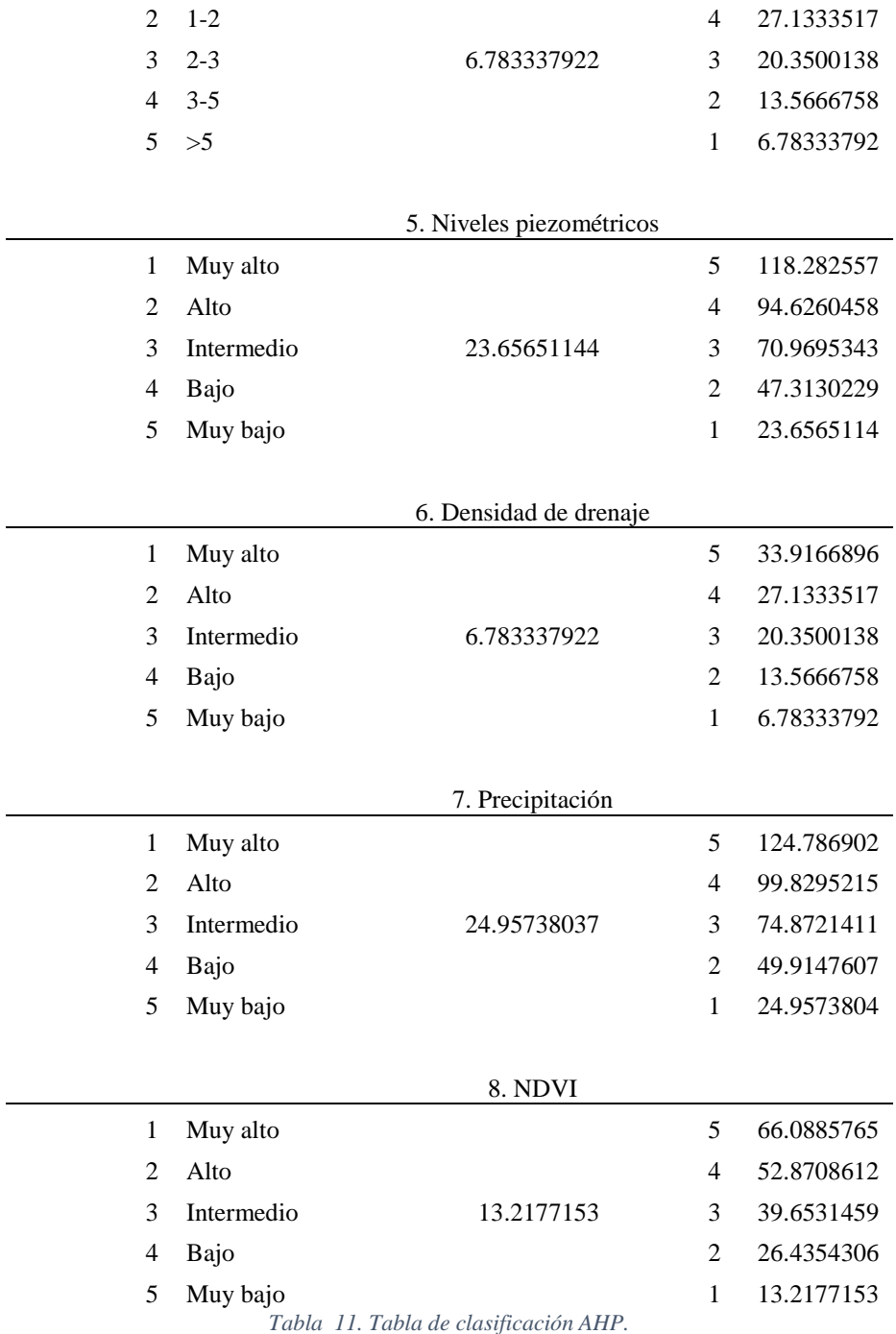

## **4.1.2. Proceso de superposición de capas por AHP**

El proceso de aplicación de la metodología AHP por medio del SIG ArcGIS comienza con las capas en formato vectorial. Inicialmente se establece en la tabla de atributos de cada capa temática una nueva columna por cada uno de los atributos de clasificación, de acuerdo con la tabla 11. Una vez finalizado el proceso tendremos una nueva capa con las intersecciones de las capas y una tabla de atributos con todos los campos de las capas individuales (Figura 72).

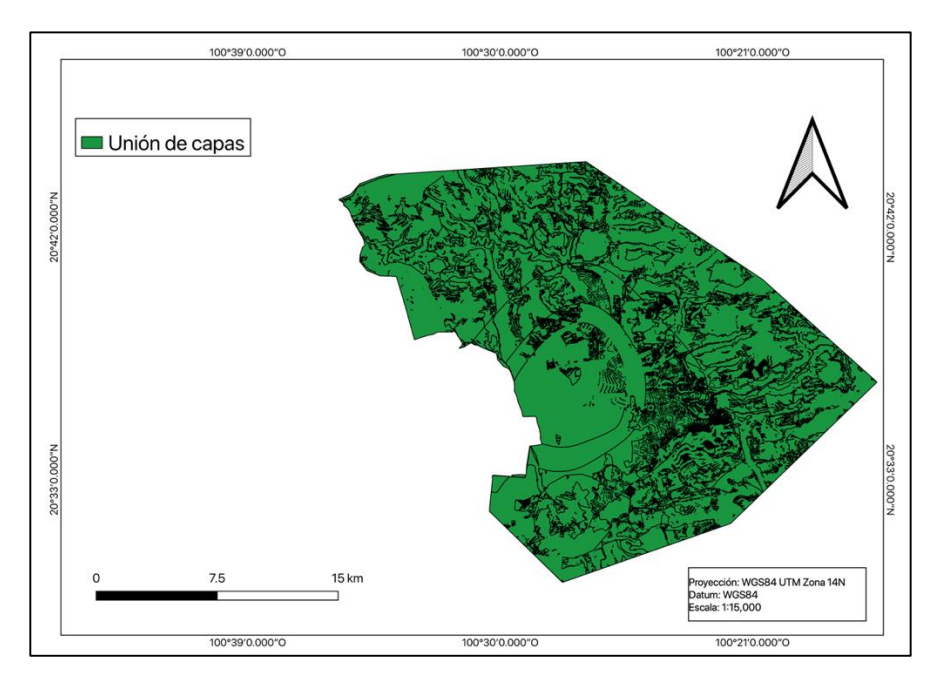

*Figura 72. Resultado de la unión de las capas vectoriales para el método AHP.*

Para poder visualizar las diferencias en la capa unificada fue necesario reclasificar el atributo de la suma de los pesos, se dividió en 5 clases que nuevamente fueron reclasificadas a la escala verbal (Figura 73).

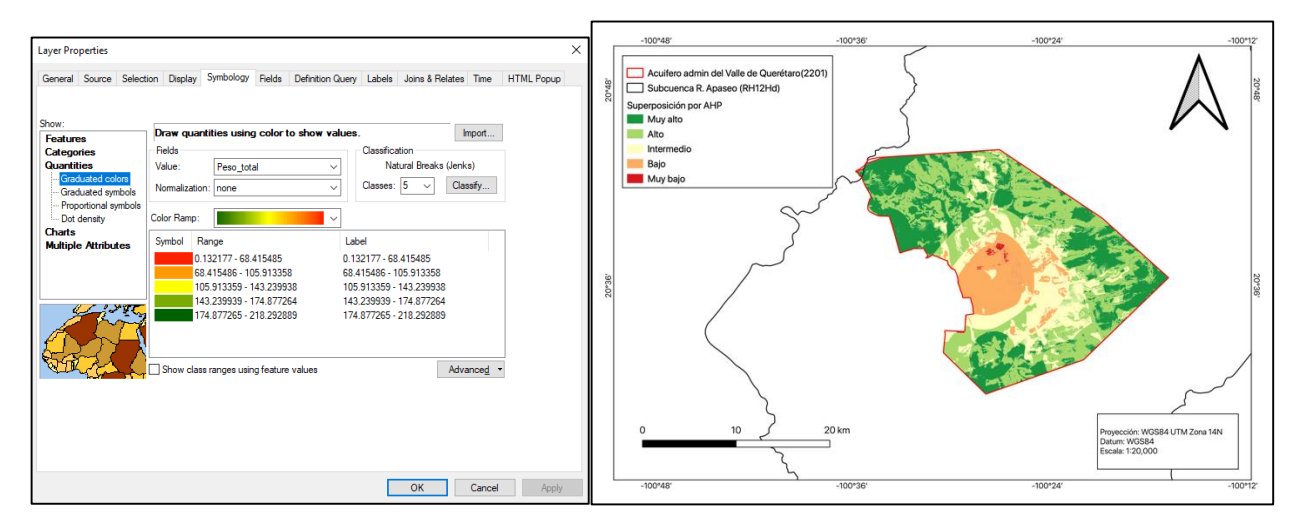

*Figura 73. reclasificación por colores del resultado del método AHP.*

### **4.2. Lógica Difusa**

La lógica difusa es un fundamento lógico utilizado para el manejo de información, particularmente es utilizado en la inteligencia artificial y presenta varias aplicaciones útiles en el manejo de información espacial y otras disciplinas donde los términos descriptivos pueden tener cierta ambigüedad. La lógica difusa permite una serie de posibilidades entre el valor 0 y 1, en contraste con la lógica booleana que acepta la posibilidad de un solo elemento para designar algo verdadero o falso. La lógica difusa permite el manejo de la información imprecisa, es por ejemplo el caso del enunciado: La caja es pesada. La idea del peso de la caja es vaga, se sustenta en una idea subjetiva, sin embargo, podemos explicarlo a través de una continuidad de pesos y determinando para que individuo esta caja es pesada. Este es un pensamiento humano comúnmente envuelto en el razonamiento cotidiano, pero para lograr esto en una máquina es necesario el crear una descripción lógica a partir de la abstracción de información del mundo real y la experiencia.

La teoría de la lógica difusa permite una descripción natural y en términos lingüísticos para problemas que deberían ser resueltos en términos de relaciones entre valores numéricos precisos. Esta capacidad de lidiar con sistemas complejos en una forma sencilla es el motivo por el cual es una técnica ampliamente diseminada en el análisis.

La lógica difusa es una extensión de la teoría de conjuntos clásica. Un conjunto difuso se define de la siguiente forma en términos matemáticos:

Si  $X = \{x\}$  denota un espacio de objetos, entonces el conjunto difuso A en X es el conjunto de pares ordenados:  $A = \{x, \mu A(x)\}\$ ,  $x \in X$ , donde la función de pertenencia  $\mu A(x)$  describe el grado de pertenencia de x en A. Usualmente  $\mu A(x)$  es un número real dentro del intervalo [0,1], donde 0 indica una pertenencia nula y 1 indica total pertenencia. Entonces podemos decir que,  $\mu A(x)$  de x en A especifica el grado en el cual se puede considerar que x pertenece al conjunto A.

Las operaciones realizadas sobre los conjuntos difusos proveen una contraparte a las operaciones de la teoría de conjuntos clásica. Las operaciones entre conjuntos difusos son generalizaciones del algebra booleana aplicada a observaciones que tienen un grado de pertenencia parcial en más de un conjunto. Las operaciones conocidas de unión, intersección y complemento de los conjuntos difusos A y B, definidas en el domino X, crean un nuevo conjunto difuso cuya función de pertenencia está definida de la siguiente forma:

Unión:  $\mu A B(x) = \max \{ \mu A(x), \mu B(x) \}, x \in X$  (Figura 73. Superior derecha). Intersección:  $\mu A B(x) = min \{ \mu A(x), \mu B(x) \}, x \in X$  (Figura 73. Inferior izquierda). Complemento:  $\mu \sim A(x) = 1 - \mu A(x)$ ,  $x \in X$  (Figura 73. Inferior derecha).

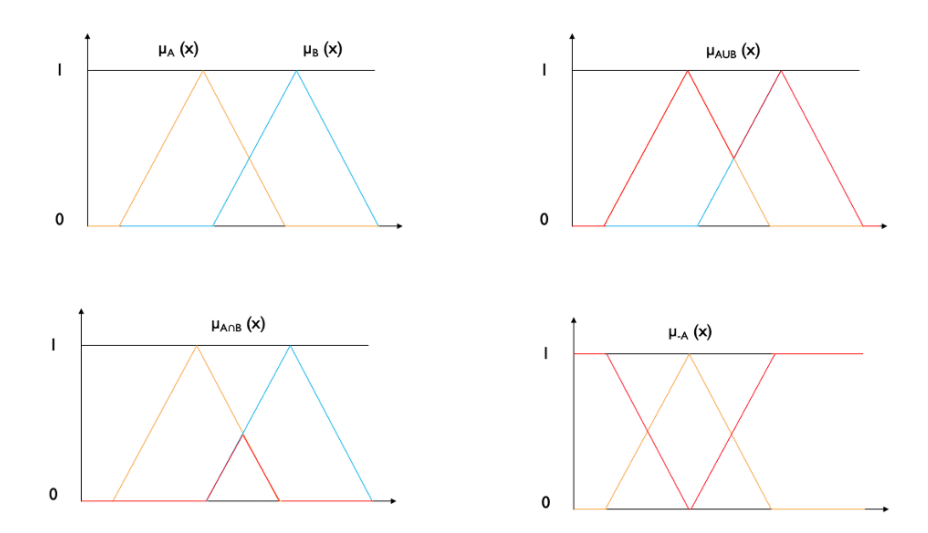

*Figura 74 Funciones difusas y operaciones de unión, intersección e inversa.*

Para ilustrar el uso de la lógica difusa en la superposición de capas consideraremos dos capas, pendiente y humedad del suelo, donde los parámetros lingüísticos que definen la pendiente son [nivelado, gentil, moderado, inclinado] y la humedad del suelo [seco, moderado, húmedo, agua]. Para cada punto específico (por ejemplo, g.d.p. para nivelado =  $0.8$  y un g.d.p. para seco =  $0.4$ ) el valor del grado de pertenencia provee una medición con respecto a ambas mediciones. Nivelado y seco se obtiene de: min{univelado(1),  $\mu$ seco(1)}, (ej. min{0.8,0.4} = 0.4) Nivelado y seco de obtiene de: max ${univelado(1), μseco(1)},$  (ej. max ${0.8,0.4} = 0.8$ )

No nivelado (cualquiera de las otras opciones) se obtiene de:  $1$ -µnivelado(1), (ej.  $1$ -0.8 = 0.2)

La limitación inherente a los SIG es la determinación de la incertidumbre en los cálculos, esto se debe a que el álgebra booleana es la base de los cálculos, donde hay fronteras bien definidas y cada elemento es estrictamente perteneciente o no perteneciente al conjunto.

La representación de los datos geográficos basado en la teoría de conjuntos clásica (booleana) afecta el razonamiento y los procedimientos de análisis, aumentando los problemas de la generación de una clasificación imprecisa. Cualquier restricción es acompañada de un umbral absoluto, por ejemplo, en el caso del umbral para una superficie plana es una pendiente = 10 %, un lugar con pendiente igual a 9.9% se clasifica como nivelada, mientras que un segundo lugar con una pendiente igual a 10.1% será descartada como una superficie nivelada.

#### **4.2.1. Proceso de clasificación y superposición de capas por lógica difusa.**

El proceso de generación de capas para la superposición por lógica difusa involucró el uso de capas en formato raster. Las escalas de cada capa se conservaron en sus unidades y simplemente se aplicó una función de membresía a cada capa para llevarla a una escala entre 0-1, donde 0 es el valor con menor cercanía al valor deseado y 1 el más cercano. Para lograr esto se hizo uso del software ArcGIS 10.8. De acuerdo al tipo de valores de la capa (crecientes, decrecientes o normales), se asigna una función que convierte los valores originales a la nueva escala. En el caso en el que los valor altos sean los esperados utilizaremos el tipo de membresía "Large", en el caso que sean valores bajos elegiremos la opción "Small", cuando se tiene un valor esperado en una distribución normalizada utilizaremos la opción "Gaussian", para el caso de valores cercanos a un valor dado seleccionaremos "Near", la opción "Linear" se elige cuando se trata de valores que incrementan de forma constante, finalmente las opciones "MSSmall" y "MSLarge" son variaciones de las funciones de membresía homónimas, con la diferencia que se toman en cuenta los valores de la desviación estándar.

El resultado del proceso será un mapa que mostrará los valores esperados en color blanco, reclasificada de acuerdo con las condiciones que mejoran la infiltración (Figura 75. Derecha). En este caso podemos ver la capa de la pendiente, la cual presenta los valores más altos en color blanco (Figura 75. Izquierda), para la recarga del agua subterránea es necesario de una región con baja pendiente para que permita un tiempo más largo de residencia. Por este motivo se seleccionó la función de membresía que considerara los valores más bajos de la capa inicial y los reclasificara como los valores deseados.

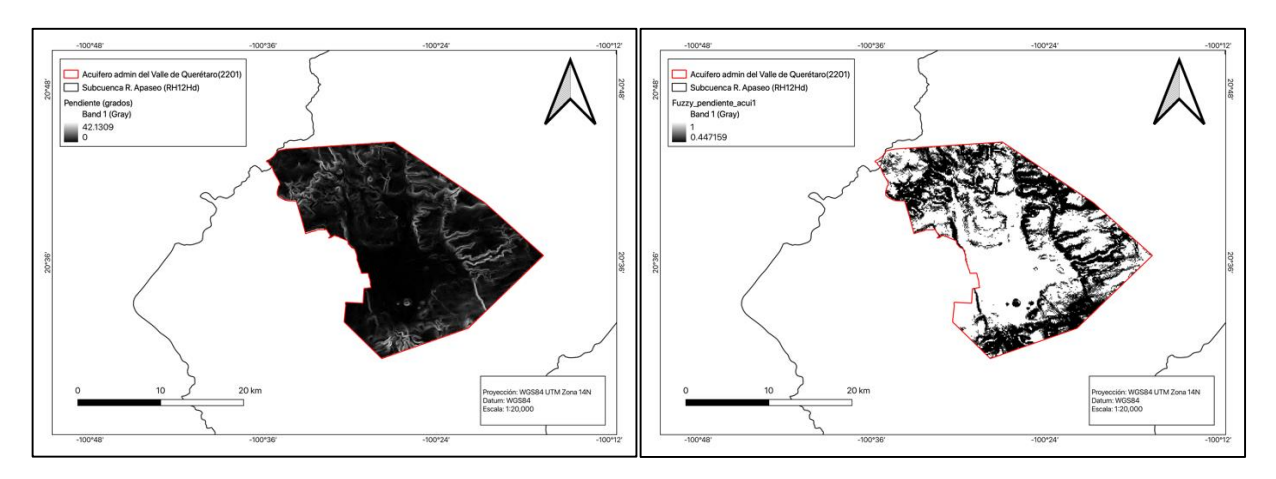

*Figura 75. Reclasificación de capas raster para el análisis de lógica difusa.*

Para realizar la superposición de capas se recurrió al uso de la herramienta "Fuzzy Overlay". Se utilizó la operación OR para permitir resaltar las zonas de coincidencia entre los valores deseados (Figura 76).

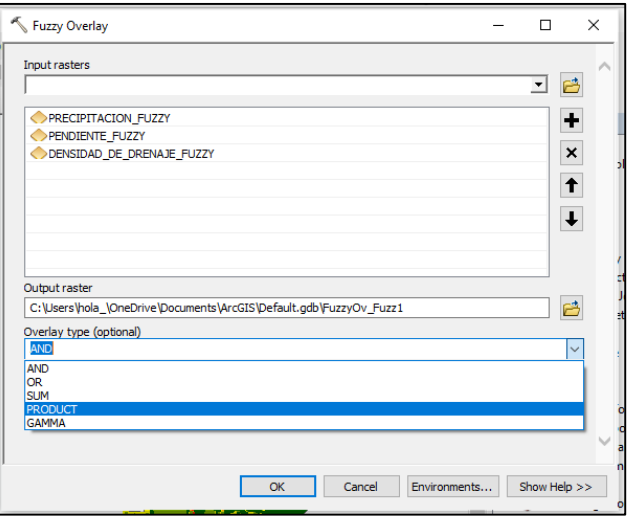

*Figura 76. Selección de parámetros para la superposición difusa.*

El resultado será un mapa en escala de grises (Figura 77. Izquierda) que posteriormente reclasificaremos en las 5 clases de la escala verbal utilizada en el análisis AHP (Figura 77. Derecha) y estilizaremos, de este modo podemos hacer comparaciones entre ambos resultados.

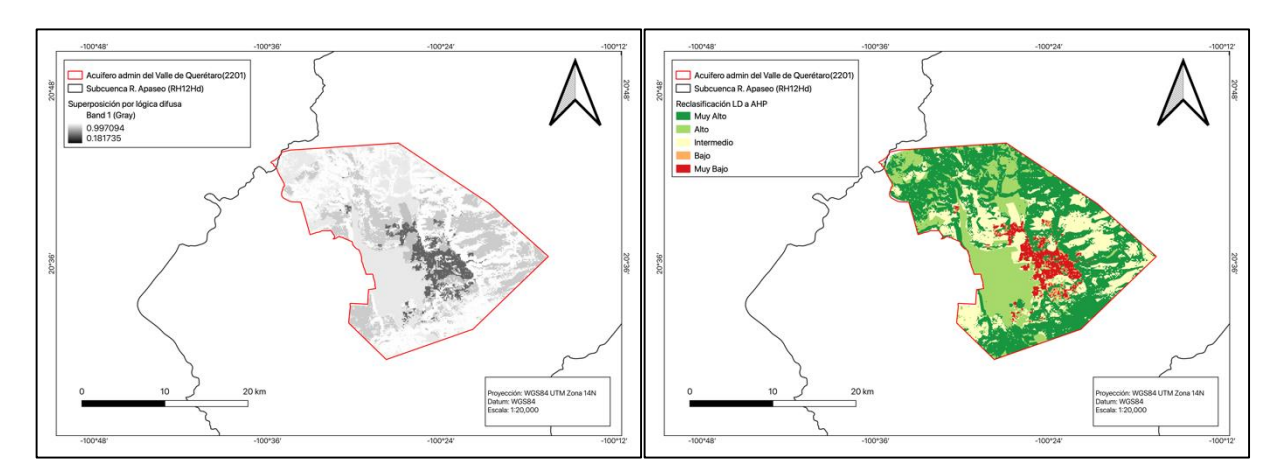

*Figura 77. Resultado para el proceso de lógica difusa y reclasificación de la capa a potencial de infiltración.*

#### **4.3. Comparación temporal de las áreas cubiertas por la zona urbana**

Se realizó un análisis visual espaciotemporal para determinar el efecto del crecimiento urbano en la cobertura de las zonas potenciales de recarga. De acuerdo al mapa de zonas potenciales de recarga por AHP, para el año 1979 la zona urbana cubría un área de muy alto potencial de 125.0 ha y pasó a un área de 5,537.4 ha para el año 2021 (Tabla 12). En el caso del análisis por lógica difusa el área de muy alto potencial cubierta por la zona urbana para el año 1979 era de 776 ha y para el año 2021 incrementó hasta 10,198.4 ha (Tabla 13).

Se determinó a través de la superposición por AHP se que durante 1979 las zonas de bajo potencial son mínimas, por lo que la zona urbana cubría principalmente zonas de potencial bajo e intermedio (Figura 78. Izquierdo). Para el año 2022 la tendencia se invirtió, siendo las zonas de alto y muy alto potencial aquellas cubiertas mayoritariamente por la zona urbana (Figura 78. Derecha). En el caso de la superposición por lógica difusa la zona urbana que cubría el área del acuífero administrativo durante la década de los 70 fue el último momento en que aún existía una división entre las zonas de recarga y descarga y la zona urbana (Figura 79. Izquierdo). Posterior a esta década se observa como el crecimiento urbano se desarrolló rodeando el núcleo central y cubriendo gran parte de las zonas de recarga en el este y descarga al oeste (Figura 78. Derecho). El desarrollo

urbano en la zona de descarga del acuífero ha tenido una cobertura más lenta con respecto a las zonas de recarga, sin embargo, las zonas urbanas cubren ya más del 50% del área que enmarca el acuífero administrativo del Valle de Querétaro.

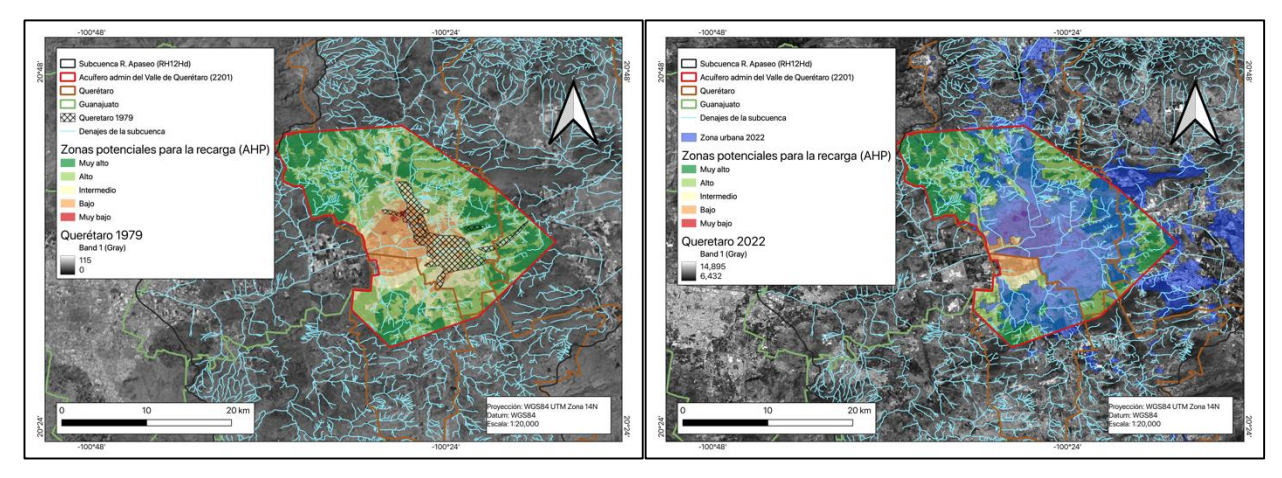

*Figura 78. Cobertura de las zonas potenciales de recarga del acuífero (AHP) por la zona urbana para el año1979 y 2021.*

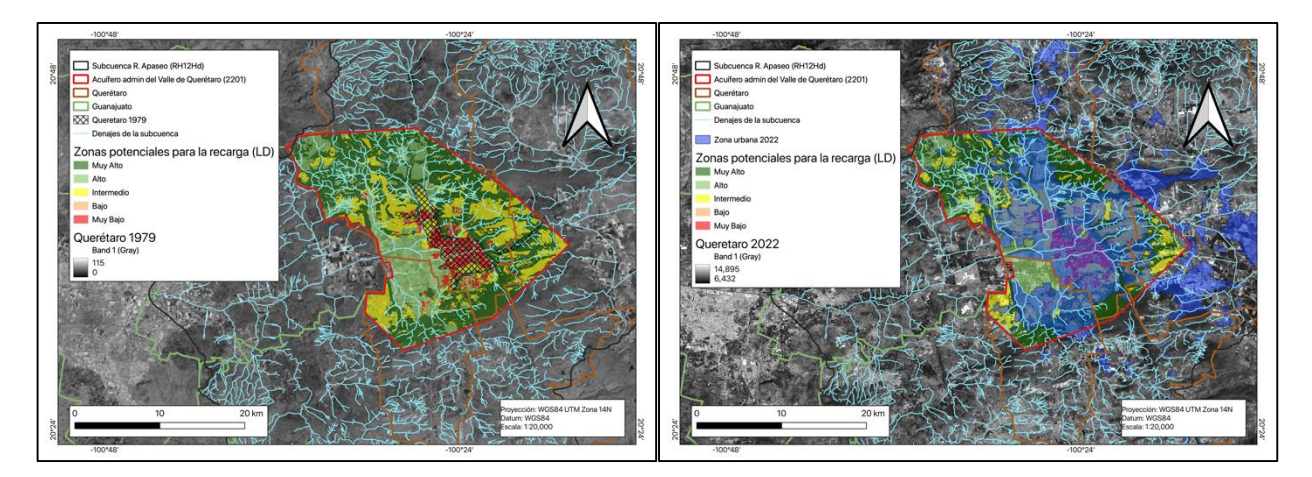

*Figura 79. Cobertura de las zonas potenciales de recarga del acuífero (lógica difusa) por la zona urbana para el año1979 y 2021.*
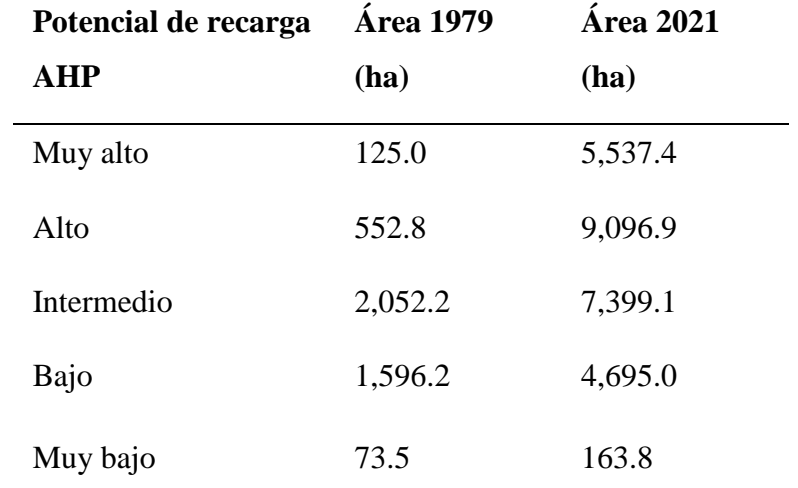

*Tabla 12. Área de las zonas potenciales de recarga cubiertas por las zonas urbanas (AHP).*

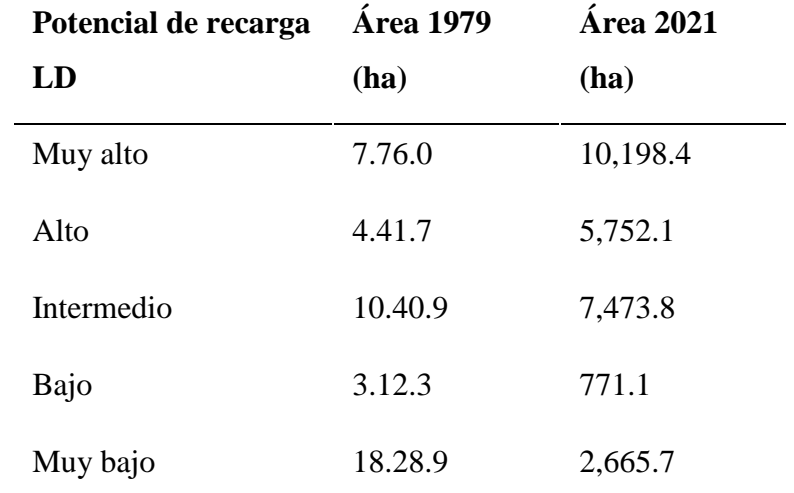

*Tabla 13. Área de las zonas potenciales de recarga cubiertas por las zonas urbanas (lógica difusa).*

## **Conclusiones**

El análisis inicial de la subcuenca se enfocó en obtener un panorama general de las condiciones climáticas y morfológicas que tienen repercusión en la recarga del acuífero administrativo del Valle de Querétaro. Primero se caracterizaron los parámetros climáticos de precipitación, evapotranspiración, tipo de climas, entre otros, los cuales nos permitieron conocer la porción superficial de la cuenca, por otro lado, las condiciones geológicas y edáficas no permitieron conocer la transición de la porción superficial a la parte subterránea. Todas estas características repercuten en la recarga del acuífero, ya sea de forma positiva o negativa. Se pudo observar como la subcuenca, a pesar de su clasificación jerárquica, se trata de una cuenca hidrológica grande por su tamaño (309,200 ha). Su grado de desarrollo es alto y es por esto que el aporte de los escurrimientos, influye en el grado de recarga del sistema de aguas subterráneas. Además de esto, es notable el haber podido observar como debajo de la ciudad se presenta gran cantidad de humedad en el suelo, lo cual probablemente se deba a la recarga indirecta por fugas, la cual mantiene la humedad en el suelo.

Al analizar las propuestas y estudios previos de territorio se trató de mantener la continuidad que existe en el manejo del territorio, además de considerar los riesgos posibles para la población, tal como la sequía o las inundaciones, se consideró la afectación de toda la red de drenaje en la zona urbana. Se consideró además el eje de manejo del agua propuesto dentro del plan de manejo territorial Q500 basado en los objetivos de la agenda 2030 de la ONU, el cual consiste en incorporar las tecnologías novedosas para el manejo del territorio y desarrollo de ciudades sustentables e inteligentes. Ambos aspectos se hacen visibles en el estudio al mostrar como gran parte de la zona urbana ha cubierto las zonas de recarga, así como la vulnerabilidad de las zonas de descarga, esto principalmente debido a la falta de zonas protegidas en la porción de Guanajuato de la subcuenca y al comienzo del desarrollo urbano/industrial en dicha zona de transición interestatal.

El análisis de la evolución urbana, determinado por medio de las imágenes satelitales, así como el cambio de uso de suelo obtenido mediante la clasificación supervisada nos permitió determinar a grandes rasgos la cobertura de la superficie del territorio, sin embargo, no es preciso, al momento

de detallar los tipos específicos de vegetación, por esto carece de un punto de comparación con la clasificación hecha por INEGI. Por este motivo la clasificación de uso de suelo es un proceso que aún necesita de refinamiento para arrojar datos con mayor correlación con la realidad. Es posible mejorar este aspecto con firmas espectrales de puntos en campo, lo cual aumentaría la precisión de las clases propuestas.

Por su parte el modelado de las escorrentías dentro de la cuenca facilitó la observación de los puntos que pueden entrar en conflicto con la infraestructura urbana, así como las zonas en las que se puede trabajar para manejar los escurrimientos y disminuir los efectos nocivos sobre la misma infraestructura. Es así que, en conjunto con la ubicación actual de la infraestructura de tratamiento se puede profundizar en las alternativas para el manejo adecuado y uso de los escurrimientos.

Finalmente, con base en las correlaciones existentes entre el análisis especial efectuado y las condiciones físicas del territorio, se puede concluir que ambos métodos multicriterio dieron resultados satisfactorios. El resultado generado por lógica difusa muestra un mayor grado de aproximación a la realidad, esto se observa en el delineado del núcleo urbano clasificado como muy bajo en potencial, por el contrario, el método AHP delineó zonas con potenciales intermedios dentro de las áreas urbanas, resultado que es contrario a la realidad. Esto ocurre debido a que el método AHP asigna un grado de importancia a cada capa, por lo que las capas con mayor importancia tenderán a aportar más peso en el proceso de superposición. Por el contrario, en el método de lógica difusa establece una reclasificación continua y homogeneizada entre 0-1 para todas las capas, estableciéndose los valores mínimos y máximos desde un inicio.

Las condiciones de desarrollo en la ciudad de Querétaro dieron lugar a una expansión periférica que fue cubriendo tanto las zonas de drenaje en cañadas de la zona este, como las zonas de descarga en las zonas agrícolas al oeste, en colindancia con el estado de Guanajuato. La zona actual designada para urbanización cubre un total de 28,200 ha por encima del acuífero, los 21,300 ha restantes, están compuestos por de zonas de agricultura (8,321 ha), vegetación (434 ha) y áreas de protección ambiental (7,121 ha). Por lo que solamente quedan 5800 ha adicionales para protección de la recarga del acuífero al interior del polígono que delinea el acuífero administrativo del Valle de Querétaro.

## **Referencias**

- Agarwal, R., & Garg, P. K. (2016). Remote Sensing and GIS Based Groundwater Potential  $\&$ Recharge Zones Mapping Using Multi-Criteria Decision Making Technique. *Water Resources Management*, *30*(1), 243–260. https://doi.org/10.1007/s11269-015-1159-8
- Aguirre, G. J., Zúñiga, F. R., Pacheco, F. J., Guzmán, M., & Nieto, J. (2000). El graben de Querétaro, México. Observaciones de fallamiento activo. *Geos*, *20*(1), 2–7.
- Ahmad, A., & Quegan, S. (2013). Comparative analysis of supervised and unsupervised classification on multispectral data. *Applied Mathematical Sciences*, *7*(73–76), 3681–3694. https://doi.org/10.12988/ams.2013.34214
- Ahmadi, S. H., & Sedghamiz, A. (2008). Application and evaluation of kriging and cokriging methods on groundwater depth mapping. *Environmental Monitoring and Assessment*, *138*(1–3), 357–368. https://doi.org/10.1007/s10661-007-9803-2
- Al-doski, J., Mansor, S. B., Zulhaidi, H., & Shafri, M. (2013). *Image Classification in Remote Sensing*. *3*(10), 141–148.
- Alajlan, N., Bazi, Y., Melgani, F., & Yager, R. R. (2012). Fusion of supervised and unsupervised learning for improved classification of hyperspectral images. *Information Sciences*, *217*, 39–55. https://doi.org/10.1016/j.ins.2012.06.031
- Anna, A., Polisgowdar, B. S., Ayyanagowdar, M. S., T. Dandekar, A., Yadahalli, G. S., & Bellakki, M. A. (2018). Accuracy Assessment of Supervised and Unsupervised Classification using Landsat-8 Imagery of D-7 Shahapur Branch Canal of UKP Command Area Karnataka. *International Journal of Current Microbiology and Applied Sciences*, *7*(07), 205–216. https://doi.org/10.20546/ijcmas.2018.707.025
- Bhandari, A. K., Kumar, A., & Singh, G. K. (2012). Feature Extraction using Normalized Difference Vegetation Index (NDVI): A Case Study of Jabalpur City. *Procedia Technology*, *6*, 612–621. https://doi.org/10.1016/j.protcy.2012.10.074
- Carreón-Freyre, D., Cerca, M., Luna-González, L., & Gámez-González, F. J. (2005). Influencia de la estratigrafía y estructura geológica en el flujo de agua subterránea del Valle de Querétaro. *Revista Mexicana de Ciencias Geologicas*, *22*(1), 1–18.
- Cesar Augusto, S. Z., Martinez-Rincon, R. O., & Morales-Zarate, M. V. (2017). Trend in the Normalized Difference Vegetation Index (NDVI) in the Southern Part of Baja California

Peninsula. *Investigaciones Geograficas*, *2017*(94), 82–90. https://doi.org/10.14350/rig.57214

- CHABALA, L. M., MULOLWA, A., & LUNGU, O. (2017). Application of Ordinary Kriging in Mapping Soil Organic Carbon in Zambia. *Pedosphere*, *27*(2), 338–343. https://doi.org/10.1016/S1002-0160(17)60321-7
- CONAGUA. (2020). *ACTUALIZACIÓN DE LA DISPONIBILIDAD MEDIA ANUAL DE AGUA EN EL ACUÍFERO VALLE DE QUERÉTARO (2201), ESTADO DE QUERÉTARO*. *2*.
- Coppock, T., & Rhind, D. (1991). *The History of GIS. Geographical information systems: Principles and applications* (pp. 21–43).
- Das, A. K., Goswami, S., Chakrabarti, A., & Chakraborty, B. (2017). A new hybrid feature selection approach using feature association map for supervised and unsupervised classification. *Expert Systems with Applications*, *88*, 81–94. https://doi.org/10.1016/j.eswa.2017.06.032
- Formosa, S. (2007). Spatial analysis of temporal criminality evolution: an environmental criminology study of crime in the Maltese Islands. *Applied Criminology Centre*, *Doctoral t*(July).
- Gandhi, G. M., Parthiban, S., Thummalu, N., & Christy, A. (2015). Ndvi: Vegetation Change Detection Using Remote Sensing and Gis - A Case Study of Vellore District. *Procedia Computer Science*, *57*(March), 1199–1210. https://doi.org/10.1016/j.procs.2015.07.415
- Gao, B.-C. (1996). NDWI A Normalized Difference Water Index for Remote Sensing of Vegetation Liquid Water From Space. *Remote Sensing of Environment*, *58*, 257–266. https://doi.org/10.24059/olj.v23i3.1546
- Gao, J. (2022). Fundamentals of Spatial Analysis and Modelling. In *Taylor & Francis* (Vol. 1). https://www.researchgate.net/publication/269107473\_What\_is\_governance/link/548173090 cf22525dcb61443/download%0Ahttp://www.econ.upf.edu/~reynal/Civil wars\_12December2010.pdf%0Ahttps://thinkasia.org/handle/11540/8282%0Ahttps://www.jstor.org/stable/41857625
- Ghazavi, R., Babaei, S., & Erfanian, M. (2018). Recharge Wells Site Selection for Artificial Groundwater Recharge in an Urban Area Using Fuzzy Logic Technique. *Water Resources Management*, *32*(12), 3821–3834. https://doi.org/10.1007/s11269-018-2020-7

Greene, R., Devillers, R., Luther, J. E., & Eddy, B. G. (2011). GIS-Based Multiple-Criteria

Decision Analysis. *Geography Compass*, *5*(6), 412–432. https://doi.org/10.1111/j.1749- 8198.2011.00431.x

- Guptha, G. C., Swain, S., Al-Ansari, N., Taloor, A. K., & Dayal, D. (2021). Evaluation of an urban drainage system and its resilience using remote sensing and GIS. *Remote Sensing Applications: Society and Environment*, *23*(September). https://doi.org/10.1016/j.rsase.2021.100601
- Herndon, K., Muench, R., Cherrington, E., & Griffin, R. (2020). An assessment of surface water detection methods for water resource management in the Nigerien Sahel. *Sensors (Switzerland)*, *20*(2), 1–14. https://doi.org/10.3390/s20020431
- Hosseinzadeh, S. R. (2005). The effects of urbanization on the natural drainage patterns and the increase of urban floods: Case study Metropolis of Mashhad-Iran. *Sustainable Development and Planning II, Vols 1 and 2*, *84*, 423–432.
- K, D., & Angadi, D. P. (2021). Urban expansion quantification from remote sensing data for sustainable land-use planning in Mangaluru, India. *Remote Sensing Applications: Society and Environment*, *23*(July), 100602. https://doi.org/10.1016/j.rsase.2021.100602
- Kitanidis, P. K. (2003). *Introduction to Geostatistics with Applications in Hydrogeology*. 271.
- Kuroda, K., & Fukushi, T. (2009). *Groundwater Contamination in Urban Areas*. *December*, 125–149. https://doi.org/10.1007/978-4-431-78399-2\_7
- Lerner, D. N. (1990). Groundwater recharge in urban areas. *Atmospheric Environment. Part B, Urban Atmosphere*, *24*(1), 29–33. https://doi.org/10.1016/0957-1272(90)90006-G
- Lerner, D. N. (2002). Identifying and quantifying urban recharge: A review. *Hydrogeology Journal*, *10*(1), 143–152. https://doi.org/10.1007/s10040-001-0177-1
- McFeeters, S. K. (1996). The use of the Normalized Difference Water Index (NDWI) in the delineation of open water features. *International Journal of Remote Sensing*, *17*(7), 1425– 1432. https://doi.org/10.1080/01431169608948714
- Memon, A. A., Muhammad, S., Rahman, S., & Haq, M. (2015). Flood monitoring and damage assessment using water indices: A case study of Pakistan flood-2012. *Egyptian Journal of Remote Sensing and Space Science*, *18*(1), 99–106. https://doi.org/10.1016/j.ejrs.2015.03.003
- Mukherjee, I., & Singh, U. K. (2020). Delineation of groundwater potential zones in a droughtprone semi-arid region of east India using GIS and analytical hierarchical process

techniques. *Catena*, *194*(December 2019), 104681. https://doi.org/10.1016/j.catena.2020.104681

- Neri-flores, I., Pineda-lópez, R. F., & Hernández-guerrero, J. A. (2019). *Interacciones entre agua subterránea y agua superficial : análisis del hidrograma del río Querétaro*. *August*, 13–19.
- Of, E. (2003). *Rinciples of*. *4*, 522–525.
- Ohmer, M., Liesch, T., Goeppert, N., & Goldscheider, N. (2017). On the optimal selection of interpolation methods for groundwater contouring: An example of propagation of uncertainty regarding inter-aquifer exchange. *Advances in Water Resources*, *109*, 121–132. https://doi.org/10.1016/j.advwatres.2017.08.016
- ONU-Hábitat, & IMPLAN-Querétaro. (2018). *Q500 Estrategia de Territorialización del Índice de Prosperidad Urbana en Querétaro*. http://implanqueretaro.gob.mx/
- Ose, K., Corpetti, T., & Demagistri, L. (2016). Multispectral Satellite Image Processing. *Optical Remote Sensing of Land Surface: Techniques and Methods*, 58–124. https://doi.org/10.1016/B978-1-78548-102-4.50002-8
- Oyekola, M. A., & Adewuyi, G. K. (2018). Unsupervised Classification in Land Cover Types Using Remote Sensing and GIS Techniques. *International Journal of Science and Engineering Investigations*, *7*(72), 11–18.
- Özelkan, E. (2020). Water body detection analysis using NDWI indices derived from landsat-8 OLI. *Polish Journal of Environmental Studies*, *29*(2), 1759–1769. https://doi.org/10.15244/pjoes/110447

Pawar, R. J. (2003). Chapter 5. In *Developments in Petroleum Sceince* (Vol. 51, pp. 85–95).

- Qiao, C., Luo, J., Sheng, Y., Shen, Z., Zhu, Z., & Ming, D. (2012). An Adaptive Water Extraction Method from Remote Sensing Image Based on NDWI. *Journal of the Indian Society of Remote Sensing*, *40*(3), 421–433. https://doi.org/10.1007/s12524-011-0162-7
- Rahi, S., Mobli, H., Jamshidi, B., Azizi, A., & Sharifi, M. (2020). Different supervised and unsupervised classification approaches based on visible/near infrared spectral analysis for discrimination of microbial contaminated lettuce samples: Case study on E. coli ATCC. *Infrared Physics and Technology*, *108*(May), 103355. https://doi.org/10.1016/j.infrared.2020.103355

Rajasekhar, M., Sudarsana Raju, G., Sreenivasulu, Y., & Siddi Raju, R. (2019). Delineation of

groundwater potential zones in semi-arid region of Jilledubanderu river basin, Anantapur District, Andhra Pradesh, India using fuzzy logic, AHP and integrated fuzzy-AHP approaches. *HydroResearch*, *2*, 97–108. https://doi.org/10.1016/j.hydres.2019.11.006

- Richards, J. A. (2013a). Remote sensing digital image analysis: An introduction. *Remote Sensing Digital Image Analysis: An Introduction*, *9783642300*, 1–494. https://doi.org/10.1007/978- 3-642-30062-2
- Richards, J. A. (2013b). Remote sensing digital image analysis: An introduction. In *Remote Sensing Digital Image Analysis: An Introduction* (Vol. 9783642300). https://doi.org/10.1007/978-3-642-30062-2
- Rogers, A. S., & Kearney, M. S. (2004). Reducing signature variability in unmixing coastal marsh Thematic Mapper scenes using spectral indices. *International Journal of Remote Sensing*, *25*(12), 2317–2335. https://doi.org/10.1080/01431160310001618103
- Rokni, K., Ahmad, A., Selamat, A., & Hazini, S. (2014). Water feature extraction and change detection using multitemporal landsat imagery. *Remote Sensing*, *6*(5), 4173–4189. https://doi.org/10.3390/rs6054173
- Rytkönen, M. J. (2004). Not all maps are equal: GIS and spatial analysis in epidemiology. *International Journal of Circumpolar Health*, *63*(1), 9–24. https://doi.org/10.3402/ijch.v63i1.17642
- Saha, A., Patil, M., Goyal, V. C., & Rathore, D. S. (2018). *Assessment and Impact of Soil Moisture Index in Agricultural Drought Estimation Using Remote Sensing and GIS Techniques*. 2. https://doi.org/10.3390/ecws-3-05802
- Sánchez-méndez, A. G., & Arguijo-hernández, S. P. (2018). Análisis de imágenes multiespectrales para la detección de cultivos y detección de plagas y enfermedades en la producción de café Analysis of Multispectral Images for the Detection of Crops and Detection of Pests and Diseases in Coffee. *Computing Science 147*, *147*(7), 309–317.
- Sarp, G., & Ozcelik, M. (2017). Water body extraction and change detection using time series: A case study of Lake Burdur, Turkey. *Journal of Taibah University for Science*, *11*(3), 381– 391. https://doi.org/10.1016/j.jtusci.2016.04.005
- Senthilkumar, M., Gnanasundar, D., & Arumugam, R. (2019). Identifying groundwater recharge zones using remote sensing & GIS techniques in Amaravathi aquifer system, Tamil Nadu, South India. *Sustainable Environment Research*, *1*(1), 1–9. https://doi.org/10.1186/s42834-

019-0014-7

- Tarpley, J. D., Schneider, S. R., & Money, R. L. (1984). Global Vegetation Indices from the NOAA-7 Meteorologival Satellite. *American Meteorological Society*.
- Tucker, G. J., Gatlin, J. A., & Schneider, S. R. (1984). Monitoring vegetation in the Nile Delta with NOAA-6 and NOAA-7 AVHRR imagery. *Photogrammetric Engineering & Remote Sensing*, *50*(1), 53–61.

UNESCO. (2004). *Resources of the World and Their Use*.

- United Nations Development Programme. (2014). *Implementing a "Ridge to Reef" approach to protect biodiversity and ecosystem functions in Nauru (R2R Nauru). 1*.
- Webster, R., Oliver, M. A. (2007). *Geostatistics for Environmental Scientists.* (Vol. 1, Issue 2). https://doi.org/10.2136/vzj2002.3210
- Xie, H., Luo, X., Xu, X., Pan, H., & Tong, X. (2016). Automated subpixel surface water mapping from heterogeneous urban environments using Landsat 8 OLI imagery. *Remote Sensing*, *8*(7), 1–16. https://doi.org/10.3390/rs8070584
- Zhang, X., Jiang, L., Qiu, X., Qiu, J., Wang, J., & Zhu, Y. (2016). An improved method of delineating rectangular management zones using a semivariogram-based technique. *Computers and Electronics in Agriculture*, *121*, 74–83. https://doi.org/10.1016/j.compag.2015.11.016

## **Fechas de las imágenes satelitales múltiespectrales**

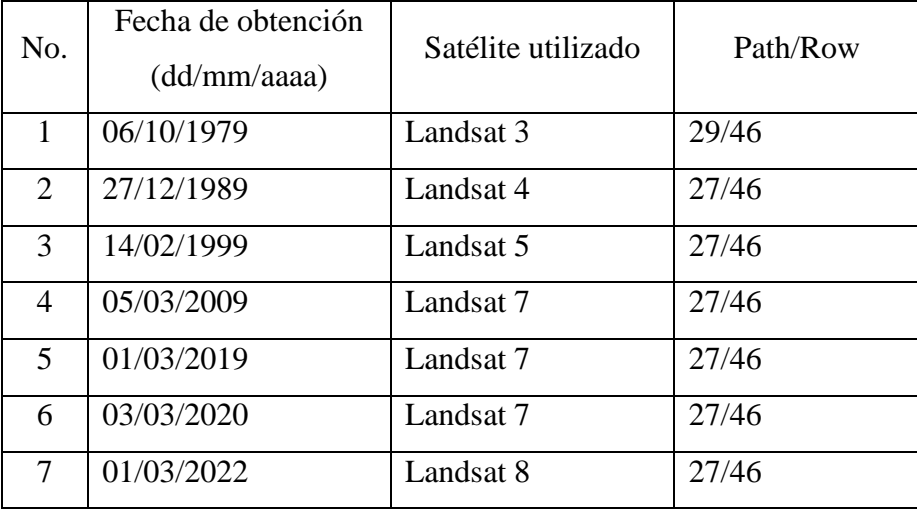